- User Manual

# **EASY221-CO CANopen Slave Interface**

04/04 AWB2528-1479GB

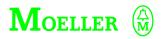

All brand and product names are trademarks or registered trademarks of the owner concerned.

1<sup>st</sup> published 2002, edition date 09/02 2<sup>nd</sup> edition 04/2004 See revision protocol in the "About this manual" chapter

© Moeller GmbH, 53105 Bonn

Author: Ronny Happ Editor: Michael Kämper Translator: Harold Schierbaum

All rights reserved, including those of the translation.

No part of this manual may be reproduced in any form (printed, photocopy, microfilm or any otherprocess) or processed, duplicated or distributed by means of electronic systems without written permission of Moeller GmbH, Bonn.

For Immediate Delivery call KMParts.com at (866) 595-9616

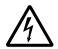

# Warning! Dangerous electrical voltage!

# Before commencing the installation

- Disconnect the power supply of the device.
- Ensure that devices cannot be accidentally restarted.
- Verify isolation from the supply.
- Earth and short circuit.
- Cover or enclose neighbouring units that are live.
- Follow the engineering instructions (AWA) of the device concerned.
- Only suitably qualified personnel in accordance with EN 50110-1/-2 (VDE 0105 Part 100) may work on this device/system.
- Before installation and before touching the device ensure that you are free of electrostatic charge.
- The functional earth (FE) must be connected to the protective earth (PE) or to the potential equalisation. The system installer is responsible for implementing this connection.
- Connecting cables and signal lines should be installed so that inductive or capacitive interference does not impair the automation functions.
- Install automation devices and related operating elements in such a way that they are well protected against unintentional operation.

- Suitable safety hardware and software measures should be implemented for the I/O interface so that a line or wire breakage on the signal side does not result in undefined states in the automation devices.
- Ensure a reliable electrical isolation of the low voltage for the 24 volt supply. Only use power supply units complying with IEC 60364-4-41 (VDE 0100 Part 410) or HD 384.4.41 S2.
- Deviations of the mains voltage from the rated value must not exceed the tolerance limits given in the specifications, otherwise this may cause malfunction and dangerous operation.
- Emergency stop devices complying with IEC/EN 60204-1 must be effective in all operating modes of the automation devices. Unlatching the emergency-stop devices must not cause restart
- Devices that are designed for mounting in housings or control cabinets must only be operated and controlled after they have been installed with the housing closed.
   Desktop or portable units must only be operated and controlled in enclosed housings.

ī

- Measures should be taken to ensure the proper restart of programs interrupted after a voltage dip or failure. This should not cause dangerous operating states even for a short time. If necessary, emergencystop devices should be implemented.
- Wherever faults in the automation system may cause damage to persons or property, external measures must be implemented to ensure a safe operating state in the event of a fault or malfunction (for example, by means of separate limit switches, mechanical interlocks etc.).

# **Contents**

|   | About This Manual                                 | 7  |
|---|---------------------------------------------------|----|
|   | List of revisions                                 | 7  |
|   | Target group                                      | 7  |
|   | Further manuals for this device                   | 7  |
|   | References                                        | 8  |
|   | Data types                                        | 8  |
|   | Device designation                                | 9  |
|   | Abbreviations and symbols                         | 11 |
|   | Writing conventions                               | 12 |
| 1 | The EASY221-CO                                    | 13 |
|   | System overview                                   | 14 |
|   | Setup of the unit                                 | 15 |
|   | Device function description                       | 16 |
|   | – easy600/700/800, MFD-CP8                        | 16 |
|   | <ul><li>– easy800/MFD-CP8</li></ul>               | 17 |
|   | Hardware and operating system requirements        | 17 |
|   | Improper use                                      | 18 |
| 2 | Installation                                      | 19 |
| _ | Connecting the EASY221-CO to the basic unit       | 19 |
|   | Connecting the power supply                       | 20 |
|   | Connecting CANopen                                | 21 |
|   | <ul> <li>Pin assignment of the CANopen</li> </ul> | 21 |
|   | <ul><li>Bus terminating resistors</li></ul>       | 22 |
|   | EMC compliant wiring                              | 22 |
|   | Electrical isolation                              | 23 |
|   | Transfer rates – automatic baud rate recognition  | 24 |

| 3 | <b>Device Operation</b>                                                | 25 |
|---|------------------------------------------------------------------------|----|
|   | Initial power up                                                       | 25 |
|   | Setting the CANopen slave address                                      | 26 |
|   | <ul> <li>Setting the address on the basic unit with display</li> </ul> | 26 |
|   | <ul> <li>Setting the address by means of EASY-SOFT</li> </ul>          | 28 |
|   | <ul> <li>Setting the address via special</li> </ul>                    |    |
|   | configuration tools                                                    | 28 |
|   | Status LEDs                                                            | 29 |
|   | <ul><li>Error LED</li></ul>                                            | 29 |
|   | - RUN LED                                                              | 30 |
|   | <ul> <li>Timing diagram of the ERR and RUN LEDs</li> </ul>             | 30 |
|   | Cycle time of the easy basic unit                                      | 31 |
|   | EDS file                                                               | 31 |
|   |                                                                        |    |
| 4 | CANopen Services                                                       | 33 |
|   | Communication objects                                                  | 33 |
|   | <ul> <li>Service data objects</li> </ul>                               | 33 |
|   | <ul> <li>Process data objects</li> </ul>                               | 34 |
|   | <ul><li>PDO mapping</li></ul>                                          | 36 |
|   | System services                                                        | 37 |
|   | <ul> <li>Synchronisation object</li> </ul>                             | 37 |
|   | <ul> <li>Time Stamp object</li> </ul>                                  | 37 |
|   | <ul> <li>Emergency object</li> </ul>                                   | 37 |
|   | Network management                                                     | 38 |
|   | <ul><li>Initialisation</li></ul>                                       | 39 |
|   | <ul><li>Pre-operational</li></ul>                                      | 39 |
|   | <ul><li>Operational</li></ul>                                          | 39 |
|   | - Prepared                                                             | 40 |
|   | <ul> <li>Node monitoring</li> </ul>                                    | 42 |
|   | Further services                                                       | 43 |
|   | <ul> <li>Saving and restoring entries</li> </ul>                       | 43 |
|   | <ul> <li>Layer Setting Service</li> </ul>                              | 44 |
|   | Device profile                                                         | 44 |

#### Contents

| 5 | Object Dictionary                                                                                           | 45         |
|---|----------------------------------------------------------------------------------------------------|------------|
| • | Communication parameters                                                                                    | 45         |
|   | Manufacturer-specific objects                                                                               | 54         |
|   | Error messages (Emergency)                                                                                  | 55         |
|   | <ul><li>Third data byte: coupling module status</li></ul>                                                   | 57         |
|   |                                                                                                    |            |
| 6 | CANopen Protocols                                                                                           | 59         |
|   | PDO protocol                                                                                                | 59         |
|   | SDO protocol                                                                                                | 60         |
|   | <ul> <li>General overview</li> </ul>                                                                        | 60         |
|   | <ul><li>SDO protocol for easy/MFD</li></ul>                                                                 | 64         |
|   | <ul> <li>Example of easy600: Read time (7 bytes)</li> </ul>                                                 | 67         |
|   | <ul> <li>Example of easy800: Read time (8 bytes)</li> </ul>                                                 | 71         |
|   | Emergency protocol                                                                                          | 75         |
| 7 | PDO – Direct Data Exchange with easy/MFD                                                                    | 77         |
| ′ | Output data (2011 <sub>hex</sub> ): operating mode, R1 – R16                                                |            |
|   | Input data (2012 <sub>hex</sub> ): operating mode, S1 – S8                                                  | 81         |
|   | input data (2012 <sub>hex</sub> ). Sperating mode, 31                                                       | 01         |
| 8 | SDO – Control Commands for easy600                                                                          | 85         |
|   | Date and time, Summer/winter time                                                                           | 87         |
|   | Reading image data                                                                                          | 91         |
|   | <ul> <li>General notes on working with image data</li> </ul>                                                | 91         |
|   | <ul><li>Overview</li></ul>                                                                                  | 91         |
|   | <ul> <li>Digital inputs, P and operating buttons</li> </ul>                                                 | 92         |
|   | – Analog inputs: I7 – I8                                                                                    | 95         |
|   | Timing relays, counter relays, time switches and                                                            |            |
|   | analog value comparators                                                                                    | 96         |
|   | Markers, digital outputs and text display marke                                                             |            |
|   | Read/write function blocks                                                                                  | 102        |
|   | - Overview                                                                                                  | 102        |
|   | <ul> <li>Analog value comparators A1 – A8:</li> </ul>                                                       | -\100      |
|   | write actual values (function, comparison value                                                             | -          |
|   | - Counter relays C1 - C8: read actual value                                                                 | 106        |
|   | <ul><li>Counter relays C1 – C8: write setpoint</li><li>Counter relays C1 – C8: read setpoint</li></ul>      | 108<br>110 |
|   | <ul> <li>Counter relays C1 – C8: read setpoint</li> <li>Timing relays T1 – T8: read actual value</li> </ul> | 110        |
|   | (time base, actual value, switch function)112                                                               |            |
|   | (anic base, actual value, switch falletion) i iz                                                            |            |

|   | <ul> <li>Timing relays T1 – T8: write parameters</li> </ul>       |     |
|---|-------------------------------------------------------------------|-----|
|   | (time base, setpoint, switch function)                            | 116 |
|   | - Time switch ©1 - ©4: read actual values                         |     |
|   | (channel, ON time, OFF time)                                      | 120 |
|   | - Time switch 91 - 94: write setpoints                            | 120 |
|   | (channel, ON time, OFF time)                                      | 124 |
|   | (channel, or time, or time)                                       | 127 |
| 9 | SDO – Control Commands for easy700                                | 129 |
|   | Read/write date and time                                          | 130 |
|   | Read/write image data                                             | 134 |
|   | <ul><li>Overview</li></ul>                                        | 134 |
|   | <ul> <li>Analog value comparators/threshold</li> </ul>            |     |
|   | comparators: A1 – A16                                             | 135 |
|   | <ul><li>Counters: C1 – C16</li></ul>                              | 136 |
|   | <ul> <li>Text function blocks: D1 – D16</li> </ul>                | 137 |
|   | <ul><li>Local inputs: I1 – I16</li></ul>                          | 138 |
|   | <ul> <li>Local analog inputs: IA1 – IA4</li> </ul>                | 139 |
|   | <ul><li>– Markers: M1 – M16/N1 – N16</li></ul>                    | 141 |
|   | <ul><li>– Markers: M1 – M16/N1 – N16</li></ul>                    | 143 |
|   | <ul> <li>Operating hours counters: 01 – 04</li> </ul>             | 145 |
|   | <ul><li>Local P buttons: P1 – P4</li></ul>                        | 146 |
|   | <ul> <li>Local outputs: Q1 – Q8</li> </ul>                        | 148 |
|   | <ul><li>Inputs/outputs of EASY-LINK: R1 – R16/S1 – S8</li></ul>   | 149 |
|   | <ul><li>Timing relays: T1 – T16</li></ul>                         | 151 |
|   | <ul><li>Year time switch: Y1 – Y8</li></ul>                       | 152 |
|   | <ul><li>− Master reset: Z1 − Z3</li></ul>                         | 153 |
|   | – 7-day time switch: 🗓 1 – 🗓 8                                    | 154 |
|   | Read/write function block data                                    | 155 |
|   | <ul><li>General notes</li></ul>                                   | 155 |
|   | <ul><li>Overview</li></ul>                                        | 155 |
|   | <ul> <li>Analog value comparator/threshold comparator:</li> </ul> | :   |
|   | A1 – A16                                                          | 156 |
|   | <ul> <li>Counter relays: C1 – C16</li> </ul>                      | 159 |
|   | <ul> <li>Operating hours counters: 01 – 04</li> </ul>             | 162 |
|   | – Timing relays: T1 – T16                                         | 164 |
|   | <ul><li>Year time switch: Y1 – Y8</li></ul>                       | 167 |
|   | – 7-day time switch: ७1 – ७8                                      | 170 |
|   | Analysis - error codes via FASY-LINK                              | 173 |

| 10 | SDO – Control Commands for easy800/MFD175                  |     |
|----|------------------------------------------------------------|-----|
|    | Version history                                            | 176 |
|    | Read/write date and time                                   | 177 |
|    | Winter/summer time, DST                                    | 178 |
|    | Read/write image data                                      | 182 |
|    | - Overview                                                 | 182 |
|    | <ul> <li>Local analog inputs: IA1 – IA4</li> </ul>         | 183 |
|    | – Local diagnostics: ID1 – ID16                            | 185 |
|    | – Local inputs: IW0                                        | 187 |
|    | <ul> <li>Inputs of the stations: IW1 to IW8</li> </ul>     | 189 |
|    | – Markers: M                                               | 190 |
|    | <ul> <li>Local P buttons: P1 – P4</li> </ul>               | 193 |
|    | <ul> <li>Local analog output: QA1</li> </ul>               | 195 |
|    | – Local outputs: QW0/                                      |     |
|    | outputs of the stations QW1 – QW8                          | 196 |
|    | <ul> <li>Inputs/outputs of EASY-LINK: RW/SW</li> </ul>     | 198 |
|    | <ul><li>Receive Data Network: RN1 – RN32/</li></ul>        |     |
|    | Transmit Data Network: SN1 – SN32                          | 200 |
|    | Read/write function block data                             | 202 |
|    | <ul><li>General notes</li></ul>                            | 202 |
|    | – Overview                                                 | 203 |
|    | <ul> <li>Analog value comparators: A01 – A32</li> </ul>    | 204 |
|    | <ul><li>Arithmetic function block: AR01 – AR32</li></ul>   | 206 |
|    | <ul><li>Block compare: BC01 – BC32</li></ul>               | 208 |
|    | <ul><li>Block transfer: BT01 – BT32</li></ul>              | 210 |
|    | <ul><li>Boolean operation: BV01 – BV32</li></ul>           | 212 |
|    | <ul><li>Counters: C01 – C32</li></ul>                      | 214 |
|    | <ul> <li>Frequency counters: CF01 – CF04</li> </ul>        | 216 |
|    | <ul> <li>High-speed counters: CH01 – CH04</li> </ul>       | 218 |
|    | <ul><li>Incremental counters: CI01 – CI02</li></ul>        | 220 |
|    | <ul><li>Comparators: CP01 – CP32</li></ul>                 | 222 |
|    | <ul> <li>Text output function blocks: D01 – D32</li> </ul> | 224 |
|    | <ul> <li>Data function blocks: DB01 – DB32</li> </ul>      | 227 |
|    | <ul><li>PID controllers: DC01 – DC32</li></ul>             | 229 |
|    | <ul> <li>Signal smoothing filters: FT01 – FT32</li> </ul>  | 232 |
|    | <ul> <li>Receive network data: GT01 – GT32</li> </ul>      | 234 |
|    | <ul><li>7-day time switches: HW01 – HW32</li></ul>         | 236 |
|    | <ul><li>Year time switches: HY01 – HY32</li></ul>          | 239 |
|    | <ul><li>Value scaling: LS01 – LS32</li></ul>               | 242 |

|    | <ul><li>– Master reset: MR01 – MR32</li></ul>             | 244 |
|----|-----------------------------------------------------------|-----|
|    | <ul> <li>Numerical converters : NC01 – NC32</li> </ul>    | 246 |
|    | <ul> <li>Operating hours counters: OT01 – OT04</li> </ul> | 248 |
|    | – Transmit network data: PT01 – PT32                      | 250 |
|    | <ul> <li>Pulse width modulation: PW01 – PW02</li> </ul>   | 252 |
|    | <ul><li>Synchronize clock: SC01</li></ul>                 | 254 |
|    | – Set cycle time: ST01                                    | 255 |
|    | - Timing relays: T01 – T32                                | 257 |
|    | – Value limitation: VC01 – VC32                           | 260 |
|    | Analysis – error codes via EASY-LINK                      | 262 |
|    | •                                                         |     |
| 11 | What happens if?                                          | 265 |
|    | RUN LED                                                   | 265 |
|    | Error LED                                                 | 266 |
|    | Ammay                                                     | 267 |
|    | Annex                                                     | 267 |
|    | Technical Data                                            | 267 |
|    | Dimensions                                                | 270 |
|    | Glossary                                                  | 271 |
|    | •                                                         |     |
|    | Index                                                     | 283 |

# **About This Manual**

| <b>List of revisions</b> The following essential changes have been mad previous version: |      | ade since the   |          |              |         |
|------------------------------------------------------------------------------------------|------|-----------------|----------|--------------|---------|
| Edition date                                                                             | Page | Description     | New      | Modification | Removed |
| 04/04                                                                                    | gen. | easy700/800/MFD | <b>√</b> |              |         |
|                                                                                          | 60   | SDO protocol    |          | <b>√</b>     |         |

### Target group

This manual has been produced for automation technicians and engineers. A thorough knowledge of the CANopen fieldbus and the programming of a CANopen master is required. You should also be familiar with the operation of the easy control relay or the MFD multi-function display.

#### Further manuals for this device

The following operating manuals should be followed:

- easy412 control relay, easy600 (AWB2528-1304-GB)
- easy700 control relay, (AWB2528-1508-GB)
- easy800 control relay, (AWB2528-1423-GB)
- MFD-Titan multi-function display (AWB2528-1480-GB)

All manuals are available on the Internet for download as PDF files. For a fast search enter the documentation number as the search criterion at http://www.moeller.net/support:

| References | [1] CANopen — Application Layer and Communication Profile<br>CiA Draft Standard DS301<br>Version 4.01<br>June 1, 2000        |
|------------|----------------------------------------------------------------------------------------------------|
|            | [2] CANopen – Cabling and Connector Pin Assignment<br>CiA Draft Recommendation DR303-1<br>Version 1.0<br>October 10, 1999    |
|            | [3] CANopen — Indicator Specification CiA Draft Recommendation Proposal DRP303-3 Version 0.2 February, 22, 2001              |
|            | [4] CANopen – Layer Setting Services and Protocol (LSS)<br>CiA Draft Standard Proposal DSP305<br>Version 1.0<br>May 31, 2000 |

# Data types

The CANopen specifies its own data types in [1] chapter 9.1 and 9.5.3. The data types listed in the following table are used for the CANopen protocol handler of the EASY221-CO.

| Name              | Description                                                                                                    | Range                                                               |            |
|-------------------|----------------------------------------------------------------------------------------------------|---------------------------------------------------------------------|------------|
|                   |                                                                                                    | Minimum                                                             | Maximum    |
| UNSIGNED8         | 8-bit unsigned integer (b7 to b0)                                                                              | 0                                                                   | 255        |
| UNSIGNED16        | 16-bit unsigned integer (b15 to b0)                                                                            | 0                                                                   | 65535      |
| UNSIGNED32        | 32-bit unsigned integer (b31 to b0)                                                                            | 0                                                                   | 4294967295 |
| VISIBLE_STRINGlen | Character string of the length len. The character string does not have to be delimited with 0 <sub>hex</sub> ! | All ASCII characto 7E <sub>hex</sub> and 0 <sub>h</sub> permissible | TICK       |
| DOMAIN            | User-specific data format                                                                                      |                                                                     |            |

# **Device designation**

This manual uses the following short names for equipment types, as far as the description applies to all of these types:

- easy412 for EASY412-..-... devices
- EASY512-..-.., EASY7..-..-...

Type designation of the control relay, the point represents a placeholder for all characters used

- easy500 for
  - EASY512-AB...
  - EASY512-AC
  - EASY521-DA...
  - EASY512-DC
- easy600 for
  - EASY6..-AC-RC(X)
  - EASY6..-DC.-.C(X)
- easy700 for
  - FASY719-AB...
  - EASY719-AC...
  - FASY719-DA…
  - EASY719-DC...
  - EASY721-DC...
- easy800 for
  - FASY819-...
  - EASY820-...
  - EASY821-...
  - FASY822-...
- MFD-CP8.. for
  - MFD-CP8-ME
  - MFD-CP8-NT

- easy-AB for
  - EASY512-AB...
  - EASY719-AB...
- · easy-AC for
  - EASY412-AC-..
  - EASY512-AC-...
  - EASY6..-AC-RC(X),
  - EASY719AC
  - EASY8..-AC-...
- easy-DC for
  - EASY412-DC-..
  - EASY512-DC-..
  - EASY6..-DC-...
  - EASY719-DC-...
  - EASY8..-.DC-...
- easy-DA for
  - EASY412-DA...
  - EASY512-DA...
  - EASY719-DA...

# Abbreviations and symbols

Meaning of abbreviations and symbols used in this manual:

| BCD    | Binary Coded Decimal code                             |  |  |
|--------|-------------------------------------------------------|--|--|
| CAL    | CAN Application Layer                                 |  |  |
| CAN    | Controller Area Network                               |  |  |
| СОВ    | Communication <b>Ob</b> ject                          |  |  |
| COB ID | Communication Object Identifier                       |  |  |
| COV    | Change of Value                                       |  |  |
| DEC    | Decimal (number system with base 10)                  |  |  |
| EDS    | Electronic Data Sheets                                |  |  |
| EMCY   | Emergency Object                                      |  |  |
| HEX    | Hexadecimal (number system with base 16)              |  |  |
| ID     | <b>Id</b> entifier                                    |  |  |
| LSS    | Layer Setting Service                                 |  |  |
| NMT    | Network Management                                    |  |  |
| NVM    | Non-Volatile Memory                                   |  |  |
| NVM-PA | Non-Volatile Memory Parameter (load and save area)    |  |  |
| NVM-RO | Non-Volatile Memory-Read Only (read-only memory area) |  |  |
| PC     | Personal Computer                                     |  |  |
| PDO    | Process Data Object                                   |  |  |
| ro     | Read Only (read access only)                          |  |  |
| ROM    | Read Only Memory                                      |  |  |
| RTR    | Remote Transmit Request                               |  |  |
| rw     | Read/Write (read/write access)                        |  |  |
| SELV   | Safety Extra Low Voltage                              |  |  |
| SDO    | Service Data Object                                   |  |  |
| FS     | Factory Setting                                       |  |  |

# **Writing conventions**

Except for the first page of chapters and empty pages at the end, the top left of the page shows the chapter title and the top right of the page shows the current section for greater clarity.

▶ indicates actions to be taken.

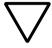

#### Attention!

Warns of a hazardous situation that could result in damage to the product or components.

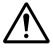

#### Caution!

Warns of the possibility of serious damage and slight injury.

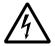

#### Warning

Warns of the possibility of a hazardous situation that could result in major damage and serious or fatal injury or even death.

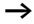

Indicates interesting tips and additional information

# 1 The EASY221-CO

The EASY221-CO communication module was developed for automation tasks that use the CANopen fieldbus. The EASY221-CO is a gateway and can only be used in conjunction with the easy600, easy700, easy800 or MFD basic units. The system unit, consisting of the easy/MFD control unit and the CANopen gateway functions in the fieldbus system exclusively as a a slave station.

# System overview

The easy CANopen slaves are integrated into a CANopen.

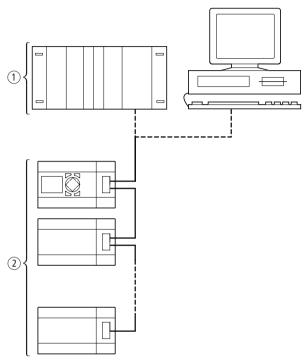

Figure 1: Integration of EASY221-CO in the CANopen network

- 1) Master area, PLC (e.g.: XC600) or PC with CAN card
- $\ensuremath{ \ 2 \ }$  Slave area, e.g.: easy control relay with CANopen gateway

# Setup of the unit

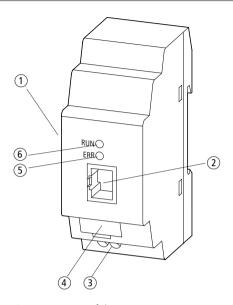

Figure 2: Setup of the EASY221-CO

- (1) EASY-LINK socket
- (2) CANopen terminal, 8-pin RJ45 socket
- 3 Power supply 24 V
- (4) Device designation plate
- (5) ERR LED (Error)
- 6 RUN LED

# Device function description

The EASY221-CO module allows the easy and MFD series devices to be connected to a CANopen communication network. The following data can be transferred by selecting the appropriate SDO/PDO:

### easy600/700/800, MFD-CP8..

- S1 to S8
   Output data of the basic unit, RUN/STOP (read, as viewed from CANopen master)
- R1 to R16
   Input data of the basic unit, RUN/STOP (write, as viewed from CANopen master)
- All function relay data (read, as viewed from the CANopen master)
  - Timing relays
  - Counter relays
  - Time switches
  - Analog comparators
  - Weekday, time, summer/winter time (DST)
  - All states of the easy600 contacts.
- The setpoints of the function relays (write, as viewed from CANopen master)
  - Timing relays
  - Counter relays
  - Time switches
  - Analog comparators
  - Weekday, time, summer/winter time (DST)

#### easy800/MFD-CP8..

- All markers and easyNet data
- Function blocks (read/write, as viewed from the master)
  - Arithmetic function blocks
  - Frequency counters, high-speed counters, incremental encoder counters
  - 7-day and year time switch
  - Operating hours counters
  - PID controllers
  - PWM (pulse width modulation)
  - Real-time clock

# Hardware and operating system requirements

The EASY221-CO expansion device operates with the easy600, easy700, easy800 and MFD basic units from the following operating system versions:

| Basic unit     |               | EASY221-CO expansion device |                     |  |
|----------------|---------------|-----------------------------|---------------------|--|
| Device version | OS version    | Device version = 02         | Device version = 03 |  |
| easy600        |               |                             |                     |  |
| = 04           | From 2.4      | ×                           | ×                   |  |
| easy700        |               |                             |                     |  |
| = 01           | From 1.01.xxx | -                           | ×                   |  |
| easy800        |               |                             |                     |  |
| = 04           | From 1.10.xxx | -                           | ×                   |  |
| MFD-CP8        |               |                             |                     |  |
| = 01           | From 1.10.xxx | -                           | ×                   |  |

The device version of the appropriate basic unit or expansion device is specified on the right of the housing. Example: EASY221-CO: 03-228xxxxxxx (03 = device version)

The operating system version (OS) of the corresponding basic unit can be read using EASY-SOFT. With easy700, easy800 and MFD-CP8.. devices it is also possible to read out the information directly from the device. Read the appropriate manual for further information for this.

An overview of the modifications and new features of the different easy800 device versions is provided on Page 176.

# Improper use

easy may not be used to replace safety-relevant control circuits, e.g.:

- Burner,
- Emergency-stop,
- Crane or
- Two-hand safety controls.

# 2 Installation

The same principles apply as for easy600, easy700, easy800 and MFD basic units with expansion devices.

# Connecting the EASY221-CO to the basic unit

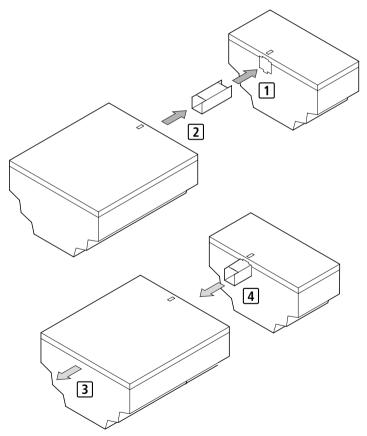

Figure 3: Fitting the EASY221-CO to the basic unit

- 1 + 2 Fitting
- 3 + 4 Removal

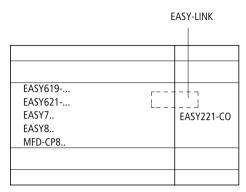

Figure 4: Connection between the basic unit and EASY221-CO

# Connecting the power supply

The EASY221-CO device is run on a 24 V DC power supply (→ Technical data under "Power supply", page 269).

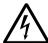

#### Warning

Always ensure electrical safety isolation between the extra low voltage (SELV) and the 24 V power supply.

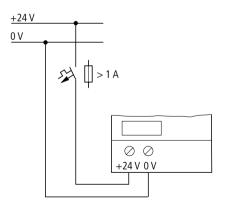

Figure 5: Power supply of the EASY221-CO

### **Connecting CANopen**

The cable types, coupling connectors and terminating resistors to be used are specified in ISO 11898.

A shielded 8-pin RJ45 plug is used to connect the EASY221-CO. The pin assignment of the plug is specified below in accordance with CiA DR-303-1.

# Pin assignment of the CANopen

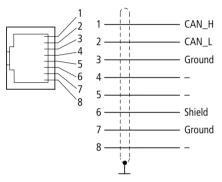

Figure 6: Pin assignment of the device socket

| Pin     | Signal    | Description                    |
|---------|-----------|--------------------------------|
| 1       | CAN_H     | CAN bus signal (dominant high) |
| 2       | CAN_L     | CAN bus signal (dominant low)  |
| 3, 7    | CAN_GND   | CAN ground                     |
| 6       | CAN_SHILD | Optional shielding             |
| 4, 5, 8 | _         | n.c.                           |

### **Bus terminating resistors**

The first and last node of a CANopen network must be terminated by means of a 120  $\Omega$  bus terminating resistor. This is interconnected between the CAN\_H and CAN\_L terminals.

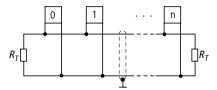

Figure 7: Terminating resistors  $R_T$ : CAN\_H and CAN\_L terminals  $R_T = 120 \Omega$ 

#### **EMC** compliant wiring

Electromagnetic interference may lead to unwanted effects on the communication fieldbus. Such effects can be significantly reduced by using the cable described above, a shielded RJ45 connector and by terminating the shield.

The two figures below show the correct termination of the shielding.

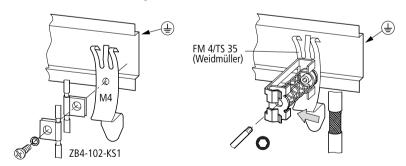

Figure 8: Shielding connection to the mounting rail

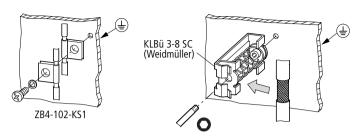

Figure 9: Shielding connection to the mounting plate

### **Electrical isolation**

The following potential isolation must be provided for the interfaces of the EASY221-CO:

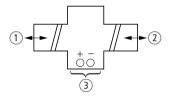

Figure 10: Potential isolation between the power supply and outputs

- (1) Safe electrical isolation between EASY-LINK and 240 VAC
- (2) Basic electrical isolation to the CANopen communication bus
- (3) Power supply 24 V DC

# Transfer rates – automatic baud rate recognition

After it is switched on, the EASY221-CO module automatically detects the data transfer rate of the communication network. However, this requires that at least one station is transmitting valid telegrams in the network. The fast flashing Error and RUN LEDs of the EASY221-CO indicate this status.

After a correct CANopen message frame has been received, the used and thus set baud rate is considered correct and the device transmits a BootUp message frame. The RUN LED starts flashing and the ERR LED will be switched off.

The EASY221-CO supports the data transfer rates specified by CiA. The table below provides an overview of recommended bit rates and of the corresponding maximum cable lengths.

| Bit rate | Max. cable length | Recommended conductor cross-section |
|----------|-------------------|-------------------------------------|
| kbps     | m                 | mm <sup>2</sup>                     |
| 10       | 5000              | > 0.8                               |
| 20       | 2500              | > 0.8                               |
| 50       | 1000              | 0.75 to 0.8                         |
| 100      | 650               | 0.34 to 0.6                         |
| 125      | 500               | 0.34 to 0.6                         |
| 250      | 250               | 0.34 to 0.6                         |
| 500      | 100               | 0.25 to 0.34                        |
| 800      | 50                | 0.25 to 0.34                        |
| 1000     | 25                | 0.25 to 0.34                        |

# 3 Device Operation

# Initial power up

- ➤ Before you switch on the device, verify that it is properly connected to the power supply, to the bus connector and to the basic unit.
- ► Switch on the power supply to the basic unit and the EASY221-CO.

The LEDs of the EASY221-CO will flicker. The device is in the mode for determining the correct baud rate (→ section "Transfer rates – automatic baud rate recognition" on page 24). The GW message (intelligent station connected) must be displayed on the basic unit.

| Basic unit | Device version | GW display |
|------------|----------------|------------|
| easy600    | 04             | Static     |
| easy700    | From 01        | Flashing   |
| easy800    | 04             | Static     |
|            | From 05        | Flashing   |
| MFD-CP8    | 01             | Static     |
|            | From 02        | Flashing   |

As soon as the device is switched to Operational status, the GW message is static in the display, even on the devices with a flashing GW, -> section "Network management" on page 38).

If the EASY221-CO has its default settings (node ID = 127), you need to define the CANopen slave address.

# Setting the CANopen slave address

Each CANopen slave must be assigned a unique address (node ID) within the CANopen structure. You can assign a maximum of 127 addresses (1 to 127) within a CANopen structure. All node IDs must be unique within the entire bus structure.

There are three ways to set the CANopen address of an EASY221-CO:

- Using the integrated display and keypad on the easy or MFD-Titan basic unit; address range: 1 to 127
- Using EASY-SOFT V3.01 or higher on the PC
- Via the configuration software of the master PLC used (possibly by means of an explicit message).

### Setting the address on the basic unit with display

Requirements:

- The appropriate basic unit (easy600, easy700, easy800 or MFD-Titan) and EASY221-CO must be fed with power.
- The basic unit must have been unlocked (no password activated).
- The basic unit must have a valid operating system version.
- The basic unit must be in STOP mode.

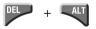

▶ Press the DEL + ALT buttons to change to the special menu. PASSWORD... SYSTEM... GB D F E I CONFIGURATOR

PASSWORD... SYSTEM... GB D F E I CONFIGURATOR ▶ Use the cursor buttons  $\land$  or  $\lor$  to change to CONFIGURATOR.

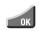

► Confirm with OK.

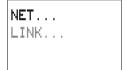

▶ With easy800/MFD devices select LINK...

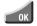

► Confirm with OK.

The CANOPEN menu appears.

CANOPEN \_

► Set the address with the cursor buttons:

CANOPEN (MAX 121) NODE ID 0121 221 -01.20- B

- Set the current numeric value with the  $\wedge$  or  $\vee$  buttons.
- You can change the actual numeric value via the < or > buttons.

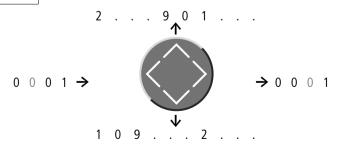

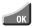

▶ Press OK to accept the address.

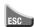

▶ Press ESC to cancel address entry.

#### Information on the 4th display line:

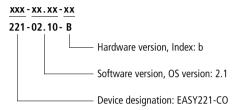

#### Setting the address by means of EASY-SOFT

#### With EASY-SOFT, version 3.1

«Menu Online Configure Expansion Devices»

#### With EASY-SOFT, from version 4.01

⟨Menu → Communication → Configuration → ExpansionDevices → EASY221-CO⟩.

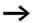

The menu is only available in Communication View, therefore activate the Communication tab.

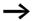

The following applies to devices for device version 01:

After you have changed the NodelD via the basic unit you must restart EASY221-CO by switching power off and on. EASY221-CO devices with a version number > 01 accept the address automatically.

# Setting the address via special configuration tools

A further option of setting or modifying the node ID of the gateway is provided by special configuration tools, which can be used for general configuration of the CANopen network. The gateway supports the LSS (Layer Setting Services) service accordingly.

#### **Status LEDs**

The EASY221-CO expansion unit is equipped with two LEDs: one green RUN LED and one red ERR LED. These indicate the current module status and allow quick error analysis.

#### **Error LED**

| No. | Error LED        | Status              | Description                                                                                                    |
|-----|------------------|---------------------|----------------------------------------------------------------------------------------------------|
| 1   | OFF              | No error            | The EASY221-CO is operating error-free. If the RUN LED is also off, the EASY221-CO is either switched off or is currently being reset.                           |
| 2   | Single flash     | Alarm limit reached | At least one of the error counters of the CANopen Controller has either reached or exceeded the Warning Limit. Too many errors have occurred on the CANopen bus. |
| 3   | Flickering       | AutoBaud/LSS        | Auto baud rate detection is currently busy (flickers in alternation with the RUN LED).                                                                           |
| 4   | Flashes<br>twice | Error control event | A protective Guard Event or a Heartbeat Event has occurred.                                                                                                    |
| 5   | ON               | Bus-off             | The CANopen controller has changed to BUS-OFF status.                                                                                                    |

#### **RUN LED**

| No. | RUN LED      | Status                        | Description                                                                              |
|-----|--------------|-------------------------------|------------------------------------------------------------------------------------------|
| 1   | OFF          | Reset                         | The EASY221-CO is either switched off or is currently being reset.                       |
| 2   | Flickering   | AutoBaud                      | Auto baud recognition is currently busy (LED flickers, in alternation with the ERR LED). |
| 3   | Single flash | STOPPED <sup>1)</sup>         | The device is in STOPPED state.                                                          |
| 4   | Flashing     | PRE-OPERATIONAL <sup>1)</sup> | The device is in PRE-OPERATIONAL status.                                                 |
| 5   | ON           | OPERATIONAL <sup>1)</sup>     | The device is in OPERATIONAL status.                                                     |

<sup>1)</sup> Detailed information on the various states is provided in section "Network management", page 38.

# Timing diagram of the ERR and RUN LEDs

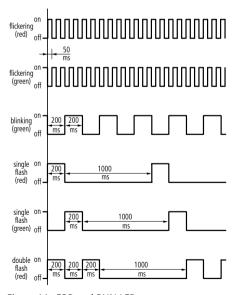

Figure 11: ERR and RUN LED

# Cycle time of the easy basic unit

Communication between the basic unit and the EASY221-CO via EASY-LINK increases the cycle time of the basic unit

The worst case value is 25 ms.

Please take this factor into account when calculating response times of the basic unit.

#### **EDS** file

You can implement the EASY221-CO into the CANopen structure by means of a standardised EDS file (Electronic Data Sheet). The EDS defines the CANopen functions in machine code. It lists all objects, supported data transfer rates, the manufacturer and many other data.

You can either order the current version of the EDS file directly at Moeller or download updates from the Moeller homepage:

 $\underline{\text{http://easy.moeller.net}} \longrightarrow \text{Download} \longrightarrow ....$ 

Follow the link on this page.

## 4 CANopen Services

The functions for controlling the EASY221-CO on the CANopen bus are defined by the CANopen services.

## **Communication objects**

The EASY221-CO supports service data objects (SDOs) and process data objects (PDOs) of the CANopen Predefined Connection Set.

#### Service data objects

Service data objects (SDO – Service Data Object) are used for read/write access to the entries of the object dictionary.

#### Server SDO

The system supports the first server SDO, which allows read/write access to the local object dictionary.

The EASY221-CO supports expedited transfer (of up to four data bytes) and segmented transfer (for more than four data bytes).

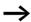

Block transfer is not supported!

More detailed information on the sequence is provided in section "PDO protocol", page 59.

#### Client SDO

Client SDOs provide remote read/write access to the object dictionaries of CANopen devices on the network.

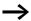

The EASY221-CO does not support client SDOs.

#### Process data objects

Process data is exchanged in the CANopen by means of PDOs (= Process Data Object). More detailed information on the sequence is provided in section "Manufacturer-specific objects", page 54.

The table below lists the process data and the corresponding PDOs.

| PDO          | Process data                                                                                        | Length  |
|--------------|----------------------------------------------------------------------------------------------------|---------|
| Receive PDO  | Command or identification for the image data R16 to R1 of easy/MFD basic unit (output data to easy) | 3 bytes |
| Transmit PDO | Command or status for the image data S8 to S1 of easy/MFD basic unit (input data from easy)         | 3 bytes |

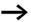

For details on the structure of process data refer to section "Manufacturer-specific objects", page 54.

#### Receive PDO

The EASY221-CO receives data from the CANopen network (PDO consumer) by means of receive PDOs and writes this data via EASY-LINK to the easy/MFD basic unit as a command or identifier for the image data R16 to R1.

#### Transmit PDOs

In the opposite direction, the commands or status of the S8 to S1 image data of easy600 are read via EASY-LINK and transmitted to the CANopen network as transmit PDOs of the EASY221-CO (PDO producer).

## PDO mapping

The EASY221-CO supports **static PDO mapping**. The process data is here permanently assigned to the specific PDOs, with a granularity of 1 byte. The PDO mapping is permanently stored and cannot be modified by the user.

#### **Transmission types of PDOs**

Receive PDO:

The default transmission type setting for receive PDOs is "asynchronous" (Value:  $255_{dec} = FF_{hex}$ ).

Transmit PDO:

The default transmission type setting for transmit PDOs is

"asynchronous" (Value:  $255_{dec} = FF_{hex}$ ).

#### **Inhibit Time**

The Inhibit Time is evaluated only for transmit PDOs. This time represents the data transfer inhibit time between two transmit PDOs, specified in steps of 100  $\mu$ s. The passed value is rounded to the next lower millisecond. Values lower than 1 ms are stored as "0". In this case the module transfers the PDOs at maximum speed.

An Inhibit Time is not set by default, since data transferred via the EASY-LINK protocol is updated only at 180 ms intervals. However, the user can set an Inhibit Time definition for the transmit PDO as required.

#### **Event Timed PDOs**

The expiration of a counter can be considered as an event which triggers the transmission of a PDO. The EASY221-CO does not support Event Timed PDOs by default, however the user can enable this function for transmit PDOs as required.

## **Multiplexed PDOs**

In addition to elementary process data, the multiplexed PDOs also contain address information consisting of an index and a subindex used for writing the PDO to a specific address in the object dictionary of the consumer device.

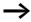

The EASY221-CO does not support multiplexed PDOs.

#### **PDO** mapping

Process data is mapped to a receive and transmit PDO as follows.

#### Receive PDO 1:

The table below shows the mapping of the first receive PDO.

| Data byte         | Contents                      | Description                                       |
|-------------------|-------------------------------|---------------------------------------------------|
| Data byte 1       | Cyclic command and identifier | Write input data of the easy/MFD                  |
| Data byte 2       | Image data R16 to R9          | basic unit (from the point of view of the master) |
| Data byte 3       | Image data R8 to R1           | (index 2011, subindex $00_{hex}$ )                |
| Data bytes 4 to 8 | Not transferred               |                                                   |

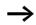

For details on the composition of the process data refer to section "Output data (2011<sub>hex</sub>): operating mode, R1 – R16", page 78.

#### Receive PDO 2 to 4:

These receive PDOs of the Predefined Connection Set are not supported.

#### Transmit PDO 1:

The table below shows the mapping of the first transmit PDO.

| Data byte        | Contents                   | Description                                               |
|------------------|----------------------------|-----------------------------------------------------------|
| Data byte 1      | Cyclic command and status  | Read output data of the easy/MFD                          |
| Data byte 2      | Image data S8 to S1        | basic unit (from the point of view of the master)         |
| Data byte 3      | empty (00 <sub>hex</sub> ) | (index 2012 <sub>hex</sub> , subindex 00 <sub>hex</sub> ) |
| Data byte 4 to 8 | Not transferred            |                                                           |

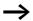

For details on the composition of the process data refer to section "Input data ( $2012_{hex}$ ): operating mode, S1 - S8", page 81.

Transmit PDO 2 to 4:

These transmit PDOs of the Predefined Connection Set are not supported.

#### System services

#### Synchronisation object

The EASY221-CO as consumer supports the synchronisation object (index: 1005<sub>hex</sub>) in order to enable the synchronous transfer of PDOs.

#### **Time Stamp object**

A time producer uses the time stamp object (Index: 1012<sub>hex</sub>) to provide a common time reference to all system nodes. The EASY221-CO does not support the Time Stamp object.

#### **Emergency object**

The EASY221-CO supports the emergency object (index: 1014<sub>hex</sub>) in order to report device errors to the network. The content of this emergency message is determined by the error event. Errors detected are described under section "Error messages (Emergency)", page 55.

## **Network management**

A CANopen network contains only one NMT master (NMT = Network Management), while all other devices are NMT slaves. The NMT master has full control over all units and can thus change their status.

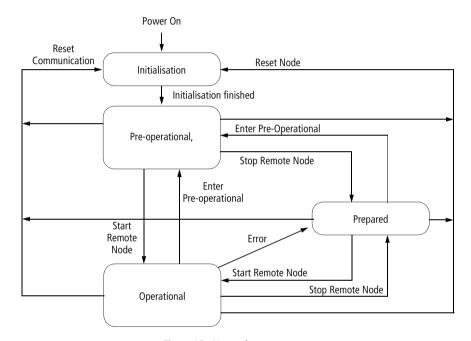

Figure 12: Network management

CANopen distinguishes between the following states:

- Initialisation,
- Pre-operational,
- Operational and
- Prepared

#### Initialisation

This is the status of a node after power on. Auto baud recognition, initialisation of device applications and communication take place within this phase. The node automatically enters the next state, namely the Preoperational state.

#### Pre-operational

In this mode it is possible to communicate with the node via SDOs (e.g setting the Guard Time, Lifetime Factor). The node is not able to execute PDO communication and does not transmit any emergency messages.

The RUN LED of the EASY221-CO flashes to indicate this state.

From device version 03 the state is indicated also on the basic unit with the flashing GW message in the easy display. The diagnostics input I14 (on the basic unit) is set until GW is no longer flashing in the easy display. This is achieved by setting the CAN node to Operational mode.

## Operational

In this state, the CANopen node is fully ready for operation and can automatically transmit messages (PDOs, Emergency).

The RUN LED of the EASY221-CO is static to indicate this state.

From device version 03 the status is indicated also on the basic unit by the static display of the GW status message. The diagnostics input 114 (on the basic unit) is set to zero.

#### **Prepared**

In this state, the node connection is switched completely to bus-off state; neither SDO nor PDO communication are possible. The network status of a node can be changed only by means of an appropriate network command (e.g. the Start Remote Node service).

A Boot-Up message will be transmitted after power on of a device in order to indicate its ready state. This message frame uses the identifier of the NMT error control protocol and is permanently assigned to the set device address (1792<sub>dec</sub> + device address).

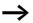

For information on the PDO and SDO transfer refer also to section "PDO protocol", on page 59.

Process data exchange by means of PDOs is enabled by setting the module to OPERATIONAL state via the Start Remote Node service. TxPDOs configured with transmission types 254 or 255 will be transmitted at each transition to OPERATIONAL state, irrespective of any changes in input data.

The module enters the PREPARED state after an error has occurred. Communication via SDOs and PDOs is then no longer possible and the module only responds to the NMT services:

- Start Remote Node, transition to OPERATIONAL state; making it possible to transfer data via SDOs and PDOs.
- Enter Pre-operational, transition to PRE-OPERATIONAL state; it is possible to transfer data via SDOs.
- Reset Node and
- Reset Communication, transition to INITIALISATION state, i.e. the last settings will be loaded from memory, or the factory settings if nothing has been saved previously. The module then enters PRE-OPERATIONAL state.

#### Structure of the NMT services:

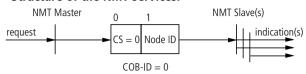

Figure 13: Structure of the NMT services, Start Remote Node Node ID = 0: Sets all existing nodes to OPERATIONAL state.

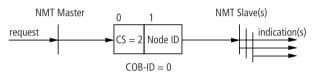

Figure 14: Structure of the NMT services, Stop Remote Node Node ID = 0: Sets all existing nodes to PREPARED state.

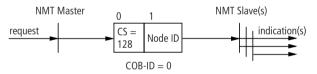

Figure 15: Structure of NMT services, PRE-OPERATIONAL state
Node ID = 0: Sets all existing nodes to PRE-OPERATIONAL state.

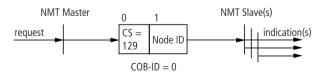

Figure 16: Structure of NMT services, Reset Node Node ID = 0: Resets all existing nodes.

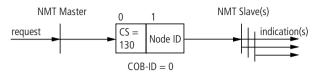

Figure 17: Structure of NMT services, Reset Communication Node ID = 0: Resets all existing nodes.

#### Node monitoring

A CANopen node must be checked in particular if it does not continuously transmit messages (cyclic PDOs). Two methods can be used alternatively to monitor CANopen nodes.

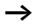

EASY221-CO supports Node Guarding and Heartbeat Producer modes for node monitoring.

#### **Node Guarding**

The NMT master polls all NMT slaves at specified intervals (Node Guard Time) by means of a node-specific Remote Transmission Request message frame (RTR). The NMT slave responds to this request by transmitting its communication status. The NMT master reports a Node Guarding Event to its application if a node fails to respond to the RTR within the specific Node Life Time.

### Failure of Node Guarding

Error events triggered after the Life Time has expired and a Node Guard frame has not been received from the FASY221-CO will be treated as communication error.

The R data for the easy basic unit will be set to zero in this case. The ERR LED flashes twice to indicate Guarding failure.

When the Node Guarding protocol is resumed, the ERR LED will be switched off immediately and the outputs of the easy basic unit can now receive PDO data again.

#### **Heartbeat Producer**

The EASY221-CO broadcasts a cyclic heartbeat frame to signal its communication status. If a responsible heartbeat consumer does not receive this heartbeat frame within the Heartbeat Consuming Time, its application will report a heartbeat error. The second parameter relevant to the heartbeat protocol is the Heartbeat Producer Time, which can be set in the EASY221-CO gateway. This time determines the interval between the transfer of two heartbeat frames by the node.

When the Heartbeat Producer Time is set to a value unequal to zero on the EASY221-CO node, the first heartbeat frame will be transmitted during the transition from the Initialisation to the Pre-operational state. Concurrent use of both node monitoring methods is not allowed. The heartbeat protocol is used when the Heartbeat Producer Time is unequal to zero.

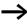

The EASY221-CO does not support the Heartbeat Consumer mode for receiving heartbeat frames of other CANopen devices.

#### **Further services**

## Saving and restoring entries

The EASY221-CO supports the saving and restoring of the object dictionary entries  $10\,00_{hex}$  to  $1FFF_{hex}$  in the non-volatile memory (EEPROM or FRAM). In the object dictionary tables, this area is named NVM-PA, while manufacturer-specific entries are stored in the NVM-RO area.

Parameters are saved via the object 1010<sub>hex</sub> (SAVE signature); this always includes all parameters.

The factory settings (FS) in the area  $1000_{hex}$  to  $1FFF_{hex}$  can be restored with the object  $1011_{hex}$  (LOAD signature). This routine always restores all factory settings.

#### **Layer Setting Service**

The Layer Setting Service is used to configure the node ID via the CANopen network. The EASY221-CO supports this service for both of the specified slave modes Switch Mode Global and Switch Mode Selective.

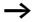

Changes of the node ID will become directly effective on the EASY221-CO. To ensure that the correct node ID is displayed on the easy basic unit as well (Configurator menu), you must switch on the coupling module again.

#### **Device profile**

In the extension of the CiA-DS-301 communication profile which describes the communication mechanisms between nodes, the CANopen uses so-called device profiles for the essential device classes. The device profiles describe the device functions. The EASY221-CO cannot be assigned to an existing device profile.

## 5 Object Dictionary

The object dictionary of the EASY221-CO contains the entries described below.

# Communication parameters

A detailed description of the communication parameters is provided in the CiA specification [1] Section 9.6.3.

The objects  $1000_{hex}$ ,  $1001_{hex}$  and  $1018_{hex}$  are required for all CANopen devices. All other objects are optional; the table below shows which of these are supported by the EASY221-CO.

The table below lists the object dictionary entries  $1000_{hex}$  to  $1018_{hex}$ .

| Index | Sub-<br>index             | Object<br>name                 | Data type  | Access<br>location | FS       | Meaning                                                                 |
|-------|---------------------------|--------------------------------|------------|--------------------|----------|-------------------------------------------------------------------------|
| hex   | hex                       |                                |            |                    | hex      |                                                                         |
| 1000  | 00                        | Device<br>Type                 | UNSIGNED32 | ro<br>ROM          | 00000000 | CANopen<br>device without<br>device profile                             |
| 1001  | 00                        | Error<br>Register              | UNSIGNED8  | ro<br>RAM          |          | Error indication: 00 <sub>hex</sub> no error                            |
| 1003  | 00                        | Pre-<br>defined<br>Error Field | UNSIGNED8  | rw<br>RAM          | 00       | Error history                                                           |
|       | 01 to<br>10 <sup>1)</sup> | Default<br>Error Field         | UNSIGNED32 | ro<br>RAM          |          | Error description (→[1] Page 9-65)                                      |
| 1005  | 00                        | COB-ID<br>SYNC<br>Message      | UNSIGNED32 | rw<br>NVM-PA       | 00000080 | COB-ID of the<br>SYNC object,<br>device<br>consumes the<br>SYNC message |

| Index | Sub-<br>index | Object<br>name                          | Data type                    | Access<br>location | FS                                            | Meaning                                                                                                    |
|-------|---------------|-----------------------------------------|------------------------------|--------------------|-----------------------------------------------|----------------------------------------------------------------------------------------------------|
| hex   | hex           |                                         |                              |                    | hex                                           |                                                                                                    |
| 1008  | 00            | Manufact<br>urer<br>Device<br>Name      | VISIBLE_STRING <sup>2)</sup> | ro<br>NVM-RO       | 454153<br>593232<br>312D43<br>4F              | Device name of<br>the module<br>(EASY221-CO)                                                                                                    |
| 1009  | 00            | Manufact<br>urer<br>Hardware<br>Version | VISIBLE_STRING8              | ro<br>NVM-RO       | 0001.000<br>(Example)                         | Hardware<br>version of the<br>module                                                                                                    |
| A 100 | 00            | Manufact<br>urer<br>Software<br>Version | VISIBLE_STRING8              | ro<br>NVM-RO       | 0001.001<br>(Example)                         | Software<br>version of the<br>module                                                                                                    |
| C 100 | 00            | Guard<br>Time                           | UNSIGNED16                   | rw<br>NVM-PA       | 00 00 <sub>hex</sub><br>Resolution<br>in 1 ms | Guard Time in milliseconds                                                                                                    |
| 100D  | 00            | Life Time<br>Factor                     | UNSIGNED8                    | rw<br>NVM-PA       | 00 <sub>hex</sub>                             | Multiplier for<br>the Guard<br>Time, the result<br>is equivalent to<br>the maximum<br>interval<br>between the<br>transfer of two<br>Guarding<br>message<br>frames |
| 1010  | 00            | Store<br>Parameter<br>s                 | UNSIGNED8                    | ro<br>ROM          | 01                                            | Max. number of storing options                                                                                                    |
|       | 01            | SAVE all<br>Parameter<br>s              | UNSIGNED32                   | rw<br>RAM          | wr:<br>65766173<br>rd:<br>00000001            | →[1]<br>Page 9-70                                                                                                    |

| Index | Sub-<br>index | Object<br>name                       | Data type  | Access<br>location | FS                                 | Meaning                                                                                                    |
|-------|---------------|--------------------------------------|------------|--------------------|------------------------------------|----------------------------------------------------------------------------------------------------|
| hex   | hex           |                                      |            |                    | hex                                |                                                                                                    |
| 1011  | 00            | Restore<br>default<br>Parameter<br>s | UNSIGNED8  | ro<br>ROM          | 01                                 | Loads the default parameters                                                                                              |
|       | 01            | LOAD all<br>Parameter<br>s           | UNSIGNED32 | rw<br>RAM          | wr:<br>64616F6C<br>rd:<br>00000001 | The device restores factory set parameters. These parameters are retained until the next power on event (→ [1] Page 9-72) |
| 1014  | 00            | COB-ID<br>EMCY<br>Message            | UNSIGNED32 | ro<br>ROM          | 00000080<br>+ node ID              | CAN identifier<br>of the<br>emergency<br>message                                                                          |
| 1015  | 00            | Inhibit<br>Time<br>EMCY              | UNSIGNED16 | rw<br>NVM-PA       | 0000<br>Resolution<br>in 100 μs    | Time interval<br>between the<br>transmission of<br>two EMCY<br>messages                                                   |
| 1017  | 00            | Producer<br>Heartbeat<br>Time        | UNSIGNED16 | rw<br>NVM-PA       | 0000<br>Resolution<br>in 1 ms      | Time interval<br>between the<br>transmission of<br>two heartbeat<br>messages                                              |

| Index | Sub-<br>index | Object<br>name     | Data type  | Access<br>location | FS                       | Meaning                    |
|-------|---------------|--------------------|------------|--------------------|--------------------------|----------------------------|
| hex   | hex           |                    |            |                    | hex                      |                            |
| 1018  | 00            | Identity<br>Object | UNSIGNED8  | ro<br>NVM-RO       | 04                       | General device information |
|       | 01            | Vendor ID          | UNSIGNED32 | ro<br>NVM-RO       | 00000003                 | Manufacturer               |
|       | 02            | Product<br>Code    | UNSIGNED32 | ro<br>NVM-RO       | 0323353                  | Product<br>number          |
|       | 03            | Revision<br>Number | UNSIGNED32 | ro<br>NVM-RO       | 00 01 00 01<br>(Example) | Version                    |
|       | 04            | Serial<br>Number   | UNSIGNED32 | ro<br>NVM-RO       | 4010016<br>(Example)     | Serial number              |

<sup>1)</sup> The EASY221-CO supports up to 16 entries in the error log.

<sup>2)</sup> The maximum string length is 31 characters, including the delimiter "0".

The EASY221-CO supports the first server SDO of the Predefined Connection Set. The table below shows the object dictionary entry 1200<sub>hex</sub>: Server SDO parameters of the first server SDO.

| Index | Sub-<br>index | Object<br>name                    | Data type  | Access location | FS                       | Meaning                                                                                |
|-------|---------------|-----------------------------------|------------|-----------------|--------------------------|----------------------------------------------------------------------------------------|
| hex   | hex           |                                   |            |                 | hex                      |                                                                                        |
| 1200  | 00            | Server<br>SDO<br>Parameter        | UNSIGNED8  | ro<br>ROM       | 02                       | Number of valid subindexes                                                             |
|       | 01            | COB-ID<br>Client →<br>Server (rx) | UNSIGNED32 | ro<br>ROM       | 00 00 06 00<br>+ node ID | COB-ID of the<br>RxSDO. The ID is<br>derived from the<br>Predefined<br>Connection Set. |
|       | 02            | COB-ID<br>Server→<br>Client (tx)  | UNSIGNED32 | ro<br>ROM       | 00 00 05 80<br>+ node ID | COB-ID of the<br>TxSDO. The ID is<br>derived from the<br>Predefined<br>Connection Set. |

The EASY221-CO supports the first receive SDO of the Predefined Connection Set. The receive PDOs 2 to 4 are not supported. The table below shows the object dictionary entry 1400<sub>hex</sub>: Communication parameters of the first receive PDO.

| Index | Subin<br>dex | Object<br>name              | Data type  | Access location | FS                    | Meaning                                                                |
|-------|--------------|-----------------------------|------------|-----------------|-----------------------|------------------------------------------------------------------------|
| hex   | hex          |                             |            |                 | hex                   |                                                                        |
| 1400  | 00           | Receive<br>PDO<br>Parameter | UNSIGNED8  | ro<br>NVM-PA    | 02                    | Communication parameter of the first RxPDO, number of valid subindexes |
|       | 01           | COB-ID                      | UNSIGNED32 | rw<br>NVM-PA    | 00000200<br>+ node ID | COB ID of the first Rx PDO, according to [1]                           |
|       | 02           | Transmissi<br>on Type       | UNSIGNED8  | rw<br>NVM-PA    | FF                    | PDO<br>transmission<br>type:<br>asynchronous                           |

With the first receive PDO, the output data is stored in the object dictionary (index  $20\,11_{hex}$ , subindex  $00_{hex}$ ) and is transferred by means of a standard protocol to the basic unit via EASY-LINK. The table below shows the object dictionary entry  $16\,00_{hex}$ : Mapping parameters of the first receive PDO.

| Index | Subin<br>dex | Object<br>name            | Data type  | Access<br>location | FS      | Meaning                                                                         |
|-------|--------------|---------------------------|------------|--------------------|---------|---------------------------------------------------------------------------------|
| hex   | hex          |                           |            |                    | hex     |                                                                                 |
| 1600  | 00           | Receive<br>PDO<br>Mapping | UNSIGNED8  | ro<br>ROM          | 01      | Mapping<br>parameters of<br>the first Rx PDO,<br>number of valid<br>subindexes  |
|       | 01           | Mapped<br>Object 1        | UNSIGNED32 | ro<br>ROM          | 2011001 | Index 2011 <sub>hex</sub> ,<br>subindex 00 <sub>hex</sub> ,<br>length = 24 bits |

The EASY221-CO supports the first Transmit PDO of the Predefined Connection Set. The transmit PDOs 2 to 4 are not supported. The table below shows the object dictionary entries 1800<sub>hex</sub>: Communication parameters of the first Transmit PDO.

| Index | Subin<br>dex | Object<br>name               | Data type  | Access<br>location | FS                    | Meaning                                                                                                    |
|-------|--------------|------------------------------|------------|--------------------|-----------------------|----------------------------------------------------------------------------------------------------|
| hex   | hex          |                              |            |                    | hex                   |                                                                                                    |
| 1800  | 00           | Transmit<br>PDO<br>Parameter | UNSIGNED8  | ro<br>NVM-PA       | 05                    | Communication parameters of the first TxPDO. Number of valid subindexes                                            |
|       | 01           | COB-ID                       | UNSIGNED32 | rw<br>NVM-PA       | 00000180<br>+ node ID | COB identifier, according to [1]                                                                                   |
|       | 02           | Transmissi<br>on Type        | UNSIGNED8  | rw<br>NVM-PA       | FF                    | PDO<br>transmission<br>type:<br>asynchronous                                                                       |
|       | 03           | Inhibit<br>Time              | UNSIGNED16 | rw<br>NVM-PA       | 0000                  | Inhibit time (min. time interval between the next transmission of a PDO) in ms 0000 <sub>hex</sub> = trans mit now |
|       | 05           | Event<br>Timer               | UNSIGNED16 | rw<br>NVM-PA       | 0000                  | Event counter<br>0000 <sub>hex</sub> = not<br>used                                                                 |

With the first TxPDO, the input data is fetched from the object dictionary (index  $2012_{hex}$ , subindex  $00_{hex}$ ) and transferred after the first RxPDO has been received. The table below shows the object dictionary entry  $1A00_{hex}$ : Mapping parameters of the first Transmit PDO.

| Index | Subin<br>dex | Object<br>name             | Data type  | Access<br>location | FS       | Meaning                                                                         |
|-------|--------------|----------------------------|------------|--------------------|----------|---------------------------------------------------------------------------------|
| hex   | hex          |                            |            |                    | hex      |                                                                                 |
| 1A00  | 00           | Transmit<br>PDO<br>Mapping | UNSIGNED8  | ro<br>ROM          | 01       | Mapping<br>parameters of<br>the first TxPDO,<br>number of valid<br>subindexes   |
|       | 01           | Mapped<br>Object 1         | UNSIGNED32 | ro<br>ROM          | 20120018 | Index 2012 <sub>hex</sub> ,<br>subindex 00 <sub>hex</sub> ,<br>length = 24 bits |

# Manufacturer-specific objects

In addition to the device profile objects, the object dictionary also contains the definitions of manufacturer-specific objects. The area between index 2000<sub>hex</sub> and 5FFF<sub>hex</sub> in the object dictionary of the EASY221-CO is reserved for these objects. The table below lists the corresponding manufacturer-specific objects used.

| Index              | Sub-<br>index | Object<br>name    | Data type            | Access<br>location | Map<br>pable | FS     | Meaning                                                                                                    |  |
|--------------------|---------------|-------------------|----------------------|--------------------|--------------|--------|----------------------------------------------------------------------------------------------------|--|
| hex                | hex           |                   |                      |                    |              | hex    |                                                                                                    |  |
| 2001 <sup>1)</sup> | 00            | Coupling<br>error | UNSIGNED8            | ro<br>easy         | No           | -      | Error status<br>of the<br>EASY221-CO                                                                               |  |
| 2002 <sup>1)</sup> | 00            | easy error        | UNSIGNED8            | ro<br>easy         | No           | -      | Error status<br>of the easy/<br>MFD basic<br>unit                                                                  |  |
| 2011               | 00            | Output<br>data    | UNSIGNED24           | rw<br>easy         | Yes          | 140000 | Output data<br>to the easy/<br>MFD basic<br>unit                                                                   |  |
| 2012               | 00            | Input data        | UNSIGNED24           | ro<br>easy         | Yes          | -      | Input data<br>from the<br>easy/MFD<br>basic unit                                                                   |  |
| 2020               | 00            | Status            | UNSIGNED8            | ro<br>easy         | No           | FF     | Status 00 <sub>hex</sub> = valid data,<br>01 <sub>hex</sub> = invalid data,<br>FF <sub>hex</sub> = Initial isation |  |
| 2021               | 00            | Command           | DOMAIN<br>Length = 7 | rw<br>easy         | No           | _      | Command to<br>the easy619/<br>621                                                                                  |  |
| 2022               | 00            | Response          | DOMAIN<br>Length = 7 | ro<br>easy         | No           | -      | Response<br>from the<br>easy619/621                                                                                |  |

| Index | Sub-<br>index | Object<br>name | Data type            | Access<br>location | Map<br>pable | FS  | Meaning                                                                                                    |
|-------|---------------|----------------|----------------------|--------------------|--------------|-----|----------------------------------------------------------------------------------------------------|
| hex   | hex           |                |                      |                    |              | hex |                                                                                                    |
| 3020  | 00            | Status         | UNSIGNED8            | ro<br>easy         | No           | FF  | Status 00 <sub>hex</sub> = valid data,<br>01 <sub>hex</sub> = invalid data,<br>FF <sub>hex</sub> = Initial isation |
| 3021  | 00            | Command        | DOMAIN<br>Length = 8 | rw<br>easy/<br>MFD | No           | _   | Command to easy700/800, MFD-CP8                                                                                    |
| 3022  | 00            | Response       | DOMAIN<br>Length = 8 | ro<br>easy/<br>MFD | No           | -   | Response<br>from<br>easy700/800,<br>MFD-CP8                                                                        |

 These two entries are also transmitted via the emergency message frame in the first two bytes of the Manufacturer Specific Error Field (→ section "Error messages (Emergency)".

# Error messages (Emergency)

The EASY221-CO supports the defined generic error  $(1000_{hex})$  described in the table below. It is triggered when the Generic Error bit 0 is set in the error register (index  $1001_{hex}$ , subindex  $00_{hex}$ ).

In the manufacturer-specific error entry (Manufacturer Specific Error Field), byte 0 outputs the error code of the EASY221-CO (index  $2001_{hex}$ , subindex  $00_{hex}$ ), and byte 1 outputs the error code of the connected easy600 (index  $2002_{hex}$ , subindex  $00_{hex}$ ). This value is currently permanently set to  $00_{hex}$ .

| Data<br>byte | Contents                              | Value               | Description                                                                 |
|--------------|---------------------------------------|---------------------|-----------------------------------------------------------------------------|
| 1            | Generic Error Code                    | 1000 <sub>hex</sub> | Generic Error (→ [1] Section 9.2.5.1)                                       |
| 2            |                                       |                     |                                                                             |
| 3            | Error Register                        | 01 <sub>hex</sub>   | Error register<br>(index 1001 <sub>hex</sub> , subindex 00 <sub>hex</sub> ) |
| 4            | Manufacturer Specific Error Field (0) | xx <sub>hex</sub>   | Coupling error<br>(index 2001 <sub>hex</sub> , subindex 00 <sub>hex</sub> ) |
| 5            | Manufacturer Specific Error Field (1) | 00 <sub>hex</sub>   | easy error<br>(index 2002 <sub>hex</sub> , subindex 00 <sub>hex</sub> )     |
| 6            | Manufacturer Specific Error Field (2) | 00 <sub>hex</sub>   | not used                                                                    |
| 7            | Manufacturer Specific Error Field (3) | 00 <sub>hex</sub>   | not used                                                                    |
| 8            | Manufacturer Specific Error Field (4) | 00 <sub>hex</sub>   | not used                                                                    |

The last 16 errors are stored in the Predefined Error Field  $1003_{hex}$  of the object dictionary and can be fetched via server SDO. Format of entries in the Standard Error Fields (Subindex  $01_{hex}$  to  $10_{hex}$ ):

| Data<br>byte | Contents               | Value               | Description                                                                 |
|--------------|------------------------|---------------------|-----------------------------------------------------------------------------|
| 1.           | Error Code             | 1000 <sub>hex</sub> | Generic Error (→ [1] Section 9.2.5.1)                                       |
| 2.           |                        |                     |                                                                             |
| 3.           | Additional Information | xx <sub>hex</sub>   | Coupling error<br>(index 2001 <sub>hex</sub> , subindex 00 <sub>hex</sub> ) |
| 4.           |                        | 00 <sub>hex</sub>   | easy error<br>(index 2002 <sub>hex</sub> , subindex 00 <sub>hex</sub> )     |

### Third data byte: coupling module status

Value 00<sub>hex</sub>

The easy basic unit is connected to the EASY221-CO gateway via EASY-LINK.

Value 04<sub>hex</sub>

The easy basic unit is either switched off or is not connected to the EASY221-CO gateway via EASY-LINK.

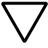

#### Attention

When communication between the easy600 basic unit and the EASY221-CO expansion unit goes down, a corresponding error code will be generated in the third data byte. Furthermore, the Rx/Tx data of the gateway will be transferred with the value  $00_{\rm hex}$ .

## 6 CANopen Protocols

The following protocols are used for the transfer of data via the CANopen bus:

- PDO protocol for the transfer of I/O data and operating mode.
  - Information on the data contents  $\rightarrow$  chapter 7.
- SDO protocol for the transfer of control commands:
  - Date and time, summer/winter time
  - Read/write image
  - Read/write function blocks.

Information on data contents  $\rightarrow$  chapter 8 (easy600), 9 (easy700) and 10 (easy800/MFD).

 Emergency protocol Information on the data contents → page 55.

## **PDO protocol**

The EASY221-CO by default uses the Write PDO Protocol as shown in the figure below. The Read PDO Protocol (not shown) can be called if required.

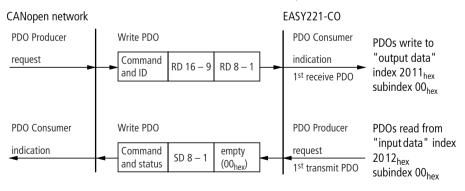

Figure 18: Write PDO Protocol

An indication informs the application that new data can be received via the first receive PDO and stored in the "output data" entry of the object dictionary (index  $2011_{hex}$ , subindex  $00_{hex}$ ). The application then requests the transmission of data from the "input data" entry of the object dictionary (index  $2012_{hex}$ , subindex  $00_{hex}$ ) via the first Tx PDO.

#### SDO protocol

#### General overview

Service Data Objects, or SDOs for short, are used for the confirmed transfer of variable length data between two stations. The data transfer from one station to another is described in the client server model. An SDO client (initiating station) has here direct access to the entries of the object dictionary of an SDO server and can download data records of any length to a server and upload them from a server. The data record to be transferred is specified by the index and subindex of the object dictionary entry that represents the data record. The connection between an SDO server requires two CAN identifiers as a message ID is required for each transfer direction. The connection between a client and a server is also called the SDO channel.

Segmented transfer is required in order for data of any length to be transferred via an SDO channel since the maximum transfer capacity of a CAN telegram is only 8 bytes. This is based on the SDO protocols specified under [CIA-301].

## Segmented protocol

If access to the object dictionary requires the transfer of more than 4 bytes, access to the object dictionary entry is specified with a 16-bit index and 8-bit subindex within a confirmed initialisation sequence. The confirmed and segmented data is then transferred. Every transfer moves 7 bytes of data. The protocol on which this is based ensures receive-based flow control as well as the detection of any data segments that are transferred twice. The data transfer can be aborted by either the client or the server.

The transfer is initiated by means of an Initiate Download sequence for a segmented (non-expedited) data transfer. The data is then transferred in segments. Figure 19 shows the basic principle of the segmented SDO transfer.

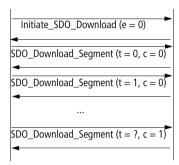

Figure 19: Segmented SDO download protocol

#### **Expedited transfer protocol**

If no more than 4 bytes are to be transferred, this can be executed with the expedited transfer protocol. This transfers the data already with a one byte protocol information as well as the address of the OD entry (index, subindex) within the initialisation sequence (—> figure 20).

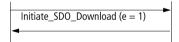

Figure 20: Expedited SDO download protocol.

## Control byte

The control byte specifies the type of telegram (request/ response), type of transfer (normal/expedited) and the number of bytes in the data field that do not contain any data.

Figure 21 shows the protocol for writing an OD entry using the expedited SDO protocol. The client control byte indicates that an Initiate Download Request is present. This byte also indicates the transfer type as "expedited transfer", as well as the number of data bytes contained in the data field. The server control byte indicates an Initiate Download Response accordingly. The logical address of the OD entry is then sent as a 16-bit index and 8-bit subdindex following the control bytes.

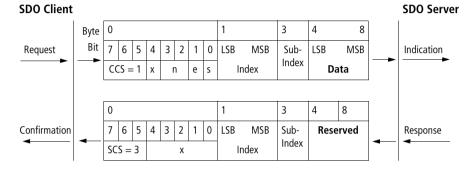

Figure 21: Writing an OD entry using the Expedited Domain Download Protocol

e = transfer type 0: non-expedited transfer, 1: expedited transfer

s = size indicator 0: size not indicated, 1: size indicated

n = number of bytes in data that do not contain data

x = nc

CCS = 1 Client Command Specifier = initiate download request

SCS = 3 Server Command Specifier = initiate download response

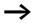

The description of the CANopen protocol [CIA-301] is available on the Internet at http://www.can-cia.org.

The Download\_SDO\_Segment\_Protocol is presented here for a better understanding of the following examples.

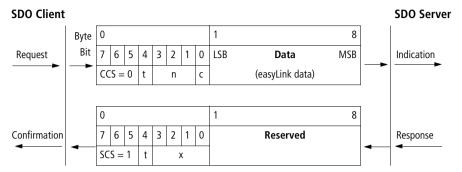

Figure 22: Download Transfer Segment after successful initialisation.

- t Toggle Bit: The Toggle bit must be inverted with every transferred data packet. Request and Response must use the same bit as Toggle bit.
- c Indication whether segments still have to be transferred:
  0: Other segments still have to be transferred
  - 1: No other segments have to be transferred
- n Number of Bytes in Data that do not contain data
- x Value has no meaning
- CCS = 0 Client Command Specifier = download segment request
- SCS = 1 Server Command Specifier = download segment response

#### SDO protocol for easy/MFD

Different CANopen telegram sequences have to be initiated in order to access the acyclic data of the basic unit. The entire sequence is illustrated in Figure 23.

First of all, the client initiates with Initiate SDO Download the write operation to the object dictionary Command entry in the server:

| Device series    | Object dictionary entries                               |
|------------------|---------------------------------------------------------|
| easy600          | Index 2021 <sub>hex</sub><br>Subindex 00 <sub>hex</sub> |
| easy 700/800/MFD | Index 3021 <sub>hex</sub><br>Subindex 00 <sub>hex</sub> |

Two different data lengths are used for the SDO transfer with the EASY221-CO. These must be used according to the basic unit in place.

| Device series   | Length of the EASY-LINK data |
|-----------------|------------------------------|
| easy600         | 7 bytes                      |
| easy700/800/MFD | 8 bytes                      |

As the data length is more than 4 bytes, a Download SDO Segment is required in order to complete the segmented transfer. The easy Protocol Handler then downloads the received data to easy/MFD, using the extended protocol.

The client then checks with Initiate SDO Upload whether the transfer is completed. This is indicated by the status in the object dictionary:

| Device series    | Object dictionary entries                               |
|------------------|---------------------------------------------------------|
| easy600          | Index 2020 <sub>hex</sub><br>Subindex 00 <sub>hex</sub> |
| easy 700/800/MFD | Index 3020 <sub>hex</sub><br>Subindex 00 <sub>hex</sub> |

As only one byte is transferred at this stage, this is executed with the Expedited Transfer.

The client polls the status cyclically (at intervals of approx. 50 to 100 ms), until the content is  $00_{hex}$ . The response from easy/MFD is then provided in the object dictionary.

| Device series    | Object dictionary entries                               |
|------------------|---------------------------------------------------------|
| easy600          | Index 2022 <sub>hex</sub><br>Subindex 00 <sub>hex</sub> |
| easy 700/800/MFD | Index 3022 <sub>hex</sub><br>Subindex 00 <sub>hex</sub> |

- In order to read the message, the client initiates the read operation with Initiate SDO Upload.
- Since this data also has a length of up to 7 bytes (easy600) and 8 bytes (easy700/800/MFD), a subsequent Upload SDO Segment is required in order to read the remaining data.

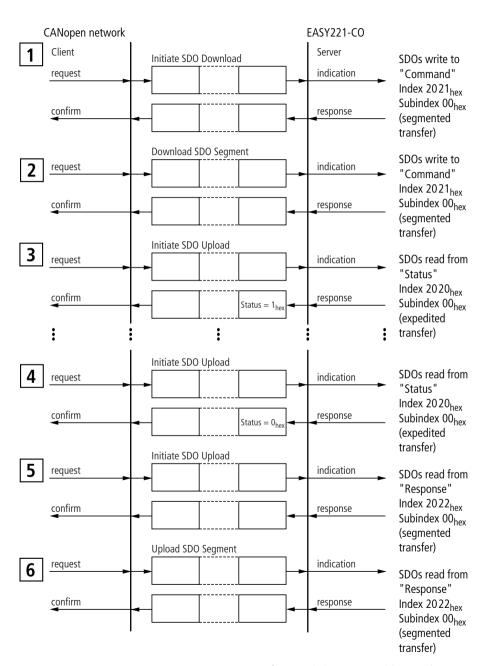

Figure 23: Sequence for extended SDO protocol (easy600)

SDO protocol

## Example of easy600: Read time (7 bytes)

The time is read from the basic unit via the SDO Transfer. The following easy telegram structure is specified in the manual (→ page 87).

| Byte | Meaning            | Value |
|------|--------------------|-------|
| 0    | Command: Read      | 5D    |
| 1    | Weekday            | 00    |
| 2    | Hour               | 00    |
| 3    | Minute             | 00    |
| 4    | Summer/winter time | 00    |

## This data must be transferred with the CANopen protocol.

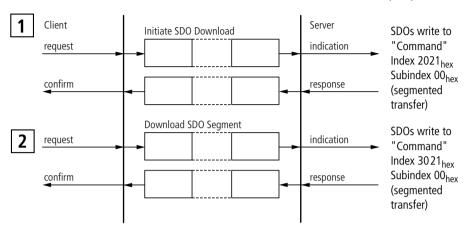

| Description ID (hex)                                |     | CAN data – byte (hex) |                        |                        |                        |                        |                        |                        |                        |
|-----------------------------------------------------|-----|-----------------------|------------------------|------------------------|------------------------|------------------------|------------------------|------------------------|------------------------|
| Write command to EASY221-CO                         |     | 0                     | 1                      | 2                      | 3                      | 4                      | 5                      | 6                      | 7                      |
| Initialise the SDO<br>download with 7 data<br>bytes | 602 | 21                    | 21                     | 20                     | 00                     | <b>07</b> <sup>1</sup> | 00                     | 00                     | 00                     |
| Confirmation of the SDO Block Transfer              | 582 | 60                    | 21                     | 20                     | 00                     | 00                     | 00                     | 00                     | 00                     |
| Transfer of block 1 with 7 data bytes               | 602 | 01                    | <b>5D</b> <sup>2</sup> | <b>00</b> <sup>2</sup> | <b>00</b> <sup>2</sup> | <b>00</b> <sup>2</sup> | <b>00</b> <sup>2</sup> | <b>00</b> <sup>2</sup> | <b>00</b> <sup>2</sup> |
| Confirmation of the data block to be transferred    | 582 | 20                    | 00                     | 00                     | 00                     | 00                     | 00                     | 00                     | 00                     |

<sup>1)</sup> Number of easy-data bytes to be transferred: easy600 - 7 bytes

<sup>2)</sup> Valid data from easy basic unit

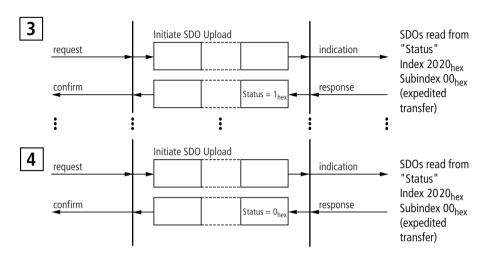

| Description                | ID (hex) | CAN data – byte (hex)                                                                           |    |    |    |                        |    |    |    |
|----------------------------|----------|-------------------------------------------------------------------------------------------------|----|----|----|------------------------|----|----|----|
|                            |          |                                                                                                 |    |    |    |                        |    |    |    |
| Scan status                |          | 0                                                                                               | 1  | 2  | 3  | 4                      | 5  | 6  | 7  |
| Initialise the SDO upload  | 602      | 40                                                                                              | 20 | 20 | 00 | 00                     | 00 | 00 | 00 |
| Transfer of status byte    | 582      | 4F                                                                                              | 20 | 20 | 00 | <b>01</b> <sup>3</sup> | XX | XX | ХХ |
| New attempt                |          | Data 1 is scanned via index $2020_{hex}$ and Subindex $00_{hex}$ until the value = $00_{hex}$ . |    |    |    |                        |    |    |    |
| Initialises the SDO upload | 602      | 40                                                                                              | 20 | 20 | 00 | 00                     | 00 | 00 | 00 |
| Transfer of status byte    | 582      | 4F                                                                                              | 20 | 20 | 00 | <b>00</b> <sup>3</sup> | XX | XX | ХХ |

<sup>3)</sup> Only if the value  $00_{\text{hex}}$  is shown is it ensured that the corresponding response data is available in the receive buffer.

xx = Value has no meaning

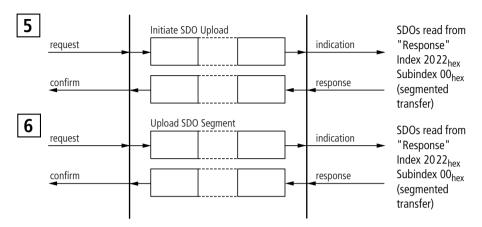

| Description                                                | ID (hex) | CAN | CAN data – byte (hex)  |                        |                        |                        |                        |                        |                        |  |  |
|------------------------------------------------------------|----------|-----|------------------------|------------------------|------------------------|------------------------|------------------------|------------------------|------------------------|--|--|
|                                                            |          |     |                        |                        |                        |                        |                        |                        |                        |  |  |
| Call response                                              |          | 0   | 1                      | 2                      | 3                      | 4                      | 5                      | 6                      | 7                      |  |  |
| Initialise the SDO upload                                  | 602      | 40  | 22                     | 20                     | 00                     | 00                     | 00                     | 00                     | 00                     |  |  |
| Confirmation of the SDO Upload Block Transfer with 7 bytes | 582      | 41  | 22                     | 20                     | 00                     | <b>07</b> <sup>4</sup> | XX                     | xx                     | XX                     |  |  |
| Scan of 1st data<br>block                                  | 602      | 60  | 22                     | 20                     | 00                     | 00                     | 00                     | 00                     | 00                     |  |  |
| Transfer of the easy response byte                         | 582      | 01  | <b>42</b> <sup>5</sup> | <b>03</b> <sup>5</sup> | <b>17</b> <sup>5</sup> | <b>11</b> <sup>5</sup> | <b>00</b> <sup>5</sup> | <b>00</b> <sup>5</sup> | <b>00</b> <sup>5</sup> |  |  |

<sup>4)</sup> Number of easy-data bytes to be transferred: easy600 - 7 bytes

<sup>5)</sup> Valid data from easy basic unit

xx = Value has no meaning

#### Evaluation of the received data

| Byte | Meaning                   | Value |
|------|---------------------------|-------|
| 0    | Response: read successful | 42    |
| 1    | Weekday                   | 03    |
| 2    | Hour                      | 17    |
| 3    | Minute                    | 11    |
| 4    | Summer/winter time        | 00    |

Thursday, 17:11 pm – winter time

#### Example of easy800: Read time (8 bytes)

The time is read from the basic unit via the SDO Transfer. The following easy telegram structure is specified for this in the manual (->> page 177).

| Byte | Meaning          |        | Value |
|------|------------------|--------|-------|
|      |                  |        |       |
| 0    | Command:<br>Read |        | 93    |
| 1    | Len              |        | 05    |
| 2    | Index            |        | 00    |
| 3    | Data 1           | Hour   | 00    |
| 4    | Data 2           | Minute | 00    |
| 5    | Data 3           | Day    | 00    |
| 6    | Data 4           | Month  | 00    |
| 7    | Data 5           | Year   | 00    |

This data must be transferred with the CANopen protocol.

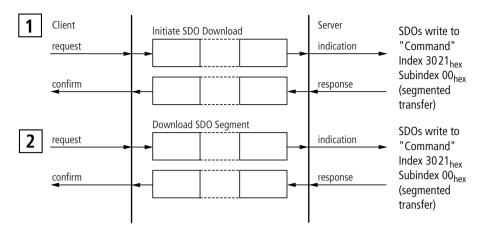

| Description                                         | ID (hex) | CAN | data –                 | byte (h                | ex)                    |                        |                        |                        |                        |
|-----------------------------------------------------|----------|-----|------------------------|------------------------|------------------------|------------------------|------------------------|------------------------|------------------------|
|                                                     |          |     |                        |                        |                        |                        |                        |                        |                        |
| Write command to EASY221-CO                         |          | 0   | 1                      | 2                      | 3                      | 4                      | 5                      | 6                      | 7                      |
| Initialise the SDO<br>download with 7 data<br>bytes | 602      | 21  | 21                     | 30                     | 00                     | <b>08</b> <sup>1</sup> | 00                     | 00                     | 00                     |
| Confirmation of the SDO Block Transfer              | 582      | 60  | 21                     | 30                     | 00                     | 00                     | 00                     | 00                     | 00                     |
| Transfer of block 1 with 7 data bytes               | 602      | 00  | <b>93</b> <sup>2</sup> | <b>05</b> <sup>2</sup> | <b>00</b> <sup>2</sup> | <b>00</b> <sup>2</sup> | <b>00</b> <sup>2</sup> | <b>00</b> <sup>2</sup> | <b>00</b> <sup>2</sup> |
| Confirmation of the data block to be transferred    | 582      | 20  | 00                     | 00                     | 00                     | 00                     | 00                     | 00                     | 00                     |
| Transfer of block 2 with 8th data byte              | 602      | 1D  | <b>00</b> <sup>2</sup> | XX                     | XX                     | XX                     | XX                     | XX                     | XX                     |
| Confirmation of the data block to be transferred    | 582      | 30  | 00                     | 00                     | 00                     | 00                     | 00                     | 00                     | 00                     |

- 1) Number of easy data bytes to be transferred: easy700/800/MFD 8 bytes
- 2) Valid data from easy basic unit

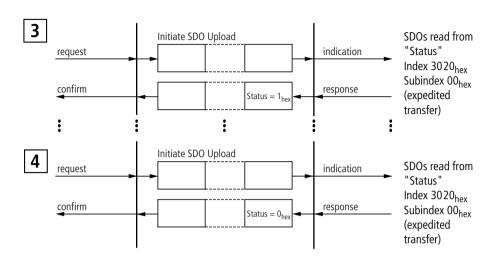

| Description               | ID (hex) | CAN data – byte (hex)                                                                                                |    |    |    |                        |    |    |    |  |
|---------------------------|----------|----------------------------------------------------------------------------------------------------|----|----|----|------------------------|----|----|----|--|
|                           |          |                                                                                                    |    |    |    |                        |    |    |    |  |
| Scan status               |          | 0                                                                                                    | 1  | 2  | 3  | 4                      | 5  | 6  | 7  |  |
| Initialise the SDO upload | 602      | 40                                                                                                    | 20 | 30 | 00 | 00                     | 00 | 00 | 00 |  |
| Transfer of status byte   | 582      | 4F                                                                                                    | 20 | 30 | 00 | <b>01</b> <sup>3</sup> | XX | XX | XX |  |
| New attempt               |          | Data 1 is scanned via index 3020 <sub>hex</sub> and Subindex 00 <sub>hex</sub> until the value = 00 <sub>hex</sub> . |    |    |    |                        |    |    |    |  |
| Initialise the SDO upload | 602      | 40                                                                                                    | 20 | 30 | 00 | 00                     | 00 | 00 | 00 |  |
| Transfer of status byte   | 582      | 4F                                                                                                    | 20 | 30 | 00 | <b>00</b> <sup>3</sup> | xx | XX | xx |  |

<sup>3)</sup> Only if the value  $00_{\text{hex}}$  is shown is it ensured that the corresponding response data is available in the receive buffer.

xx = Value has no meaning

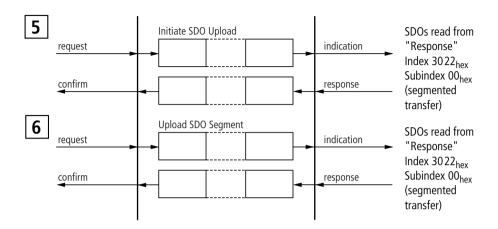

| Description                                                      | ID (hex) | CAN data – byte (hex) |                        |                 |                 |                        |                 |                 |                 |
|------------------------------------------------------------------|----------|-----------------------|------------------------|-----------------|-----------------|------------------------|-----------------|-----------------|-----------------|
|                                                                  |          |                       |                        |                 |                 |                        |                 |                 |                 |
| Call response                                                    |          | 0                     | 1                      | 2               | 3               | 4                      | 5               | 6               | 7               |
| Initialise the SDO upload                                        | 602      | 40                    | 22                     | 30              | 00              | 00                     | 00              | 00              | 00              |
| Confirmation of the<br>SDO Upload Block<br>Transfer with 8 bytes | 582      | 41                    | 22                     | 30              | 00              | <b>08</b> <sup>4</sup> | 00              | 00              | 00              |
| Scan of 1st data block                                           | 602      | 60                    | 22                     | 30              | 00              | 00                     | 00              | 00              | 00              |
| Transfer of the first 7 easy response bytes                      | 582      | 00                    | C2 <sup>5</sup>        | 05 <sup>5</sup> | 00 <sup>5</sup> | 16 <sup>5</sup>        | 21 <sup>5</sup> | 01 <sup>5</sup> | 05 <sup>5</sup> |
| Scan of 2nd data block                                           | 602      | 70                    | 22                     | 30              | 00              | 00                     | 00              | 00              | 00              |
| Transfer of the last easy response byte                          | 582      | 1D                    | <b>03</b> <sup>5</sup> | XX              | XX              | XX                     | XX              | XX              | XX              |

<sup>4)</sup> Number of easy data bytes to be transferred: easy700/800/MFD – 8 bytes

<sup>5)</sup> Valid data from easy basic unit

xx = Value has no meaning

#### Evaluation of the received data

| Byte | Meaning          |           | Value |
|------|------------------|-----------|-------|
|      |                  |           |       |
| 0    | Response: read s | uccessful | C2    |
| 1    | Len              |           | 05    |
| 2    | Index            |           | 00    |
| 3    | Data 1           | Hour      | 16    |
| 4    | Data 2           | Minute    | 21    |
| 5    | Data 3           | Day       | 01    |
| 6    | Data 4           | Month     | 05    |
| 7    | Data 5           | Year      | 03    |

22:31 pm, 01.05.2003

#### **Emergency protocol**

The Write EMCY Protocol is used for the EASY221-CO, as shown in the figure below. The Emergency protocol does not require confirmation.

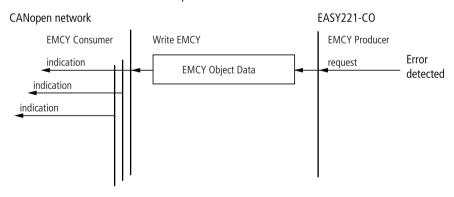

Figure 24: Emergency Object Protocol

# 7 PDO – Direct Data Exchange with easy/MFD

The CANopen master can exchange the following data with the easy/MFD via the direct cyclic data exchange (PDO):

- Write operation:
  - Set and reset the easy/MFD inputs
  - Determine of the RUN/STOP mode.
- Read operation:
  - Scan the output states of the easy/MFD
  - Scan the operating mode of the easy/MFD

The PDO protocol is used for the direct data exchange. Detailed information on this is provided on page 59. The direct data exchange is executed via the object dictionary entries 2011<sub>hex</sub> (input data) and 2012<sub>hex</sub> (output data) (→ page 54).

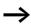

The terms "input data" and "output data" are used from the point of view of the CANopen master.

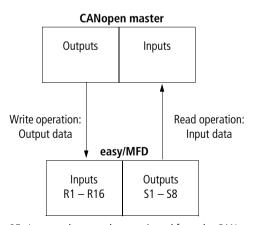

Figure 25: Input and output data as viewed from the CANopen master

### Output data (2011<sub>hex</sub>): operating mode, R1 – R16

The entries  $2011_{hex}$  and  $2012_{hex}$  can be mapped and can be transferred via PDOs. The object  $2011_{hex}$  contains the output data of the CANopen master that is written via the EASY221-CO gateway to the inputs (R1 - R16) of the easy/ MFD. The output data is provided in bytes 0 to 2 and is described in detail in the following tables:

Table 1: Byte 0 to 2: output data, operating mode

| Byte | Meaning                                 | Value     |
|------|-----------------------------------------|-----------|
| 0    | Set operating mode                      | → table 2 |
| 1    | Set/reset the easy/MFD inputs R9 to R16 | → table 3 |
| 2    | Set/reset the easy/MFD inputs R1 to R8  | → table 4 |

The master writes the following data to the bytes 0, 1 and 2:

Table 2: Byte 0: Operating mode

| easy operating mode                                  | Bit |   |   |   |   |   |   |   |
|------------------------------------------------------|-----|---|---|---|---|---|---|---|
|                                                      | 7   | 6 | 5 | 4 | 3 | 2 | 1 | 0 |
| Index for setting the basic unit to the safety state | 0   | 0 | 0 | 0 | 0 | 0 | 0 | 0 |
| Index for transferring valid data                    | 0   | 0 | 0 | 1 | 0 | 1 | 0 | 0 |
| RUN command                                          | 0   | 0 | 1 | 1 | 0 | 1 | 0 | 0 |
| STOP command                                         | 0   | 1 | 0 | 0 | 0 | 1 | 0 | 0 |

0 = status "0", 1 = status "1"

#### **Explanation:**

Value  $14_{hex} = 00010100_{bin}$ :

Byte 0 must always contain this value if data is to be written to the easy/MFD basic unit via the EASY221-CO gateway.

Value  $34_{hex} = 00110100_{hin}$ :

This value sets the easy/MFD status from STOP to RUN. It is only interpreted as a command and therefore does not permit an additional transfer of data. The index value  $14_{\text{hex}}$  must be used in this situation.

Value  $44_{hex} = 01000100_{hin}$ :

This value sets the easy/MFD status from RUN to STOP. It is also used only as command and is therefore works in the same way as the RUN command.

Value  $00_{hex} = 00000000_{bin}$ :

If this value is written to the control byte, the gateway overwrites the Rx data with zero. This function is only required if a master is to be set to STOP mode and as a resultant final measure transfers zero values in all mapped PDOs in order to ensure a safety state.

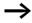

Even if the I/O of a control relay can be assigned directly to a specific memory area of the master PLC, the correct data structure format (e.g.: input data byte  $0 = 14_{hex}$ ) must nevertheless still be observed.

| Table 3: | Rvte | 1: Set/reset the | easy/MFD    | innuts R9   | to R16   |
|----------|------|------------------|-------------|-------------|----------|
| Tubic J. | Dyte | i. Jenieset uie  | Cusy/IVII D | iliputs its | to it io |

| easy/MFD input | Bit |     |     |     |     |     |     |     |
|----------------|-----|-----|-----|-----|-----|-----|-----|-----|
|                | 7   | 6   | 5   | 4   | 3   | 2   | 1   | 0   |
| R9             |     |     |     |     |     |     |     | 0/1 |
| R10            |     |     |     |     |     |     | 0/1 |     |
| R11            |     |     |     |     |     | 0/1 |     |     |
| R12            |     |     |     |     | 0/1 |     |     |     |
| R13            |     |     |     | 0/1 |     |     |     |     |
| R14            |     |     | 0/1 |     |     |     |     |     |
| R15            |     | 0/1 |     |     |     |     |     |     |
| R16            | 0/1 |     |     |     |     |     |     |     |

0 = status "0", 1 = status "1"

Example:

Value  $19_{\text{hex}} = 00011001_{\text{bin}}$ : Enables R13, R12 and R9.

Table 4: Byte 2: Set/reset the easy/MFD inputs R1 to R8

| easy/MFD input | Bit |     |     |     |     |     |     |     |
|----------------|-----|-----|-----|-----|-----|-----|-----|-----|
|                | 7   | 6   | 5   | 4   | 3   | 2   | 1   | 0   |
| R1             |     |     |     |     |     |     |     | 0/1 |
| R2             |     |     |     |     |     |     | 0/1 |     |
| R3             |     |     |     |     |     | 0/1 |     |     |
| R4             |     |     |     |     | 0/1 |     |     |     |
| R5             |     |     |     | 0/1 |     |     |     |     |
| R6             |     |     | 0/1 |     |     |     |     |     |
| R7             |     | 0/1 |     |     |     |     |     |     |
| R8             | 0/1 |     |     |     |     |     |     |     |

0 = status "0", 1 = status "1"

Value  $2B_{hex} = 0010 \ 1011_{bin}$ : Enables R6, R4, R2 and R1.

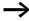

If control commands and I/O data are used at the same time:

- The inputs will retain their previous state until this control command has been executed.
- The input bytes will be updated after the data exchange control command has been terminated.

### Input data (2012<sub>hex</sub>): operating mode, S1 – S8

The entries  $20\,11_{hex}$  and  $20\,12_{hex}$  can be mapped and can be transferred via PDOs. The object  $20\,12_{hex}$  contains the output data of the easy/MFD (S data) that is transferred via the EASY221-CO gateway to the CANopen master. The tables below describe the structure of the input data in detail.

Table 5: Input data, operating mode

| Byte | Meaning                                  | Value             |
|------|------------------------------------------|-------------------|
| 0    | Scan the operating mode                  | → table 6         |
| 1    | Scan status of the easy outputs S1 to S8 | → table 7         |
| 2    | n.c.                                     | 00 <sub>hex</sub> |

The master reads the following data from bytes 0, 1 and 2:

Table 6: Byte 0: Operating mode

| easy identification | Bit |   |   |   |   |   |   |               |
|---------------------|-----|---|---|---|---|---|---|---------------|
|                     | 7   | 6 | 5 | 4 | 3 | 2 | 1 | 0<br>STOP/RUN |
| Without debounce    | 0   | 0 | 0 | 1 | 0 | 0 | 0 | 0/1           |
| With debounce       | 0   | 0 | 1 | 0 | 0 | 0 | 0 | 0/1           |

0 = status "0" 1 = status "1"

Example:

Value  $21_{hex} = 00100001_{bin}$ :

easy is in RUN mode and operates with debounce

Table 7: Byte 1: Status of the easy outputs S1 to S8

| easy/MFD  | Bit | Bit |     |     |     |     |     |     |  |  |
|-----------|-----|-----|-----|-----|-----|-----|-----|-----|--|--|
| output    | 7   | 6   | 5   | 4   | 3   | 2   | 1   | 0   |  |  |
| S1        |     |     |     |     |     |     |     | 0/1 |  |  |
| S2        |     |     |     |     |     |     | 0/1 |     |  |  |
| S3        |     |     |     |     |     | 0/1 |     |     |  |  |
| S4        |     |     |     |     | 0/1 |     |     |     |  |  |
| S5<br>S6  |     |     |     | 0/1 |     |     |     |     |  |  |
| S6        |     |     | 0/1 |     |     |     |     |     |  |  |
| <b>S7</b> |     | 0/1 |     |     |     |     |     |     |  |  |
| \$8       | 0/1 |     |     |     |     |     |     |     |  |  |

0 = status "0" 1 = status "1"

Example:

Value  $19_{hex} = 00011001_{bin}$ : S5, S4 and S1 are active

Byte 2: not used

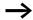

If control commands and I/O data are used at the same time:

- The inputs will retain their previous state until this control command has been executed.
- The input bytes will be updated again after the data exchange control command has been executed.

If the status value of the coupling module is invalid (=  $04_{hex}$ ), then byte 1 (data byte) is transferred with the value  $00_{hex}$  to the communication bus.

### 8 SDO – Control Commands for easy600

The object dictionary entries Status (2020<sub>hex</sub>), Command (2021<sub>hex</sub>) and Response (2022<sub>hex</sub>) provide the interface for extended data exchange with easy600.

Control commands can be used to initiate data exchange for the special services:

- "Date and time, Summer/winter time" (page 87)
- "Reading image data" (page 91)
- "Read/write function blocks" (page 102).

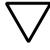

#### Attention!

The I/O data retains its previously defined state while a control command is being executed. The I/O data will not be updated until data exchange for the control command has been terminated.

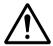

#### Caution!

You may use only the values specified for the command code.

Verify data to be transferred in order to avoid unnecessary errors.

The SDO-CANopen protocol (→ page 60) is required in order to ensure the safe exchange of data via CANopen from master to slave and vice versa.

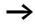

The basic unit must be in the mode of the LCD status display in order for the different parameters to be written.

SDO – Control Commands for easy600

The SDO download of a string for **Command** initiates the transfer of set data to easy600 with an extended protocol. After the data has been exchanged, the response of easy600 can be fetched from **Response** via the SDO upload, while **Status** returns the data transfer status. 01<sub>hex</sub> indicates that data transfer is still busy, and a new write access will not be executed. The **Status** 00<sub>hex</sub> indicates that data transfer has been completed and the response can be read from **Response**. **Status** 01<sub>hex</sub> indicates either the occurrence of a data transfer error or that invalid data was entered in **Command**. In this case **Response** contains undefined data.

| Date a | and time, Summer/<br>r time | Telegram st     | ructure    |     |   |   |   |   |   |   |   |
|--------|-----------------------------|-----------------|------------|-----|---|---|---|---|---|---|---|
| Byte   | Meaning                     | Value (hex), se | nt by      | Bit |   |   |   |   |   |   |   |
|        |                             | Master          | Slave      | 7   | 6 | 5 | 4 | 3 | 2 | 1 | 0 |
| 0      | Command                     |                 |            |     |   |   |   |   |   |   |   |
|        | Read                        | 5D              | -          | 0   | 1 | 0 | 1 | 1 | 1 | 0 | 1 |
|        | Write                       | 2A              | -          | 0   | 0 | 1 | 0 | 1 | 0 | 1 | 0 |
|        | Response                    |                 |            |     |   |   |   |   |   |   |   |
|        | Read successful             | _               | C2/42      | 1/0 | 1 | 0 | 0 | 0 | 0 | 1 | 0 |
|        | Write successful            | _               | C1/41      | 1/0 | 1 | 0 | 0 | 0 | 0 | 0 | 1 |
|        | Command rejected            | -               | C0/40      | 1/0 | 1 | 0 | 0 | 0 | 0 | 0 | 0 |
| 1      | Weekday                     |                 |            |     |   |   |   |   |   |   |   |
|        | Read operation              | 00              | → table 8  |     |   |   |   |   |   |   |   |
|        | Write operation             | → table 8       | 00         |     |   |   |   |   |   |   |   |
| 2      | Hour                        |                 |            |     |   |   |   |   |   |   |   |
|        | Read operation              | 00              | → table 9  |     |   |   |   |   |   |   |   |
|        | Write operation             | → table 9       | 00         |     |   |   |   |   |   |   |   |
| 3      | Minute                      |                 |            |     |   |   |   |   |   |   |   |
|        | Read operation              | 00              | → table 10 |     |   |   |   |   |   |   |   |
|        | Write operation             | → table 10      | 00         |     |   |   |   |   |   |   |   |
| 4      | Summer/winter time          |                 |            |     |   |   |   |   |   |   |   |
|        | Read operation              | 00              | → table 11 |     |   |   |   |   |   |   |   |
|        | Write operation             | → table 11      | 00         |     |   |   |   |   |   |   |   |

Table 8: Byte 1: Weekday (value range 00 to 06)

| Weekday        | Bit |   |   |   |   |   |   |   |
|----------------|-----|---|---|---|---|---|---|---|
|                | 7   | 6 | 5 | 4 | 3 | 2 | 1 | 0 |
| Monday = 00    | 0   | 0 | 0 | 0 | 0 | 0 | 0 | 0 |
| Tuesday = 01   | 0   | 0 | 0 | 0 | 0 | 0 | 0 | 1 |
| Wednesday = 02 | 0   | 0 | 0 | 0 | 0 | 0 | 1 | 0 |
| Thursday = 03  | 0   | 0 | 0 | 0 | 0 | 0 | 1 | 1 |
| Friday = 04    | 0   | 0 | 0 | 0 | 0 | 1 | 0 | 0 |
| Saturday = 05  | 0   | 0 | 0 | 0 | 0 | 1 | 0 | 1 |
| Sunday = 06    | 0   | 0 | 0 | 0 | 0 | 1 | 1 | 0 |

Table 9: Byte 2: Hour (value range 00 to 23)

| Value (bcd) | Value | 10 |   |   | Value | e 1 |   |   |
|-------------|-------|----|---|---|-------|-----|---|---|
|             | Bit   |    |   |   | Bit   |     |   |   |
|             | 7     | 6  | 5 | 4 | 3     | 2   | 1 | 0 |
| 0           | 0     | 0  | 0 | 0 | 0     | 0   | 0 | 0 |
| 1           | 0     | 0  | 0 | 0 | 0     | 0   | 0 | 1 |
|             |       |    |   |   |       |     |   |   |
| 9           | 0     | 0  | 0 | 0 | 1     | 0   | 0 | 1 |
|             |       |    |   |   |       |     |   |   |
| 14          | 0     | 0  | 0 | 1 | 0     | 1   | 0 | 0 |
|             |       |    |   |   |       |     |   |   |
| 23          | 0     | 0  | 1 | 0 | 0     | 0   | 1 | 1 |

Table 10: Byte 3: Minute (value range 00 to 59)

| Value (bcd) | Value | e 10 |   |   | Valu | e 1 |   |   |
|-------------|-------|------|---|---|------|-----|---|---|
|             | Bit   |      |   |   | Bit  |     |   |   |
|             | 7     | 6    | 5 | 4 | 3    | 2   | 1 | 0 |
| 00          | 0     | 0    | 0 | 0 | 0    | 0   | 0 | 0 |
|             | 0     | 0    | 0 | 0 | 0    | 0   | 0 | U |
|             |       |      |   |   |      |     |   |   |
| 10          | 0     | 0    | 0 | 1 | 0    | 0   | 0 | 0 |
| •••         |       |      |   |   |      |     |   |   |
| 21          | 0     | 0    | 1 | 0 | 0    | 0   | 0 | 1 |
|             |       |      |   |   |      |     |   |   |
| 42          | 0     | 1    | 0 | 0 | 0    | 0   | 1 | 0 |
|             |       |      |   |   |      |     |   |   |
| 59          | 0     | 1    | 0 | 1 | 1    | 0   | 0 | 1 |

Table 11: Byte 4: Winter/summer time (value range 00 to 01)

| Value (bcd)      | Value | 10  |   |   | Valu | Value 1 |   |   |  |  |  |
|------------------|-------|-----|---|---|------|---------|---|---|--|--|--|
|                  | Bit   | Bit |   |   |      | Bit     |   |   |  |  |  |
| Function         | 7     | 6   | 5 | 4 | 3    | 2       | 1 | 0 |  |  |  |
| Winter time = 00 | 0     | 0   | 0 | 0 | 0    | 0       | 0 | 0 |  |  |  |
| Summer time = 01 | 0     | 0   | 0 | 0 | 0    | 0       | 0 | 1 |  |  |  |

It is Friday, the current time-of-day is set to CET summer time, 14:36 p.m.

| Byte | Meaning                     | Value (hex), s | ent by | Bit |   |   |   |   |   |   |   |
|------|-----------------------------|----------------|--------|-----|---|---|---|---|---|---|---|
|      |                             | Master         | Slave  | 7   | 6 | 5 | 4 | 3 | 2 | 1 | 0 |
| 0    | Command                     |                |        |     |   |   |   |   |   |   |   |
|      | Write                       | 2A             | -      | 0   | 0 | 1 | 0 | 1 | 0 | 1 | 0 |
|      | Response                    |                |        |     |   |   |   |   |   |   |   |
|      | Write successful            | _              | C1/41  | 1/0 | 1 | 0 | 0 | 0 | 0 | 0 | 1 |
| 1    | Weekday                     | 04             | 00     |     |   |   |   |   |   |   |   |
| 2    | Hour (14 <sub>dec</sub> )   | 0E             | 00     |     |   |   |   |   |   |   |   |
| 3    | Minute (36 <sub>dec</sub> ) | 24             | 00     |     |   |   |   |   |   |   |   |
| 4    | Summer/winter time          | 01             | 00     |     |   |   |   |   |   |   |   |

#### Reading image data

#### General notes on working with image data

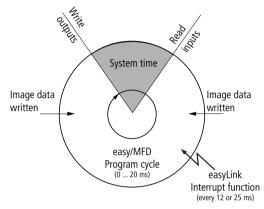

When writing to image data, it must be taken into account that an image (e.g. inputs, outputs,...) used in the easy/MFD program is also written cyclically by the actual program. The only image data that is unchanged is the data that is not used in the program and is therefore not overwritten in the program cycle. This operating principle also means that an image written via EASY-LINK, such as output data is only then output at the physical outputs of the easy/MFD when the control relay is in RUN mode.

#### Overview

| Operands                                              | Meaning                                                                     | Read/<br>write | Comm<br>and | Page |
|-------------------------------------------------------|-----------------------------------------------------------------------------|----------------|-------------|------|
| I1 – I16, P1 – P4,<br>ESC/OK/DEL/ALT                  | "Digital inputs, P and operating buttons"                                   | Read           | 5C          | 92   |
| 17 – 18                                               | "Analog inputs: I7 – I8"                                                    | Read           | 5B          | 95   |
| T1 – T8, C1 – C8,<br><b>G</b> 1 – <b>G</b> 4, A1 – A8 | "Timing relays, counter relays, time switches and analog value comparators" | Read           | 5E          | 96   |
| M1 – M16,<br>Q1 – Q8, D1 – D8                         | "Markers, digital outputs and text display markers"                         | Read           | 5F          | 99   |

#### Digital inputs, P and operating buttons

The following command reads the logic state of the P1 to P4 digital button inputs as well as the logic state of the digital inputs I1 to I16.

The status of the P buttons is only displayed if

- a P button is used in the circuit diagram and
- the pushbuttons are activated on the device.

#### Telegram structure

| Byte | Meaning                    | Value (hex), s | ent by     | Bit |   |   |   |   |   |   |   |
|------|----------------------------|----------------|------------|-----|---|---|---|---|---|---|---|
|      |                            | Master         | Slave      | 7   | 6 | 5 | 4 | 3 | 2 | 1 | 0 |
| 0    | Command                    |                |            |     |   |   |   |   |   |   |   |
|      | Read                       | 5C             | _          | 0   | 1 | 0 | 1 | 1 | 1 | 0 | 0 |
|      | Response                   |                |            |     |   |   |   |   |   |   |   |
|      | Read successful            | -              | C2/42      | 1/0 | 1 | 0 | 0 | 0 | 0 | 1 | 0 |
|      | Command rejected           | _              | C0/40      | 1/0 | 1 | 0 | 0 | 0 | 0 | 0 | 0 |
| 1    | Status of inputs I1 to I8  | 00             | → table 12 |     |   |   |   |   |   |   |   |
| 2    | Status of inputs I9 to I16 | 00             | → table 13 |     |   |   |   |   |   |   |   |
| 3    | Status of the buttons      | 00             | → table 14 |     |   |   |   |   |   |   |   |

Table 12: Byte 1: Status of inputs I1 to I8

| Value | Bit |     |     |     |     |     |     |     |
|-------|-----|-----|-----|-----|-----|-----|-----|-----|
|       | 7   | 6   | 5   | 4   | 3   | 2   | 1   | 0   |
| I1    |     |     |     |     |     |     |     | 0/1 |
| 12    |     |     |     |     |     |     | 0/1 |     |
| 13    |     |     |     |     |     | 0/1 |     |     |
| 14    |     |     |     |     | 0/1 |     |     |     |
| 15    |     |     |     | 0/1 |     |     |     |     |
| 16    |     |     | 0/1 |     |     |     |     |     |
| 17    |     | 0/1 |     |     |     |     |     |     |
| 18    | 0/1 |     |     |     |     |     |     |     |

Value 0 =switched off, Value 1 =switched on

Table 13: Byte 2: Status of inputs I9 to I16

| Value | Bit |     |     |     |     |     |     |     |
|-------|-----|-----|-----|-----|-----|-----|-----|-----|
|       | 7   | 6   | 5   | 4   | 3   | 2   | 1   | 0   |
| 19    |     |     |     |     |     |     |     | 0/1 |
| I10   |     |     |     |     |     |     | 0/1 |     |
| l11   |     |     |     |     |     | 0/1 |     |     |
| l12   |     |     |     |     | 0/1 |     |     |     |
| l13   |     |     |     | 0/1 |     |     |     |     |
| I14   |     |     | 0/1 |     |     |     |     |     |
| l15   |     | 0/1 |     |     |     |     |     |     |
| l16   | 0/1 |     |     |     |     |     |     |     |

Value 0 =switched off, Value 1 =switched on

Table 14: Byte 3: Status of buttons

| Meaning                   | Bit |     |     |     |     |     |     |     |
|---------------------------|-----|-----|-----|-----|-----|-----|-----|-----|
|                           | 7   | 6   | 5   | 4   | 3   | 2   | 1   | 0   |
| Status P1                 |     |     |     |     |     |     |     | 0/1 |
| Status P2                 |     |     |     |     |     |     | 0/1 |     |
| Status P3                 |     |     |     |     |     | 0/1 |     |     |
| Status P4                 |     |     |     |     | 0/1 |     |     |     |
| ESC not actuated/actuated |     |     |     | 0/1 |     |     |     |     |
| OK not actuated/actuated  |     |     | 0/1 |     |     |     |     |     |
| DEL not actuated/actuated |     | 0/1 |     |     |     |     |     |     |
| ALT not actuated/actuated | 0/1 |     |     |     |     |     |     |     |

Value  $01hex = 00000001_{bin}$ : P1 active – or cursor button > is actuated.

#### Analog inputs: 17 - 18

The following command is used to read the values of both analog inputs I7, I8 (only EASY...-DC-..).

| Byte | Meaning            | Value (hex), s | Value (hex), sent by |     |   |   |   |   |   |   |   |
|------|--------------------|----------------|----------------------|-----|---|---|---|---|---|---|---|
|      |                    | Master         | Slave                | 7   | 6 | 5 | 4 | 3 | 2 | 1 | 0 |
| 0    | Command            |                |                      |     |   |   |   |   |   |   |   |
|      | Read               | 5B             | _                    | 0   | 1 | 0 | 1 | 1 | 0 | 1 | 1 |
|      | Response           |                |                      |     |   |   |   |   |   |   |   |
|      | Read successful    | _              | C2/42                | 1/0 | 1 | 0 | 0 | 0 | 0 | 1 | 0 |
|      | Command rejected   | _              | C0/40                | 1/0 | 1 | 0 | 0 | 0 | 0 | 0 | 0 |
| 1    | Analog value of I7 | 00             | See below            |     |   |   |   |   |   |   |   |
| 2    | Analog value of I8 | 00             |                      |     |   |   |   |   |   |   |   |

#### Analog inputs I7 and I8 (byte 1 and byte 2)

These two bytes contain the actual value of the analog inputs I7 and I8. Their value lies between 00 and 99, which is equivalent to a voltage of 0 to 9.9 V at the inputs. The corresponding values are returned in hexadecimal format.

#### Example:

| Byte | Valu<br>e         | Description                                                    |
|------|-------------------|----------------------------------------------------------------|
| 0    | 42 <sub>hex</sub> | The read request has been executed successfully. Data follows. |
| 1    | 20 <sub>hex</sub> | Voltage level at input I7 = 3.2 V.                             |
| 2    | 31 <sub>hex</sub> | Voltage level at input I8 = 4.9 V.                             |

## Timing relays, counter relays, time switches and analog value comparators

The following command reads the logic state of all timing relays, counters, time switches and analog value comparators.

#### **Telegram structure**

| Byte | Meaning                        | Value (hex), s | ent by     | Bit |   |   |   |   |   |   |   |
|------|--------------------------------|----------------|------------|-----|---|---|---|---|---|---|---|
|      |                                | Master         | Slave      | 7   | 6 | 5 | 4 | 3 | 2 | 1 | 0 |
| 0    | Command                        |                |            |     |   |   |   |   |   |   |   |
|      | Read                           | 5E             | _          | 0   | 1 | 0 | 1 | 1 | 1 | 1 | 0 |
|      | Response                       |                |            |     |   |   |   |   |   |   |   |
|      | Read successful                | _              | C2/42      | 1/0 | 1 | 0 | 0 | 0 | 0 | 1 | 0 |
|      | Command rejected               | _              | C0/40      | 1/0 | 1 | 0 | 0 | 0 | 0 | 0 | 0 |
| 1    | Timing relay status            | 00             | → table 15 |     |   |   |   |   |   |   |   |
| 2    | Counter relay status           | 00             | → table 16 |     |   |   |   |   |   |   |   |
| 3    | Time switch status             | 00             | → table 17 |     |   |   |   |   |   |   |   |
| 4    | Analog value comparator status | 00             | → table 18 |     |   |   |   |   |   |   |   |

Table 15: Byte 1: Status of timing relays

|          | Bit | Bit |     |     |     |     |     |     |  |  |  |  |
|----------|-----|-----|-----|-----|-----|-----|-----|-----|--|--|--|--|
|          | 7   | 6   | 5   | 4   | 3   | 2   | 1   | 0   |  |  |  |  |
| T1       |     |     |     |     |     |     |     | 0/1 |  |  |  |  |
| T2<br>T3 |     |     |     |     |     |     | 0/1 |     |  |  |  |  |
| T3       |     |     |     |     |     | 0/1 |     |     |  |  |  |  |
| T4<br>T5 |     |     |     |     | 0/1 |     |     |     |  |  |  |  |
| T5       |     |     |     | 0/1 |     |     |     |     |  |  |  |  |
| T6       |     |     | 0/1 |     |     |     |     |     |  |  |  |  |
| T7       |     | 0/1 |     |     |     |     |     |     |  |  |  |  |
| T8       | 0/1 |     |     |     |     |     |     |     |  |  |  |  |

Value  $2B_{hex} = 00101011_{bin}$ : T6, T4, T2 and T1 are active.

Table 16: Byte 2: Status of the counter relays

|                            | Bit |     |     |     |     |     |     |     |
|----------------------------|-----|-----|-----|-----|-----|-----|-----|-----|
|                            | 7   | 6   | 5   | 4   | 3   | 2   | 1   | 0   |
| C1                         |     |     |     |     |     |     |     | 0/1 |
| C2                         |     |     |     |     |     |     | 0/1 |     |
| C2<br>C3<br>C4<br>C5<br>C6 |     |     |     |     |     | 0/1 |     |     |
| C4                         |     |     |     |     | 0/1 |     |     |     |
| C5                         |     |     |     | 0/1 |     |     |     |     |
| C6                         |     |     | 0/1 |     |     |     |     |     |
| C7                         |     | 0/1 |     |     |     |     |     |     |
| C8                         | 0/1 |     |     |     |     |     |     |     |

Example:

Value  $19_{hex} = 00011001_{bin}$ : C5, C4 and C1 are active

Table 17: Byte 3: Status of time switches

|            | Bit |   |   |   |     |     |     |     |  |  |  |
|------------|-----|---|---|---|-----|-----|-----|-----|--|--|--|
|            | 7   | 6 | 5 | 4 | 3   | 2   | 1   | 0   |  |  |  |
| <b>G</b> 1 |     |   |   |   |     |     |     | 0/1 |  |  |  |
| <b>©</b> 2 |     |   |   |   |     |     | 0/1 |     |  |  |  |
| <b>@</b> 3 |     |   |   |   |     | 0/1 |     |     |  |  |  |
| <b>G</b> 4 |     |   |   |   | 0/1 |     |     |     |  |  |  |
|            |     |   |   | 0 |     |     |     |     |  |  |  |
|            |     |   | 0 |   |     |     |     |     |  |  |  |
|            |     | 0 |   |   |     |     |     |     |  |  |  |
|            | 0   |   |   |   |     |     |     |     |  |  |  |

Value  $08_{hex} = 00001000_{bin}$ :

W3 is active.

Table 18: Byte 4: Status of analog value comparators

|          | Bit |     |     |     |     |     |     |     |
|----------|-----|-----|-----|-----|-----|-----|-----|-----|
|          | 7   | 6   | 5   | 4   | 3   | 2   | 1   | 0   |
| A1       |     |     |     |     |     |     |     | 0/1 |
| A2       |     |     |     |     |     |     | 0/1 |     |
| A3       |     |     |     |     |     | 0/1 |     |     |
| A3<br>A4 |     |     |     |     | 0/1 |     |     |     |
| A5       |     |     |     | 0/1 |     |     |     |     |
| A6       |     |     | 0/1 |     |     |     |     |     |
| A7       |     | 0/1 |     |     |     |     |     |     |
| A8       | 0/1 |     |     |     |     |     |     |     |

Example:

Value  $84_{hex} = 10001000_{bin}$ :

A3 and A8 are active.

#### Markers, digital outputs and text display markers

The following command will read the logic state of all markers M1 to M16, digital outputs Q1 to Q8, text markers D1 to D8.

#### Telegram structure

| Puto Mooning Value (hex) cont by Pit |                                         |                |            |     |   |   |   |   |   |   |   |
|--------------------------------------|-----------------------------------------|----------------|------------|-----|---|---|---|---|---|---|---|
| Byte                                 | Meaning                                 | Value (hex), s | ent by     | Bit |   |   |   |   |   |   |   |
|                                      |                                         | Master         | Slave      | 7   | 6 | 5 | 4 | 3 | 2 | 1 | 0 |
| 0                                    | Command                                 |                |            |     |   |   |   |   |   |   |   |
|                                      | Read                                    | 5F             | _          | 0   | 1 | 0 | 1 | 1 | 1 | 1 | 1 |
|                                      | Response                                |                |            |     |   |   |   |   |   |   |   |
|                                      | Read successful                         | _              | C2/42      | 1/0 | 1 | 0 | 0 | 0 | 0 | 1 | 0 |
|                                      | Command rejected                        | _              | C0/40      | 1/0 | 1 | 0 | 0 | 0 | 0 | 0 | 0 |
| 1                                    | Status of markers<br>M1 to M8           | 00             | → table 19 |     |   |   |   |   |   |   |   |
| 2                                    | Status of markers<br>M9 to M16          | 00             | → table 20 |     |   |   |   |   |   |   |   |
| 3                                    | Status of digital outputs Q1 to Q8      | 00             | → table 21 |     |   |   |   |   |   |   |   |
| 4                                    | Status of text display markers D1 to D8 | 00             | → table 22 |     |   |   |   |   |   |   |   |

Table 19: Byte 1: Status of markers M1 to M8

|    | Bit |     |     |     |     |     |     |     |  |  |  |
|----|-----|-----|-----|-----|-----|-----|-----|-----|--|--|--|
|    | 7   | 6   | 5   | 4   | 3   | 2   | 1   | 0   |  |  |  |
| M1 |     |     |     |     |     |     |     | 0/1 |  |  |  |
| M2 |     |     |     |     |     |     | 0/1 |     |  |  |  |
| M3 |     |     |     |     |     | 0/1 |     |     |  |  |  |
| M4 |     |     |     |     | 0/1 |     |     |     |  |  |  |
| M5 |     |     |     | 0/1 |     |     |     |     |  |  |  |
| M6 |     |     | 0/1 |     |     |     |     |     |  |  |  |
| M7 |     | 0/1 |     |     |     |     |     |     |  |  |  |
| M8 | 0/1 |     |     |     |     |     |     |     |  |  |  |

Value  $2B_{hex} = 00101011_{bin}$ : M6, M4, M2 and M1 are active.

Table 20: Byte 2: Status of markers M9 to M16

|     | Bit |     |     |     |     |     |     |     |
|-----|-----|-----|-----|-----|-----|-----|-----|-----|
|     | 7   | 6   | 5   | 4   | 3   | 2   | 1   | 0   |
| M9  |     |     |     |     |     |     |     | 0/1 |
| M10 |     |     |     |     |     |     | 0/1 |     |
| M11 |     |     |     |     |     | 0/1 |     |     |
| M12 |     |     |     |     | 0/1 |     |     |     |
| M13 |     |     |     | 0/1 |     |     |     |     |
| M14 |     |     | 0/1 |     |     |     |     |     |
| M15 |     | 0/1 |     |     |     |     |     |     |
| M16 | 0/1 |     |     |     |     |     |     |     |

Example:

Value  $19_{hex} = 00011001_{bin}$ : M13, M12 and M9 are active

Bit 7 5 3 2 0 6 4 1 Q1 0/1 Q2 0/1 Q3 0/1 Q4 0/1 Q5 0/1 Q6 0/1

Table 21: Byte 3: Status of digital outputs Q1 to Q8

0/1

0/1

Q7

Q8

Value  $A8_{hex} = 10101000_{bin}$ : Q8, Q6 and Q4 are active.

Table 22: Byte 4: Status of text display markers D1 to D8

|             | Bit |     |     |     |     |     |     |     |
|-------------|-----|-----|-----|-----|-----|-----|-----|-----|
|             | 7   | 6   | 5   | 4   | 3   | 2   | 1   | 0   |
| D1          |     |     |     |     |     |     |     | 0/1 |
| D2          |     |     |     |     |     |     | 0/1 |     |
| D3 D4 D5 D6 |     |     |     |     |     | 0/1 |     |     |
| D4          |     |     |     |     | 0/1 |     |     |     |
| D5          |     |     |     | 0/1 |     |     |     |     |
| D6          |     |     | 0/1 |     |     |     |     |     |
| D7          |     | 0/1 |     |     |     |     |     |     |
| D8          | 0/1 |     |     |     |     |     |     |     |

Example:

Value  $84_{hex} = 10000100_{bin}$ :

D3 and D8 are active.

### Read/write function blocks

#### Overview

The first data byte of the string to be written for **Command** is a Command to easy600 and defines the meaning of the remaining six data bytes. The table below lists the possible commands.

| Operands                | Meaning                                                                               | Command                               | Page |
|-------------------------|---------------------------------------------------------------------------------------|---------------------------------------|------|
| A1 – A8                 | "Analog value comparators A1 – A8: write actual values (function, comparison values)" | 22 <sub>hex</sub> – 29 <sub>hex</sub> | 103  |
| C1 – C8                 | "Counter relays C1 – C8: read actual value"                                           | $3B_{\text{hex}} - 42_{\text{hex}}$   | 106  |
|                         | "Counter relays C1 – C8: write setpoint"                                              | 09 <sub>hex</sub> - 10 <sub>hex</sub> | 108  |
|                         | "Counter relays C1 – C8: read setpoint"                                               | $43_{\text{hex}} - 4A_{\text{hex}}$   | 110  |
| T1 – T8                 | "Timing relays T1 – T8: read actual value (time base, actual value, switch function)" | $2B_{\text{hex}} - 32_{\text{hex}}$   | 112  |
|                         | "Timing relays T1 – T8: write parameters (time base, setpoint, switch function)"      | 01 <sub>hex</sub> - 08 <sub>hex</sub> | 116  |
| <b>G</b> 1 – <b>G</b> 4 | Time switch ∰1 – ∰4: read actual values (channel, ON time, OFF time)                  | $4B_{\text{hex}} - 5A_{\text{hex}}$   | 120  |
|                         | Time switch <b>4</b> 1 – <b>4</b> 4: write setpoints (channel, ON time, OFF time)     | 12 <sub>hex</sub> – 21 <sub>hex</sub> | 124  |

| Analog value comparators A1 – A8: write | actual |
|-----------------------------------------|--------|
| values (function, comparison values)    |        |

| Byte | Meaning                                       | Value (hex), se | ent by  | Bit | Bit |   |   |   |   |   |   |
|------|-----------------------------------------------|-----------------|---------|-----|-----|---|---|---|---|---|---|
|      |                                               | Master          | Slave   | 7   | 6   | 5 | 4 | 3 | 2 | 1 | 0 |
| 0    | Command                                       |                 |         |     |     |   |   |   |   |   |   |
|      | A1                                            | 22              | -       | 0   | 0   | 1 | 0 | 0 | 0 | 1 | 0 |
|      | A2                                            | 23              | _       | 0   | 0   | 1 | 0 | 0 | 0 | 1 | 1 |
|      | A3                                            | 24              | _       | 0   | 0   | 1 | 0 | 0 | 1 | 0 | 0 |
|      | A4                                            | 25              | _       | 0   | 0   | 1 | 0 | 0 | 1 | 0 | 1 |
|      | A5                                            | 26              | _       | 0   | 0   | 1 | 0 | 0 | 1 | 1 | 0 |
|      | A6                                            | 27              | _       | 0   | 0   | 1 | 0 | 0 | 1 | 1 | 1 |
|      | A7                                            | 28              | _       | 0   | 0   | 1 | 0 | 1 | 0 | 0 | 0 |
|      | A8                                            | 29              | _       | 0   | 0   | 1 | 0 | 1 | 0 | 0 | 1 |
|      | Response                                      |                 |         |     |     |   |   |   |   |   |   |
|      | Write successful                              | -               | C1/41   | 1/0 | 1   | 0 | 0 | 0 | 0 | 0 | 1 |
|      | Command rejected                              | _               | C0/40   | 1/0 | 1   | 0 | 0 | 0 | 0 | 0 | 0 |
| 1    | Control byte                                  | → table 23      | Invalid |     |     |   |   |   |   |   |   |
| 2    | Comparison value for comparison with constant | → page 104      | 00      |     |     |   |   |   |   |   |   |

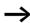

Keep within the limits of the value range: the comparison values and the function are part of an \*.eas file. If these values are changed, the original \*.eas file will no longer match the file in EASY6..

Remember this characteristic when uploading, downloading or comparing easy circuit diagrams with EASY-SOFT. When downloading from the PC the latest version of the "\*.eas" is overwritten. The comparison shows that the circuit diagrams are not identical.

Table 23: Byte 1: control byte

| Meaning                               | Bit |   |   |   |   |   |   |   |
|---------------------------------------|-----|---|---|---|---|---|---|---|
|                                       | 7   | 6 | 5 | 4 | 3 | 2 | 1 | 0 |
| Compare: "≧"                          |     |   |   |   |   |   |   | 0 |
| Compare: "≦"                          |     |   |   |   |   |   |   | 1 |
| 17 with 18                            |     |   |   |   |   | 0 | 0 |   |
| 17 with constant                      |     |   |   |   |   | 0 | 1 |   |
| 18 with constant                      |     |   |   |   |   | 1 | 0 |   |
| Fixed                                 |     |   | 0 | 0 | 0 |   |   |   |
| Does not appear in the parameter menu |     | 1 |   |   |   |   |   |   |
| Appears in the parameter menu         |     | 0 |   |   |   |   |   |   |
| Execute                               | 1   |   |   |   |   |   |   |   |

 $82_{hex} = 1000\,0010_{bin}$  means that the selected analog value comparator will be enabled in the circuit diagram of the basic unit as soon as the analog value at input I7  $\geq$  the defined constant ( $\longrightarrow$  byte 2).

#### Comparison value (byte 2)

The second byte contains the comparison value as a constant. Its value lies between 0 and 99 and is equivalent to a comparison voltage of 0.0 to 9.9 V. This value you must also specify in hexadecimal format.

#### Example:

The comparison value =  $20_{hex}$  is equivalent to an analog voltage of 3.2 V.

The analog value comparator A8 has the following settings:

• Compare I7 < 4.7 V

The master initiates the command to reduce the comparison value to 4.2 V.

| Byte | Meaning                                       | Value (hex)   | Bit | t |   |   |   |   |   |   |
|------|-----------------------------------------------|---------------|-----|---|---|---|---|---|---|---|
|      |                                               |               | 7   | 6 | 5 | 4 | 3 | 2 | 1 | 0 |
| 0    | Command: A8                                   | 29            | 0   | 0 | 1 | 0 | 1 | 0 | 0 | 1 |
|      | Response:<br>Write successful                 | -             | 0   | 1 | 0 | 0 | 0 | 0 | 0 | 1 |
| 1    | Control byte                                  | $\rightarrow$ | 1   | 0 | 0 | 0 | 0 | 0 | 1 | 1 |
| 2    | Comparison value for comparison with constant | 2A            | 0   | 0 | 1 | 0 | 1 | 0 | 1 | 0 |

The slave responds with the following telegram:

| Byte | Meaning                                       | Value (hex) | Bit |   |   |   |   |   |   |   |
|------|-----------------------------------------------|-------------|-----|---|---|---|---|---|---|---|
|      |                                               |             | 7   | 6 | 5 | 4 | 3 | 2 | 1 | 0 |
| 0    | Response:<br>Write successful                 | 41          | 0   | 1 | 0 | 0 | 0 | 0 | 0 | 1 |
| 1    | Comparators                                   | Invalid     |     |   |   |   |   |   |   |   |
| 2    | Comparison value for comparison with constant | 00          |     |   |   |   |   |   |   |   |

# Counter relays C1 – C8: read actual value Telegram structure

| Byte | Meaning                                | Value (hex), | sent by    | Bit |   |   |   |   |   |   |   |
|------|----------------------------------------|--------------|------------|-----|---|---|---|---|---|---|---|
|      |                                        | Master       | Slave      | 7   | 6 | 5 | 4 | 3 | 2 | 1 | 0 |
| 0    | Command: Read                          |              |            |     |   |   |   |   |   |   |   |
|      | C1                                     | 3B           | -          | 0   | 0 | 1 | 1 | 1 | 0 | 1 | 1 |
|      | C2                                     | 3C           | -          | 0   | 0 | 1 | 1 | 1 | 1 | 0 | 0 |
|      | C3                                     | 3D           | -          | 0   | 0 | 1 | 1 | 1 | 1 | 0 | 1 |
|      | C4                                     | 3E           | -          | 0   | 0 | 1 | 1 | 1 | 1 | 1 | 0 |
|      | C5                                     | 3F           | -          | 0   | 0 | 1 | 1 | 1 | 1 | 1 | 1 |
|      | C6                                     | 40           | _          | 0   | 1 | 0 | 0 | 0 | 0 | 0 | 0 |
|      | C7                                     | 41           | _          | 0   | 1 | 0 | 0 | 0 | 0 | 0 | 1 |
|      | C8                                     | 42           | -          | 0   | 1 | 0 | 0 | 0 | 0 | 1 | 0 |
|      | Response                               |              |            |     |   |   |   |   |   |   |   |
|      | Read successful                        | -            | C2/42      | 1/0 | 1 | 0 | 0 | 0 | 0 | 1 | 0 |
|      | Command rejected                       | -            | C0/40      | 1/0 | 1 | 0 | 0 | 0 | 0 | 0 | 0 |
| 1    | Control byte                           | 00           | → table 24 | Х   | Х | Х | Х | Х | Х | Х | Х |
| 2    | Counter relay actual value (low byte)  | 00           | → page 107 |     |   |   |   |   |   |   |   |
| 3    | Counter relay actual value (high byte) | 00           |            |     |   |   |   |   |   |   |   |

Table 24: Byte 1: control byte

| Meaning                                    | Bit |   |   |   |   |   |   |   |  |  |
|--------------------------------------------|-----|---|---|---|---|---|---|---|--|--|
|                                            | 7   | 6 | 5 | 4 | 3 | 2 | 1 | 0 |  |  |
| n.c.                                       |     |   | 0 | 0 | 0 | 0 | 0 | 0 |  |  |
| Does not appear in the parameter menu      |     | 1 |   |   |   |   |   |   |  |  |
| Appears in the parameter menu              |     | 0 |   |   |   |   |   |   |  |  |
| Execute (processed in the circuit diagram) | 1   |   |   |   |   |   |   |   |  |  |

Value  $80_{hex} = 10000000_{bin}$ :

The actual value of the counter relay is set and appears in the parameter menu.

### Actual value (byte 2 and byte 3)

These two bytes determine the actual value of the counter relay. The actual value can lie within the value range 0 to 9999<sub>dec</sub>. In order to determine the corresponding actual value, you need to convert the 16-bit hexadecimal low and high value into the decimal format.

# Example:

High value:  $10_{hex}$ Low value:  $DE_{hex}$  $10DE_{hex} = 4318_{dec}$ 

# Counter relays C1 – C8: write setpoint

### Telegram structure

| Byte | Meaning                    | Value (hex), se | ent by | Bit |   |   |   |   |   |   |   |
|------|----------------------------|-----------------|--------|-----|---|---|---|---|---|---|---|
|      |                            | Master          | Slave  | 7   | 6 | 5 | 4 | 3 | 2 | 1 | 0 |
| 0    | Command                    |                 |        |     |   |   |   |   |   |   |   |
|      | C1                         | 09              | _      | 1/0 | 0 | 0 | 0 | 1 | 0 | 0 | 1 |
|      | C2                         | 0A              | _      | 1/0 | 0 | 0 | 0 | 1 | 0 | 1 | 0 |
|      | C3                         | OB              | _      | 1/0 | 0 | 0 | 0 | 1 | 0 | 1 | 1 |
|      | C4                         | 0C              | _      | 1/0 | 0 | 0 | 0 | 1 | 1 | 0 | 0 |
|      | C5                         | 0D              | -      | 1/0 | 0 | 0 | 0 | 1 | 1 | 0 | 1 |
|      | C6                         | 0E              | -      | 1/0 | 0 | 0 | 0 | 1 | 1 | 1 | 0 |
|      | C7                         | OF              | _      | 1/0 | 0 | 0 | 0 | 1 | 1 | 1 | 1 |
|      | C8                         | 10              | _      | 1/0 | 0 | 0 | 1 | 0 | 0 | 0 | 0 |
|      | Response                   |                 |        |     |   |   |   |   |   |   |   |
|      | Write successful           | -               | C1/41  | 1/0 | 1 | 0 | 0 | 0 | 0 | 0 | 1 |
|      | Command rejected           | _               | C0/40  | 1/0 | 1 | 0 | 0 | 0 | 0 | 0 | 0 |
| 1    | Control byte               | → table 25      | 00     |     |   |   |   |   |   |   |   |
| 2    | Setpoint value (low byte)  | → page 109      | 00     |     |   |   |   |   |   |   |   |
| 3    | Setpoint value (high byte) |                 | 00     |     |   |   |   |   |   |   |   |

Value range of the counter values: 0000 to 9999

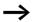

Keep within the value range.

The value is part of an "\*.eas file" (EASY-SOFT file). If these values are changed, the original \*.eas file will no longer match the file in EASY6..

Remember this characteristic when uploading, downloading or comparing easy circuit diagrams with EASY-SOFT.

When downloading from the PC the latest version of the "\*.eas" is overwritten.

The comparison shows that the circuit diagrams are not identical.

Table 25: Byte 1: control byte

| Meaning                               | Bit |   |   |   |   |   |   |   |  |  |  |
|---------------------------------------|-----|---|---|---|---|---|---|---|--|--|--|
|                                       | 7   | 6 | 5 | 4 | 3 | 2 | 1 | 0 |  |  |  |
| n.c.                                  |     |   | 0 | 0 | 0 | 0 | 0 | 0 |  |  |  |
| Does not appear in the parameter menu |     | 1 |   |   |   |   |   |   |  |  |  |
| Appears in the parameter menu         |     | 0 |   |   |   |   |   |   |  |  |  |
| Execute                               | 1   |   |   |   |   |   |   |   |  |  |  |

### Example:

Value  $80_{hex} = 1000000_{bin}$ :

The setpoint is written to the selected counter relay and appears in the parameter menu.

### Writing the setpoint (byte 2 and byte 3)

These two bytes determine the setpoint of the counter relay. The setpoint can be set within the range from 0 to 9999<sub>dec</sub>. To do so, you must convert the required decimal into the equivalent hexadecimal value and then split it up into the low byte and high byte.

### Example:

Setpoint =  $4318_{dec} = 10DE_{hex}$ :

Low value:  $DE_{hex}$ High value:  $10_{hex}$ 

# Counter relays C1 – C8: read setpoint

| Byte | Meaning                            | Value (hex), s | ent by     | Bit |   |   |   |   |   |   |   |
|------|------------------------------------|----------------|------------|-----|---|---|---|---|---|---|---|
|      |                                    | Master         | Slave      | 7   | 6 | 5 | 4 | 3 | 2 | 1 | 0 |
| 0    | Command                            |                |            |     |   |   |   |   |   |   |   |
|      | C1                                 | 43             | _          | 0   | 1 | 0 | 0 | 0 | 0 | 1 | 1 |
|      | C2                                 | 44             | _          | 0   | 1 | 0 | 0 | 0 | 0 | 1 | 0 |
|      | C3                                 | 45             | _          | 0   | 1 | 0 | 0 | 0 | 1 | 0 | 1 |
|      | C4                                 | 46             | _          | 0   | 1 | 0 | 0 | 0 | 1 | 1 | 0 |
|      | C5                                 | 47             | _          | 0   | 1 | 0 | 0 | 0 | 1 | 1 | 1 |
|      | C6                                 | 48             | _          | 0   | 1 | 0 | 0 | 1 | 0 | 0 | 0 |
|      | C7                                 | 49             | _          | 0   | 1 | 0 | 0 | 1 | 0 | 0 | 1 |
|      | C8                                 | 4A             | _          | 0   | 1 | 0 | 0 | 1 | 0 | 1 | 0 |
|      | Response                           |                |            |     |   |   |   |   |   |   |   |
|      | Read successful                    | _              | C2/42      | 1/0 | 1 | 0 | 0 | 0 | 0 | 1 | 0 |
|      | Command rejected                   | _              | C0/40      | 1/0 | 1 | 0 | 0 | 0 | 0 | 0 | 0 |
| 1    | Control byte                       | 00             | → table 26 |     |   |   |   |   |   |   |   |
| 2    | Counter relay setpoint (low byte)  | 00             | → page 111 |     |   |   |   |   |   |   |   |
| 3    | Counter relay setpoint (high byte) | 00             |            |     |   |   |   |   |   |   |   |

Table 26: Byte 1: control byte

| Meaning                                             | Bit |   |   |   |   |   |   |   |
|-----------------------------------------------------|-----|---|---|---|---|---|---|---|
|                                                     | 7   | 6 | 5 | 4 | 3 | 2 | 1 | 0 |
| n.c.                                                |     |   | 0 | 0 | 0 | 0 | 0 | 0 |
| Does not appear in the parameter menu               |     | 1 |   |   |   |   |   |   |
| Appears in the parameter menu                       |     | 0 |   |   |   |   |   |   |
| Execute (is being processed in the circuit diagram) | 1   |   |   |   |   |   |   |   |

Value  $80_{hex} = 10000000_{bin}$ :

The setpoint of the counter relay is set and appears in the parameter menu.

### Setpoint value (byte 2 and byte 3)

These two bytes determine the setpoint of the counter relay. The setpoint can lie within the value range 0 to 9999<sub>dec</sub>. In order to determine the setpoint, you need to convert the 16-bit hexadecimal low and high value into the decimal format.

### Example:

 $\begin{array}{ll} \text{High value:} & 10_{\text{hex}} \\ \text{Low value:} & \text{DE}_{\text{hex}} \\ 10\,\text{DE}_{\text{hex}} = & 4318_{\text{dec}} \end{array}$ 

# Timing relays T1 – T8: read actual value (time base, actual value, switch function)

| Byte  | Meaning                       | Value (he | ex), sent by | Bit |   |   |   |          |   |   |   |
|-------|-------------------------------|-----------|--------------|-----|---|---|---|----------|---|---|---|
| Dyte  | weaming                       | Master    | Slave        | 7   | 6 | 5 | 1 | 3        | 2 | 1 | 0 |
|       |                               | Master    | Slave        | ,   |   |   | 4 | <u> </u> |   |   |   |
| 0     | Command: Read                 |           |              |     |   |   |   |          |   |   |   |
|       | T1                            | 2B        | _            | 0   | 0 | 1 | 0 | 1        | 0 | 1 | 1 |
|       | T2                            | 2C        | -            | 0   | 0 | 1 | 0 | 1        | 1 | 0 | 0 |
|       | T3                            | 2D        | _            | 0   | 0 | 1 | 0 | 1        | 1 | 0 | 1 |
|       | T4                            | 2E        | -            | 0   | 0 | 1 | 0 | 1        | 1 | 1 | 0 |
|       | T5                            | 2F        | -            | 0   | 0 | 1 | 0 | 1        | 1 | 1 | 1 |
|       | T6                            | 30        | _            | 0   | 0 | 1 | 1 | 0        | 0 | 0 | 0 |
|       | T7                            | 31        | _            | 0   | 0 | 1 | 1 | 0        | 0 | 0 | 1 |
|       | T8                            | 32        | -            | 0   | 0 | 1 | 1 | 0        | 0 | 1 | 0 |
|       | Response                      |           |              |     |   |   |   |          |   |   |   |
|       | Read successful               | -         | C2/42        | 1/0 | 1 | 0 | 0 | 0        | 0 | 1 | 0 |
|       | Command rejected              | _         | C0/40        | 1/0 | 1 | 0 | 0 | 0        | 0 | 0 | 0 |
| 1     | Control byte                  | 00        | → table 27   |     |   |   |   |          |   |   |   |
| 2     | Time actual value (low byte)  | 00        | → page 114   |     |   |   |   |          |   |   |   |
| 3     | Time actual value (high byte) | 00        |              |     |   |   |   |          |   |   |   |
| 4     | Random value                  | 00        | → page 114   |     |   |   |   |          |   |   |   |
| 5 – 6 |                               | 00        | 00           |     |   |   |   |          |   |   |   |

Table 27: Byte 1: control byte

| Meaning                                        | Bit |   |   |   |   |   |   |   |
|------------------------------------------------|-----|---|---|---|---|---|---|---|
|                                                | 7   | 6 | 5 | 4 | 3 | 2 | 1 | 0 |
| On-delayed                                     |     |   |   |   |   | 0 | 0 | 0 |
| Off-delayed                                    |     |   |   |   |   | 0 | 0 | 1 |
| On-delayed with random switching               |     |   |   |   |   | 0 | 1 | 0 |
| Off-delayed with random switching              |     |   |   |   |   | 0 | 1 | 1 |
| Single pulse                                   |     |   |   |   |   | 1 | 0 | 0 |
| Flashing                                       |     |   |   |   |   | 1 | 0 | 1 |
| Time base "s"                                  |     |   |   | 0 | 0 |   |   |   |
| Time base "M:S"                                |     |   |   | 0 | 1 |   |   |   |
| Time base "H:M"                                |     |   |   | 1 | 0 |   |   |   |
| n.c.                                           |     |   | 0 |   |   |   |   |   |
| Appears in the parameter menu                  |     | 0 |   |   |   |   |   |   |
| Does not appear in the parameter menu          |     | 1 |   |   |   |   |   |   |
| Timing relay not processed by operating system | 0   |   |   |   |   |   |   |   |
| Timing relay processed by operating system     | 1   |   |   |   |   |   |   |   |

### Actual value (byte 2 and byte 3)

These two bytes determine the actual value of the timing relay. The actual value also depends on the set time base. When the control byte is set to a seconds time base, the low value represents the SECONDS and the high value the MINUTES. The maximum range of return values for each byte is 0 to  $59_{\rm dec}$  ( $38_{\rm hex}$ ). This produces the following table:

Table 28: Byte 2 to 3: time actual value

| Time base   | Low value       | High value  |
|-------------|-----------------|-------------|
| Millisecond | 0 to 59 (10 ms) | 0 to 59 s   |
| Seconds     | 0 to 59 s       | 0 to 59 min |
| Minute      | 0 to 59 min     | 0 to 59 h   |

#### Example:

Low value 11<sub>hex</sub>: Equivalent to 17 s, time base in [s]. High value 2D<sub>hex</sub>: Equivalent to 45 min, time base in [s]

### Random value (byte 4)

easy sets a random delay time between zero and the defined setpoint for relays operating with random switching characteristics. This setpoint time is specified at this byte in hexadecimal format.

The master initiates the command for reading timing relay T1:

| Byte  | Meaning     | Valu       | Bit |   |   |   |   |   |   |   |
|-------|-------------|------------|-----|---|---|---|---|---|---|---|
|       |             | e<br>(hex) | 7   | 6 | 5 | 4 | 3 | 2 | 1 | 0 |
| 0     | Command: T1 | 2B         | 0   | 0 | 1 | 0 | 1 | 0 | 1 | 1 |
| 1 – 3 |             | 00         |     |   |   |   |   |   |   |   |

The slave responds with the following values:

| Byte | Meaning                                                                         | Valu          | Bi | t |   |   |   |   |   |   |
|------|---------------------------------------------------------------------------------|---------------|----|---|---|---|---|---|---|---|
|      |                                                                                 | e<br>(hex)    | 7  | 6 | 5 | 4 | 3 | 2 | 1 | 0 |
| 0    | Response: Read successful                                                       | C2            | 1  | 1 | 0 | 0 | 0 | 0 | 1 | 0 |
| 1    | Trigger coil<br>activated, M:S time<br>base, on-delayed,<br>Parameter display + | $\rightarrow$ | 1  | 0 | 0 | 0 | 1 | 0 | 0 | 0 |
| 2    | Time actual value (low byte)                                                    | 10            | 0  | 0 | 0 | 1 | 0 | 0 | 0 | 0 |
| 3    | Time actual value (high byte)                                                   | 0E            | 0  | 0 | 0 | 0 | 1 | 1 | 1 | 0 |

Value Set time = 
$$0E10_{hex} = 3600$$
  
3600 s = 60:00 M:S

# Timing relays T1 – T8: write parameters (time base, setpoint, switch function)

| Byte | Meaning             | Value (hex), se | nt by   | Bit |   |   |   |   |   |   |   |
|------|---------------------|-----------------|---------|-----|---|---|---|---|---|---|---|
|      |                     | Master          | Slave   | 7   | 6 | 5 | 4 | 3 | 2 | 1 | 0 |
| 0    | Command: Write      |                 |         |     |   |   |   |   |   |   |   |
|      | T1                  | 01              | _       | 0   | 0 | 0 | 0 | 0 | 0 | 0 | 1 |
|      | T2                  | 02              | _       | 0   | 0 | 0 | 0 | 0 | 0 | 1 | 0 |
|      | T3                  | 03              | _       | 0   | 0 | 0 | 0 | 0 | 0 | 1 | 1 |
|      | T4                  | 04              | _       | 0   | 0 | 0 | 0 | 0 | 1 | 0 | 0 |
|      | T5                  | 05              | _       | 0   | 0 | 0 | 0 | 0 | 1 | 0 | 1 |
|      | T6                  | 06              | _       | 0   | 0 | 0 | 0 | 0 | 1 | 1 | 0 |
|      | T7                  | 07              | _       | 0   | 0 | 0 | 0 | 0 | 1 | 1 | 1 |
|      | T8                  | 08              | _       | 0   | 0 | 0 | 0 | 1 | 0 | 0 | 0 |
|      | Response            |                 |         |     |   |   |   |   |   |   |   |
|      | Write successful    | _               | C1/41   | 1/0 | 1 | 0 | 0 | 0 | 0 | 0 | 1 |
|      | Command rejected    | _               | C0/40   | 1/0 | 1 | 0 | 0 | 0 | 0 | 0 | 0 |
| 1    | Control byte        | → table 29      | Invalid |     |   |   |   |   |   |   |   |
| 2    | Low setpoint value  | → page 119      | 00      |     |   |   |   |   |   |   |   |
| 3    | High setpoint value |                 |         |     |   |   |   |   |   |   |   |
| 4-6  |                     | 00              | 00      |     |   |   |   |   |   |   |   |

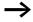

Time values over 60s are converted to minutes. Time values over 60 min. are converted to hours. Time values over 24 h are converted to days.

The value range of the times and the timing relay setpoint are part of an "\*.eas file". If these values are changed, the original \*.eas file will no longer match the file in EASY6..

Remember this characteristic when uploading, downloading or comparing "easy" circuit diagrams with EASY-SOFT.

When downloading from the PC the latest version of the "\*.eas" is overwritten.

The comparison shows that the circuit diagrams are not identical.

### Value range of the time values

- "S" 00.00 to 99.99
- "M:S" 00:00 to 99:59 (M = 00 to 99, S = 00 to 59)
- "H:M" 00:00 to 99:59 (H = 00 to 99, M = 00 to 59)

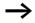

Only the bytes reserved for the required time base should be used.

Table 29: Byte 1: control byte

| Meaning                               | Bit |   |   |   |   |   |   |   |
|---------------------------------------|-----|---|---|---|---|---|---|---|
|                                       | 7   | 6 | 5 | 4 | 3 | 2 | 1 | 0 |
| On-delayed                            |     |   |   |   |   | 0 | 0 | 0 |
| Off-delayed                           |     |   |   |   |   | 0 | 0 | 1 |
| On-delayed with random switching      |     |   |   |   |   | 0 | 1 | 0 |
| Off-delayed with random switching     |     |   |   |   |   | 0 | 1 | 1 |
| Single pulse                          |     |   |   |   |   | 1 | 0 | 0 |
| Flashing                              |     |   |   |   |   | 1 | 0 | 1 |
| Time base "s"                         |     |   |   | 0 | 0 |   |   |   |
| Time base "M:S"                       |     |   |   | 0 | 1 |   |   |   |
| Time base "H:M"                       |     |   |   | 1 | 0 |   |   |   |
| n.c.                                  |     |   | 0 |   |   |   |   |   |
| Does not appear in the parameter menu |     | 1 |   |   |   |   |   |   |
| Appears in the parameter menu         |     | 0 |   |   |   |   |   |   |
| Execute                               | 1   |   |   |   |   |   |   |   |

Value  $^{'}89_{hex} = 1000\,1001_{bin.}$ The timing relay operates with off-delay and time base in [s].

### Timing relay, writing the setpoint (byte 2 and byte 3)

Bytes 2 and 3 determine the setpoint for the timing relay. The setpoint depends on the selected time base. When the time base of the control byte is set to seconds, the low value is based on seconds and the high value on the next higher time base (minute). The value range for each byte in this case is 0 to  $59_{\rm dec}$  ( $38_{\rm hex}$ ). This produces the following table:

| Time base    | Low value       | High value  |
|--------------|-----------------|-------------|
| Milliseconds | 0 to 59 (10 ms) | 0 to 59 s   |
| Seconds      | 0 to 59 s       | 0 to 59 min |
| Minute       | 0 to 59 min     | 0 to 59 h   |

#### Example:

Low value  $11_{\text{hex}}$ : Equivalent to 17 s, at a set time base of seconds

High value  $2D_{\text{hex}}$ : Equivalent to 45 min, at a set time base of seconds

# Time switch \$1 - \$4: read actual values (channel, ON time, OFF time)

| Byte | Meaning                   | Value (he | ex), sent by | Bit |   |   |   |   |   |   |   |
|------|---------------------------|-----------|--------------|-----|---|---|---|---|---|---|---|
|      |                           | Master    | Slave        | 7   | 6 | 5 | 4 | 3 | 2 | 1 | 0 |
| 0    | Command                   |           |              |     |   |   |   |   |   |   |   |
|      | ©1 channel A              | 4B        | _            | 0   | 1 | 0 | 0 | 1 | 0 | 1 | 1 |
|      | <b>@</b> 1 channel B      | 4C        | _            | 0   | 1 | 0 | 0 | 1 | 1 | 0 | 0 |
|      | <b>@</b> 1 channel C      | 4D        | _            | 0   | 1 | 0 | 0 | 1 | 1 | 0 | 1 |
|      | <b>@</b> 1 channel D      | 4E        | _            | 0   | 1 | 0 | 0 | 1 | 1 | 1 | 0 |
|      | ©2 channel A              | 4F        | _            | 0   | 1 | 0 | 0 | 1 | 1 | 1 | 1 |
|      | @2 channel B              | 50        | _            | 0   | 1 | 0 | 1 | 0 | 0 | 0 | 0 |
|      | ©2 channel C              | 51        | _            | 0   | 1 | 0 | 1 | 0 | 0 | 0 | 1 |
|      | ©2 channel D              | 52        | _            | 0   | 1 | 0 | 1 | 0 | 0 | 1 | 0 |
|      | •3 channel A              | 53        | _            | 0   | 1 | 0 | 1 | 0 | 0 | 1 | 1 |
|      | @3 channel B              | 54        | _            | 0   | 1 | 0 | 1 | 0 | 1 | 0 | 0 |
|      | ©3 channel C              | 55        | _            | 0   | 1 | 0 | 1 | 0 | 1 | 0 | 1 |
|      | •3 channel D              | 56        | _            | 0   | 1 | 0 | 1 | 0 | 1 | 1 | 0 |
|      | •4 channel A              | 57        | _            | 0   | 1 | 0 | 1 | 0 | 1 | 1 | 1 |
|      | •4 channel B              | 58        | _            | 0   | 1 | 0 | 1 | 1 | 0 | 0 | 0 |
|      | •4 channel C              | 59        | _            | 0   | 1 | 0 | 1 | 1 | 0 | 0 | 1 |
|      | <b>@</b> 4 channel D      | 5A        | _            | 0   | 1 | 0 | 1 | 1 | 0 | 1 | 0 |
|      | Response                  |           |              |     |   |   |   |   |   |   |   |
|      | Read successful           | _         | C2/42        | 1/0 | 1 | 0 | 0 | 0 | 0 | 1 | 0 |
|      | Command rejected          | _         | C0/40        | 1/0 | 1 | 0 | 0 | 0 | 0 | 0 | 0 |
| 1    | Time switch control byte  | 00        | → table 30   |     |   |   |   |   |   |   |   |
| 2    | Channel control byte      | 00        | → table 31   |     |   |   |   |   |   |   |   |
| 3    | Minute (switch point ON)  | 00        | → page 123   |     |   |   |   |   |   |   |   |
| 4    | Hour (switch point ON)    | 00        |              |     |   |   |   |   |   |   |   |
| 5    | Minute (switch point OFF) | 00        |              |     |   |   |   |   |   |   |   |
| 6    | Hour (switch point OFF)   | 00        |              |     |   |   |   |   |   |   |   |

Table 30: Byte 1: time switch control byte

| Meaning                                              | Bit |   |   |   |   |   |   |   |
|------------------------------------------------------|-----|---|---|---|---|---|---|---|
|                                                      | 7   | 6 | 5 | 4 | 3 | 2 | 1 | 0 |
| Not being processed                                  | 0   | 0 | 0 | 0 | 0 | 0 | 0 | 0 |
| Executed (is being processed in the circuit diagram) | 1   | 0 | 0 | 0 | 0 | 0 | 0 | 0 |

Value  $80_{hex} = 10000000_{bin}$ :

The addressed time switch is used in the circuit diagram.

### **Channel control byte**

(Weekday: starting/ending, parameter menu display) Each channel of a 7-day time switch is assigned a control byte that defines the start/stop conditions. The table below shows the precise structure of this control byte.

Table 31: Byte 2: channel control byte

| Meaning   | Bit |   |   |   |   |   |   |   |
|-----------|-----|---|---|---|---|---|---|---|
|           | 7   | 6 | 5 | 4 | 3 | 2 | 1 | 0 |
| ON day    |     |   |   |   |   |   |   |   |
| None set  |     |   |   |   |   | 0 | 0 | 0 |
| Monday    |     |   |   |   |   | 0 | 0 | 1 |
| Tuesday   |     |   |   |   |   | 0 | 1 | 0 |
| Wednesday |     |   |   |   |   | 0 | 1 | 1 |
| Thursday  |     |   |   |   |   | 1 | 0 | 0 |
| Friday    |     |   |   |   |   | 1 | 0 | 1 |
| Saturday  |     |   |   |   |   | 1 | 1 | 0 |
| Sunday    |     |   |   |   |   | 1 | 1 | 1 |

| Meaning                       | Bit |   |   |   |   |   |   |   |
|-------------------------------|-----|---|---|---|---|---|---|---|
|                               | 7   | 6 | 5 | 4 | 3 | 2 | 1 | 0 |
| OFF day                       |     |   |   |   |   |   |   |   |
| None set                      |     |   | 0 | 0 | 0 |   |   |   |
| Monday                        |     |   | 0 | 0 | 1 |   |   |   |
| Tuesday                       |     |   | 0 | 1 | 0 |   |   |   |
| Wednesday                     |     |   | 0 | 1 | 1 |   |   |   |
| Thursday                      |     |   | 1 | 0 | 0 |   |   |   |
| Friday                        |     |   | 1 | 0 | 1 |   |   |   |
| Saturday                      |     |   | 1 | 1 | 0 |   |   |   |
| Sunday                        |     |   | 1 | 1 | 1 |   |   |   |
| Appears in the parameter menu |     |   |   |   |   |   |   |   |
| No                            | 1   | 0 |   |   |   |   |   |   |
| Yes                           | 0   | 0 |   |   |   |   |   |   |

Value  $31_{hex} = 00110001_{bin}$ :

The previously selected channel X of 7-day time switch Y is active Monday through Saturday.

### Switching times (byte 3 to byte 6)

The table below shows the bytes which determine the precise ON and OFF times of a channel. The resolution is in seconds.

| ON time                    |                            | OFF time                   |                            |
|----------------------------|----------------------------|----------------------------|----------------------------|
| Byte 3:                    | Byte 4:                    | Byte 5:                    | Byte 6:                    |
| Minute                     | Hour                       | Minute                     | Hour                       |
| ON                         | ON                         | OFF                        | OFF                        |
| 00 to 3B <sub>hex</sub>    | 00 to 17 <sub>hex</sub>    | 00 to 3B <sub>hex</sub>    | 00 to 17 <sub>hex</sub>    |
| (00 to 59 <sub>dec</sub> ) | (00 to 23 <sub>dec</sub> ) | (00 to 59 <sub>dec</sub> ) | (00 to 23 <sub>dec</sub> ) |

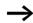

easy returns hexadecimal values. You may have to convert the corresponding values into decimal format.

### Example:

| Byte | Value                               | Description                                                            |
|------|-------------------------------------|------------------------------------------------------------------------|
| 0    | 42 <sub>hex</sub>                   | The read request has been executed. Data follows.                      |
| 1    | 80 <sub>hex</sub>                   | The addressed time switch is used in the circuit diagram.              |
| 2    | 31 <sub>hex</sub><br>(see<br>above) | Day: Monday through Saturday The channel appears in the parameter menu |
| 3    | 00 <sub>hex</sub>                   | ON: 19:00                                                              |
| 4    | 13 <sub>hex</sub>                   |                                                                        |
| 5    | 1E <sub>hex</sub>                   | OFF: 06:30                                                             |
| 6    | 06 <sub>hex</sub>                   |                                                                        |

# Time switch ⊕1 – ⊕4: write setpoints (channel, ON time, OFF time)

| Byte | Meaning                             | Value (hex), s | ent by | Bit |   |   |   |   |   |   |   |
|------|-------------------------------------|----------------|--------|-----|---|---|---|---|---|---|---|
|      |                                     | Master         | Slave  | 7   | 6 | 5 | 4 | 3 | 2 | 1 | 0 |
| 0    | Command                             |                |        |     |   |   |   |   |   |   |   |
|      | ©1 channel A                        | 12             | _      | 0   | 0 | 0 | 1 | 0 | 0 | 1 | 0 |
|      | @1 channel B                        | 13             | _      | 0   | 0 | 0 | 1 | 0 | 0 | 1 | 1 |
|      | @1 channel C                        | 14             | _      | 0   | 0 | 0 | 1 | 0 | 1 | 0 | 0 |
|      | •1 channel D                        | 15             | _      | 0   | 0 | 0 | 1 | 0 | 1 | 0 | 1 |
|      | ©2 channel A                        | 16             | _      | 0   | 0 | 0 | 1 | 0 | 1 | 1 | 0 |
|      | ©2 channel B                        | 17             | _      | 0   | 0 | 0 | 1 | 0 | 1 | 1 | 1 |
|      | ©2 channel C                        | 18             | _      | 0   | 0 | 0 | 1 | 1 | 0 | 0 | 0 |
|      | ©2 channel D                        | 19             | _      | 0   | 0 | 0 | 1 | 1 | 0 | 0 | 1 |
|      | ©3 channel A                        | 1A             | _      | 0   | 0 | 0 | 1 | 1 | 0 | 1 | 0 |
|      | ©3 channel B                        | 1B             | _      | 0   | 0 | 0 | 1 | 1 | 0 | 1 | 1 |
|      | ©3 channel C                        | 1C             | _      | 0   | 0 | 0 | 1 | 1 | 1 | 0 | 0 |
|      | ©3 channel D                        | 1D             | _      | 0   | 0 | 0 | 1 | 1 | 1 | 0 | 1 |
|      | <b>©</b> 4 channel A                | 1E             | _      | 0   | 0 | 0 | 1 | 1 | 1 | 1 | 0 |
|      | <b>@</b> 4 channel B                | 1F             | _      | 0   | 0 | 0 | 1 | 1 | 1 | 1 | 1 |
|      | <b>©</b> 4 channel C                | 20             | _      | 0   | 0 | 1 | 0 | 0 | 0 | 0 | 0 |
|      | <b>@</b> 4 channel D                | 21             | _      | 0   | 0 | 1 | 0 | 0 | 0 | 0 | 1 |
|      | Response                            |                |        |     |   |   |   |   |   |   |   |
|      | Write successful                    | -              | C1/41  | 1/0 | 1 | 0 | 0 | 0 | 0 | 0 | 1 |
|      | Command rejected                    | _              | C0/40  | 1/0 | 1 | 0 | 0 | 0 | 0 | 0 | 0 |
| 1    | Control byte<br>(Day beginning/end) | → page 125     | 00     |     |   |   |   |   |   |   |   |
| 2    | Minute (switch point ON)            | → page 127     | 00     |     |   |   |   |   |   |   |   |
| 3    | Hour (switch point ON)              |                | 00     |     |   |   |   |   |   |   |   |
| 4    | Minute (switch point OFF)           |                | 00     |     |   |   |   |   |   |   |   |
| 5    | Hour (switch point OFF)             |                | 00     |     |   |   |   |   |   |   |   |
| 6    | Not used                            |                |        |     |   |   |   |   |   |   |   |

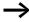

Keep within the value range: the values of minute and hour of the switch points are part of an EASY-SOFT file (\*.eas). If these values are changed, the original "\*.eas file" will no longer match the file in EASY6.. the file in EASY6..

Remember this characteristic when uploading, downloading or comparing "easy" circuit diagrams with EASY-SOFT. When downloading from the PC the latest version of the "\*.eas" is overwritten. The comparison shows that the circuit diagrams are not identical.

# Control byte (Weekday: starting/ending, parameter menu display)

Each channel of a 7-day time switch is assigned a control byte that defines the start/stop conditions. The table below shows the precise structure of this control byte.

Meaning Bit 7 6 5 4 3 2 1 0 ON day None set 0 0 0 Monday 1 Tuesday 1 0 Wednesday 0 1 1 0 0 Thursday 0 1 Friday Saturday 1 0 1 1 Sunday

Table 32: Byte 1: Control byte

| Meaning                       | Bit |   |   |   |   |   |   |   |
|-------------------------------|-----|---|---|---|---|---|---|---|
|                               | 7   | 6 | 5 | 4 | 3 | 2 | 1 | 0 |
| OFF day                       |     |   |   |   |   |   |   |   |
| None set                      |     |   | 0 | 0 | 0 |   |   |   |
| Monday                        |     |   | 0 | 0 | 1 |   |   |   |
| Tuesday                       |     |   | 0 | 1 | 0 |   |   |   |
| Wednesday                     |     |   | 0 | 1 | 1 |   |   |   |
| Thursday                      |     |   | 1 | 0 | 0 |   |   |   |
| Friday                        |     |   | 1 | 0 | 1 |   |   |   |
| Saturday                      |     |   | 1 | 1 | 0 |   |   |   |
| Sunday                        |     |   | 1 | 1 | 1 |   |   |   |
| Appears in the parameter menu |     |   |   |   |   |   |   |   |
| No                            | 1   | 0 |   |   |   |   |   |   |
| Yes                           | 0   | 0 |   |   |   |   |   |   |

Value  $31_{hex} = 00110001_{bin}$ :

The previously selected channel X of 7-day time switch Y is active Monday through Saturday.

### Writing the ON and OFF time (byte 2 to byte 5)

The table below shows the bytes which determine the precise ON and OFF times of a channel. The resolution is in seconds.

| ON time                    |                            | OFF time                   |                            |  |  |
|----------------------------|----------------------------|----------------------------|----------------------------|--|--|
| Byte 2                     | Byte 3                     | Byte 4                     | Byte 5                     |  |  |
| Minute                     | Hour                       | Minute                     | Hour                       |  |  |
| ON                         | ON                         | OFF                        | OFF                        |  |  |
| 00 to 3B <sub>hex</sub>    | 00 to 17 <sub>hex</sub>    | 00 to 3B <sub>hex</sub>    | 00 to 17 <sub>hex</sub>    |  |  |
| (00 to 59 <sub>dec</sub> ) | (00 to 23 <sub>dec</sub> ) | (00 to 59 <sub>dec</sub> ) | (00 to 23 <sub>dec</sub> ) |  |  |

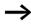

You must convert all decimals into hexadecimal values and enter them accordingly.

### Example:

| Description                                                           | Command/byte   | Value                         |
|-----------------------------------------------------------------------|----------------|-------------------------------|
| Data of channel A of time switch 4:                                   | Command/byte 0 | 1E <sub>hex</sub>             |
| Day: Monday through Saturday<br>Channel appears in the parameter menu | Byte 1         | 31 <sub>hex</sub> (see above) |
| ON: 19:00                                                             | Byte 2         | 00 <sub>hex</sub>             |
|                                                                       | Byte 3:        | 13 <sub>hex</sub>             |
| OFF: 06:30                                                            | Byte 4         | 1E <sub>hex</sub>             |
|                                                                       | Byte 5:        | 06 <sub>hex</sub>             |

The master initiates the command to write the following data to channel C of ©2:

• Day: Tuesday (010) to Saturday (110)

ON: 10:00OFF: 17:30

• Switch point ON < OFF (0)

• Channel does not appear in the Parameters menu (1)

| Byte | Meaning                            | Value             | Bi | t |   |   |   |   |   |   |
|------|------------------------------------|-------------------|----|---|---|---|---|---|---|---|
|      |                                    |                   | 7  | 6 | 5 | 4 | 3 | 2 | 1 | 0 |
| 0    | Command: @2 channel C              | 18 <sub>hex</sub> | 0  | 0 | 0 | 1 | 1 | 0 | 0 | 0 |
| 1    | Weekday,<br>Parameter menu display | B2 <sub>hex</sub> | 1  | 0 | 1 | 1 | 0 | 0 | 1 | 0 |
| 2    | Minute (switch point ON)           | 00 <sub>bcd</sub> | 0  | 0 | 0 | 0 | 0 | 0 | 0 | 0 |
| 3    | Hour (switch point ON)             | 10 <sub>bcd</sub> | 0  | 0 | 0 | 1 | 0 | 0 | 0 | 0 |
| 4    | Minute (switch point OFF)          | 30 <sub>bcd</sub> | 0  | 0 | 1 | 1 | 0 | 0 | 0 | 0 |
| 5    | Hour (switch point OFF)            | 17 <sub>bcd</sub> | 0  | 0 | 0 | 1 | 0 | 1 | 1 | 1 |
| 6    | Not used                           |                   |    |   |   |   |   |   |   |   |

# The slave responds with the following telegram:

| Byte  | Meaning                       | Value             | Bi | t |   |   |   |   |   |   |
|-------|-------------------------------|-------------------|----|---|---|---|---|---|---|---|
|       |                               |                   | 7  | 6 | 5 | 4 | 3 | 2 | 1 | 0 |
| 0     | Response:<br>Write successful | 41 <sub>hex</sub> | 0  | 1 | 0 | 0 | 0 | 0 | 0 | 1 |
| 1 – 6 |                               | 00                |    |   |   |   |   |   |   |   |

# 9 SDO – Control Commands for easy700

The object dictionary entries Status ( $3020_{hex}$ ), Command ( $3021_{hex}$ ) and Response ( $3022_{hex}$ ) represent the interface for extended data exchange with easy700 on the CANopen communication bus. This allows you to transfer services from the following areas:

- "Read/write date and time" (page 130)
- "Read/write image data" (page 134)
- "Read/write function block data" (page 155).

The SDO-CANopen protocol (→ page 60) is required in order to ensure the safe exchange of data via CANopen from master to slave and vice versa.

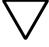

#### Attention!

Whilst a control command is being executed, the input and output data will remain in the state before the control command was called. Only after the control command data exchange has been completed, will the I/O data be refreshed.

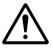

#### Caution!

Only those values specified for the command code should be used. Check the values that you write in order to avoid malfunctions.

### Read/write date and time

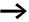

Please also note the relevant description of the real-time clock provided in the easy700 manual (AWB2528-1508GB).

| Byte  | Meaning          | Value (hex)              | , sent by |
|-------|------------------|--------------------------|-----------|
|       |                  | Master                   | Slave     |
| 0     | Command          |                          |           |
|       | Read             | 93                       | _         |
|       | Write            | В3                       | _         |
|       | Response         |                          |           |
|       | Read successful  | _                        | C2        |
|       | Write successful | _                        | C1        |
|       | Command rejected | _                        | C0        |
| 1     | Len              | 05                       | 05        |
| 2     | Index            | $0 - 2^1$                | $0 - 2^1$ |
| 3 – 7 | Data 1 – 5       | depending or  → table 33 | n index,  |

<sup>1)</sup>  $0 = \text{Time/date}, \rightarrow \text{table } 33$ 

<sup>1 =</sup> Summer time,  $\rightarrow$  table 34

 $<sup>2 = \</sup>text{Winter time}, \rightarrow \text{table 35}$ 

Table 33: Index 0 – date and time of real-time clock

| Byte | Contents | Operand |                                                        | Value (hex)   |
|------|----------|---------|--------------------------------------------------------|---------------|
| 3    | Data 1   | Hour    | 0 to 23                                                | 0x00 to 0x17h |
| 4    | Data 2   | Minute  | 0 to 59                                                | 0x00 to 0x3Bh |
| 5    | Data 3   | Day     | Day (1 to 28; 29, 30, 31; depending on month and year) | 0x01 to 0x1Fh |
| 6    | Data 4   | Month   | 1 to 12                                                | 0x01 to 0x0Ch |
| 7    | Data 5   | Year    | 0 to 99 (corresponds to 2000-2099)                     | 0x00 to 0x63h |

Table 34: Index 1 – Summer time

| Byte      | Content<br>s |                | Value (hex) |
|-----------|--------------|----------------|-------------|
| 3         | Data 1       | Area           |             |
|           |              | None           | 00          |
|           |              | Rule           | 01          |
|           |              | Automatic EU   | 02          |
|           |              | Automatic GB   | 03          |
|           |              | Automatic US   | 04          |
| for "Area | " = "Rule":  |                |             |
| 4         | Data 2       | Summer time    | → table 36  |
| 5         | Data 3       | switching rule |             |
| 6         | Data 4       |                |             |
| 7         | Data 5       |                |             |

Table 35: Index 2 – Winter time (only valid if Area = "Rule" selected)

| Byte  | Contents   |                            | Value (hex) |
|-------|------------|----------------------------|-------------|
| 3     | Data 1     | Area = Rule                | 01          |
| 4 – 7 | Data 2 – 5 | Winter time switching rule | → table 36  |

### Switching rule bit array

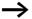

Please also read the detailed description in the easy700 manual (AWB2528-1508GB).

The following table shows the composition of the corresponding data bytes.

on the last on the third on the fourth on the second 4. ö 5: ÿ 5. Thu Data 2 1: Mo We 'n Sa Su Day ᆂ 4 ö 5: ÷. 4. ij. .: 0: after the month before the Rule\_2 9 5: ö 6 0 to 30 9 Day Ξ Data 3 12 13 Month 0 to 11 15 14 16 Hour: 0 to 23 9 Data 4 19 Time of time change 21 20 22 23 Minute: 0 to 59 24 Los Immediate Delivers Switching rule bit array

Table 36: Switching rule bit array

Data 5

Difference

0: 0:30h
0: 0:30h
1: 1:00h
2: 1:30h
3: 2:00h
3: 2:00h
5: 3:00h
5: 3:00h

### Read/write image data

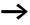

Please also observe the relevant description of possible image data provided in the easy700 manual (AWB2528-1508GB) or in the EASY-SOFT Help. The section "General notes on working with image data" on page 91 also applies to easy700.

#### Overview

| Operands              | Meaning                                                    | Read/<br>write | Type<br>(hex) | Page |
|-----------------------|------------------------------------------------------------|----------------|---------------|------|
| A1 – A16              | "Analog value comparators/threshold comparators: A1 – A16" | Read           | 8C            | 135  |
| C1 – C16              | "Counters: C1 – C16"                                       | Read           | EE            | 136  |
| D1 – D16              | "Text function blocks: D1 – D16"                           | Read           | 94            | 137  |
| I1 – I16              | "Local inputs: I1 – I16"                                   | Read           | 84            | 138  |
| IA1 – IA4             | "Local analog inputs: IA1 – IA4"                           | Read           | 8C            | 139  |
| M1 – M16,<br>N1 – N16 | "Markers: M1 – M16/N1 – N16"                               | Write          | 86/87         | 141  |
| M1 – M16,<br>N1 – N16 | "Markers: M1 – M16/N1 – N16"                               | Read           | 86/87         | 143  |
| 01 – 04               | "Operating hours counters: O1 – O4"                        | Read           | EF            | 145  |
| P1 – P4               | "Local P buttons: P1 – P4"                                 | Read           | 8A            | 146  |
| Q1 – Q8               | "Local outputs: Q1 – Q8"                                   | Read           | 85            | 148  |
| R1 – R16/<br>S1 – S8  | "Inputs/outputs of EASY-LINK: R1 — R16/<br>S1 — S8"        | Read           | 88/89         | 149  |
| T1 – T16              | "Timing relays: T1 – T16"                                  | Read           | ED            | 151  |
| Y1 – Y4               | "Year time switch: Y1 – Y8"                                | Read           | 91            | 152  |
| Z1 – Z3               | "Master reset: Z1 – Z3"                                    | Read           | 93            | 153  |
| H1 – H4               | 7-day time switch: <b>@</b> 1 – <b>@</b> 8                 | Read           | 90            | 154  |

# Analog value comparators/threshold comparators: A1 – A16

The following commands are used to read the logic state of the individual analog value comparators A1 to A16.

| Byte  | Meaning           | Value (hex), se | ent by          |  |  |
|-------|-------------------|-----------------|-----------------|--|--|
|       |                   | Master          | Slave           |  |  |
| 0     | Command: Read     | 88              | _               |  |  |
|       | Response:         |                 |                 |  |  |
|       | Read successful   | _               | C2              |  |  |
|       | Command rejected  | -               | C0 <sup>1</sup> |  |  |
| 1     | Len               | 01              | 01              |  |  |
| 2     | Туре              | 8C              | 8C              |  |  |
| 3     | Index             | 00              | 00              |  |  |
| 4     | Data 1 (Low Byte) | 00              | → table 37      |  |  |
| 5     | Data 2 (Low Byte) | 00              | → table 37      |  |  |
| 6 – 7 | Data 3 – 4        | 00              | 00              |  |  |

<sup>1)</sup> Possible causes → page 173

Table 37: Byte 4 to 5: Data 1 to 2

| Data 1       | Bit | 7   | 6 | 5 | 4 | 3 | 2 | 1   | 0            |
|--------------|-----|-----|---|---|---|---|---|-----|--------------|
| A1           |     |     |   |   |   |   |   |     | 0/1          |
| A2           |     |     |   |   |   |   |   | 0/1 |              |
|              |     |     |   |   |   |   |   |     |              |
| A8           |     | 0/1 |   |   |   |   |   |     |              |
|              |     |     |   |   |   |   |   |     |              |
| Data 2       | Bit | 7   | 6 | 5 | 4 | 3 | 2 | 1   | 0            |
| Data 2<br>A9 | Bit | 7   | 6 | 5 | 4 | 3 | 2 | 1   | <b>0</b> 0/1 |
|              | Bit | 7   | 6 | 5 | 4 | 3 | 2 | 0/1 |              |
| A9           | Bit | 7   | 6 | 5 |   | 3 | 2 |     |              |

### Counters: C1 - C16

The following commands are used to read the logic state of the individual counters C1 - C16.

| Byte  | Meaning           | Value (hex), se | ent by          |
|-------|-------------------|-----------------|-----------------|
|       |                   | Master          | Slave           |
| 0     | Command: Read     | 88              | _               |
|       | Response:         |                 |                 |
|       | Read successful   | -               | C2              |
|       | Command rejected  | -               | C0 <sup>1</sup> |
| 1     | Len               | 01              | 01              |
| 2     | Туре              | EE              | EE              |
| 3     | Index             | 00              | 00              |
| 4     | Data 1 (Low Byte) | 00              | → table 47      |
| 5     | Data 2 (Low Byte) | 00              | → table 47      |
| 6 – 7 | Data 3 – 4        | 00              | 00              |

<sup>1)</sup> Possible causes → page 173

Table 38: Byte 4 to 5: Data 1 to 2

| Data 1 | Bit | 7   | 6 | 5 | 4 | 3 | 2 | 1   | 0            |
|--------|-----|-----|---|---|---|---|---|-----|--------------|
| C1     |     |     |   |   |   |   |   |     | 0/1          |
| C2     |     |     |   |   |   |   |   | 0/1 |              |
|        |     |     |   |   |   |   |   |     |              |
| C8     |     | 0/1 |   |   |   |   |   |     |              |
|        |     |     |   |   |   |   |   |     |              |
| Data 2 | Bit | 7   | 6 | 5 | 4 | 3 | 2 | 1   | 0            |
| Data 2 | Bit | 7   | 6 | 5 | 4 | 3 | 2 | 1   | <b>0</b> 0/1 |
|        | Bit | 7   | 6 | 5 | 4 | 3 | 2 | 0/1 |              |
| C9     | Bit | 7   | 6 | 5 |   | 3 | 2 |     |              |

### Text function blocks: D1 - D16

The following commands are used to read the logic state of the individual text function blocks (D markers).

| Byte  | Meaning            | Value (hex), sent by |                 |  |  |  |
|-------|--------------------|----------------------|-----------------|--|--|--|
|       |                    | Master               | Slave           |  |  |  |
| 0     | Command: Read      | 88                   | -               |  |  |  |
|       | Response:          |                      |                 |  |  |  |
|       | Read successful    | _                    | C2              |  |  |  |
|       | Command rejected   | _                    | C0 <sup>1</sup> |  |  |  |
| 1     | Len                | 01                   | 01              |  |  |  |
| 2     | Туре               | 94                   | 94              |  |  |  |
| 3     | Index              | 00                   | 00              |  |  |  |
| 4     | Data 1 (Low Byte)  | 00                   | → table 39      |  |  |  |
| 5     | Data 2 (High Byte) | 00                   | → table 39      |  |  |  |
| 6 – 7 | Data 3 – 4         | 00                   | 00              |  |  |  |

<sup>1)</sup> Possible causes → page 173

Table 39: Byte 4 to 5: Data 1 to 2

| Tubic 55. | Dyt | C 1 10 | , J. L | outu | 10 2 |   |   |     |     |
|-----------|-----|--------|--------|------|------|---|---|-----|-----|
| Data 1    | Bit | 7      | 6      | 5    | 4    | 3 | 2 | 1   | 0   |
| D1        |     |        |        |      |      |   |   |     | 0/1 |
| D2        |     |        |        |      |      |   |   | 0/1 |     |
|           |     |        |        |      |      |   |   |     |     |
| D8        |     | 0/1    |        |      |      |   |   |     |     |
| Data 2    | Bit | 7      | 6      | 5    | 4    | 3 | 2 | 1   | 0   |
| D9        |     |        |        |      |      |   |   |     | 0/1 |
| D10       |     |        |        |      |      |   |   | 0/1 |     |
|           |     |        |        |      |      |   |   |     |     |
| D16       |     | 0/1    |        |      |      |   |   |     |     |

### Local inputs: I1 - I16

This command string enables you to read the local inputs of the easy700 basic unit. The relevant input word is stored in Intel format.

| Byte  | Meaning            | Value (hex), se | ent by           |
|-------|--------------------|-----------------|------------------|
|       |                    | Master          | Slave            |
| 0     | Command: Read      | 88              | -                |
|       | Response:          |                 |                  |
|       | Read successful    | _               | C2               |
|       | Command rejected   | -               | C0 <sup>1)</sup> |
| 1     | Len                | 02              | 02               |
| 2     | Туре               | 84              | 84               |
| 3     | Index              | 00              | 00               |
| 4     | Data 1 (Low Byte)  | 00              | → table 40       |
| 5     | Data 2 (High Byte) | 00              | → table 40       |
| 6 – 7 | Data 3 – 4         | 00              | 00               |

<sup>1)</sup> Possible causes → page 173

Table 40: Byte 4 to 5: Data 1 to 2

| Data 1           | Di+ | 7   | 6 | 5        | 1 | 2 | 2 | 1   | 0        |
|------------------|-----|-----|---|----------|---|---|---|-----|----------|
| Data 1           | DIL |     | U | <u> </u> | 4 | 3 |   |     | U        |
| 11               |     |     |   |          |   |   |   |     | 0/1      |
| 12               |     |     |   |          |   |   |   | 0/1 |          |
|                  |     |     |   |          |   |   |   |     |          |
| 18               |     | 0/1 |   |          |   |   |   |     |          |
|                  |     |     |   |          |   |   |   |     |          |
| Data 2           | Bit | 7   | 6 | 5        | 4 | 3 | 2 | 1   | 0        |
| <b>Data 2</b> 19 | Bit | 7   | 6 | 5        | 4 | 3 | 2 | 1   | <b>0</b> |
|                  | Bit | 7   | 6 | 5        | 4 | 3 | 2 | 0/1 |          |
| 19               | Bit | 7   | 6 | 5        |   | 3 | 2 |     |          |

### Local analog inputs: IA1 - IA4

The analog inputs on the easy700 basic unit (I7, I8, I11, I12) can be read directly via CANopen. The 16-bit value is transferred in Intel format (Low Byte first).

| Byte  | Meaning            | Value (hex), se | ent by          |
|-------|--------------------|-----------------|-----------------|
|       |                    | Master          | Slave           |
| 0     | Command: Read      | 88              | -               |
|       | Response:          |                 |                 |
|       | Read successful    | _               | C2              |
|       | Command rejected   | -               | C0 <sup>1</sup> |
| 1     | Len                | 02              | 02              |
| 2     | Туре               | 8C              | 8C              |
| 3     | Index              | $00 - 03^2$     | $00 - 03^2$     |
| 4     | Data 1 (Low Byte)  | 00              | → table 41      |
| 5     | Data 2 (High Byte) | 00              | → table 41      |
| 6 – 7 | Data 3 – 4         | 00              | 00              |

- 1) Possible causes → page 173
- 2) 00 = Analog input 17
  - 01 = Analog input 18
  - 02 = Analog input I11
  - 03 = Analog input I12

A voltage signal is present at analog input 1. The required telegrams for reading the analog value are as follows:

Table 41: Example telegram for reading the value at the analog input

| Byte | Meaning                      | Value (hex), s  | ent by          |
|------|------------------------------|-----------------|-----------------|
|      |                              | Master          | Slave           |
| 0    | Command: Read                | 88              | _               |
|      | Response:<br>Read successful | _               | C2              |
| 1    | Len                          | 02              | 02              |
| 2    | Туре                         | 8C              | 8C              |
| 3    | Index                        | 02 <sup>1</sup> | 02 <sup>1</sup> |
| 4    | Data 1                       | 00              | 4B              |
| 5    | Data 2                       | 00              | 03              |
| 6    | Data 3                       | 00              | 00              |
| 7    | Data 4                       | 00              | 00              |
| -    |                              |                 |                 |

<sup>1) 02 =</sup> Analog input I11

Byte 4 – Data 1 (Low Byte): 4B<sub>hex</sub> Byte 5 – Data 2 (High Byte): 03<sub>hex</sub>

 $\rightarrow$  corresponding 16-bit value: 034B<sub>hex</sub> = 843

The value 843 corresponds to the 10 bit value of the analog converter. The following conversion is required for the actual analog value:

$$\frac{10 \text{ V}}{1023} \times \frac{10 \text{ bit}}{\text{value}} = > \frac{10 \text{ V}}{1023} \times 843 = 8.24 \text{ V}$$

Write markers: M1 - M16/N1 - N16

| Byte  | Meaning                        | Value (hex), s | ent by          |
|-------|--------------------------------|----------------|-----------------|
|       |                                | Master         | Slave           |
| 0     | Command: Write                 | 8C             | -               |
|       | Response:                      |                |                 |
|       | Write successful               | _              | C1              |
|       | Command rejected               | -              | CO <sup>1</sup> |
| 1     | Len                            | 01             | 01              |
| 2     | Type <sup>2</sup>              |                |                 |
|       | With M marker                  | 86             | 86              |
|       | With N marker                  | 87             | 87              |
| 3     | Index <sup>2</sup>             | 00 – 0F        | 00 – 0F         |
| 4     | Data 1 (Low Byte) <sup>3</sup> | 00/01          | 00/01           |
| 5 – 7 | Data 2 – 4                     | 00             | 00              |

- 1) Possible causes → page 173
- There are 16 M markers and 16 N markers. The markers are addressed by Type and Index:Use Type to select the M or N marker.Use Index to select the marker number.
- 3) The marker is set if a value is written to the data byte that does not equal zero. The marker is reset accordingly if the value 0 is written to data byte Data 1.

Example: Marker M13 is set.

| Byte  | Meaning          | Value (hex), se | ent by          |
|-------|------------------|-----------------|-----------------|
|       |                  | Master          | Slave           |
| 0     | Command: Write   | 8C              | -               |
|       | Response:        |                 |                 |
|       | Write successful | _               | C1              |
|       | Command rejected | _               | C0 <sup>1</sup> |
| 1     | Len              | 01              | 01              |
| 2     | Туре             |                 |                 |
|       | M marker         | 86              | 86              |
| 3     | Index            | 0C              | 0C              |
| 4     | Data 1           | 01              | 00              |
| 5 – 7 | Data 2 – 4       | 00              | 00              |

<sup>1)</sup> Possible causes → page 173

#### Read markers: M1 - M16/N1 - N16

Unlike the write operation, the marker read operation reads the entire marker area of a particular marker type (M or N) is read.

| Byte  | Meaning             | Value (hex), se | ent by          |
|-------|---------------------|-----------------|-----------------|
|       |                     | Master          | Slave           |
| 0     | Command: Read       | 88              | -               |
|       | Response:           |                 |                 |
|       | Read successful     | _               | C2              |
|       | Command<br>rejected | -               | C0 <sup>1</sup> |
| 1     | Len                 | 01              | 01              |
| 2     | Туре                |                 |                 |
|       | M marker            | 86              | 86              |
|       | N marker            | 87              | 87              |
| 3     | Index <sup>2</sup>  | 00              | 00              |
| 4     | Data 1 (Low Byte)   | 00              | → table 42      |
| 5     | Data 2 (Low Byte)   | 00              | → table 42      |
| 6 – 7 | Data 3 – 4          | 00              | 00              |

- 1) Possible causes → page 173
- There are 16 M markers and 16 N markers. The markers are addressed by Type and Index: Use Type to select the M or N marker. Use Index to select the marker number.

Table 42: Byte 4 to 5: Data 1 to 2

| Data | 1   | Bit | 7   | 6 | 5 | 4 | 3 | 2 | 1   | 0   |
|------|-----|-----|-----|---|---|---|---|---|-----|-----|
| M    | N   |     |     |   |   |   |   |   |     |     |
| M1   | N1  |     |     |   |   |   |   |   |     | 0/1 |
| M2   | N2  |     |     |   |   |   |   |   | 0/1 |     |
|      |     |     |     |   |   |   |   |   |     |     |
| M8   | N8  |     | 0/1 |   |   |   |   |   |     |     |
| Data | 2   | Bit | 7   | 6 | 5 | 4 | 3 | 2 | 1   | 0   |
| M9   | N9  |     |     |   |   |   |   |   |     | 0/1 |
| M10  | N10 |     |     |   |   |   |   |   | 0/1 |     |
|      | -   |     |     |   |   |   |   |   |     |     |
| M16  | N16 |     | 0/1 |   |   |   |   |   |     |     |

The N markers are read:

| Meaning           | Value (hex), sent by                                                                                                 |                                                                                                    |  |  |  |
|-------------------|----------------------------------------------------------------------------------------------------|----------------------------------------------------------------------------------------------------|--|--|--|
|                   | Master                                                                                                    | Slave                                                                                                    |  |  |  |
| Command: Read     | 88                                                                                                    | _                                                                                                    |  |  |  |
| Response:         |                                                                                                    |                                                                                                    |  |  |  |
| Read successful   | _                                                                                                    | C2                                                                                                    |  |  |  |
| Command rejected  | -                                                                                                    | CO <sup>1</sup>                                                                                                    |  |  |  |
| Len               | 01                                                                                                    | 01                                                                                                    |  |  |  |
| Туре              |                                                                                                    |                                                                                                    |  |  |  |
| N marker          | 87                                                                                                    | 87                                                                                                    |  |  |  |
| Index             | 00                                                                                                    | 00                                                                                                    |  |  |  |
| Data 1 (Low Byte) | 00                                                                                                    | 04                                                                                                    |  |  |  |
| Data 2 (Low Byte) | 00                                                                                                    | 84                                                                                                    |  |  |  |
| Data 3 – 4        | 00                                                                                                    | 00                                                                                                    |  |  |  |
|                   | Command: Read Response: Read successful Command rejected Len Type N marker Index Data 1 (Low Byte) Data 2 (Low Byte) | Command: Read 88  Response:  Read successful — Command rejected  Len 01  Type N marker 87  Index 00  Data 1 (Low Byte) 00  Data 2 (Low Byte) 00 |  |  |  |

<sup>1)</sup> Possible causes → page 173

The markers N3, N11 and N16 are set.

#### Operating hours counters: 01 - 04

The following commands are used to read the logic state of the operating hours counters O1 - O4.

| Byte  | Meaning           | Value (hex), se | ent by          |
|-------|-------------------|-----------------|-----------------|
|       |                   | Master          | Slave           |
| 0     | Command: Read     | 88              | _               |
|       | Response:         |                 |                 |
|       | Read successful   | _               | C2              |
|       | Command rejected  | -               | C0 <sup>1</sup> |
| 1     | Len               | 01              | 01              |
| 2     | Туре              | EF              | EF              |
| 3     | Index             | 00              | 00              |
| 4     | Data 1 (Low Byte) | 00              | → table 43      |
| 5 – 7 | Data 2 – 4        | 00              | 00              |

<sup>1)</sup> Possible causes → page 173

Table 43: Byte 4: Data 1

| Data 1 | Bit | 7 | 6 | 5 | 4 | 3   | 2   | 1   | 0   |
|--------|-----|---|---|---|---|-----|-----|-----|-----|
| 01     |     |   |   |   |   |     |     |     | 0/1 |
| 02     |     |   |   |   |   |     |     | 0/1 |     |
| 03     |     |   |   |   |   |     | 0/1 |     |     |
| 04     |     |   |   |   |   | 0/1 |     |     |     |
|        |     |   |   |   |   |     |     |     |     |

#### Local P buttons: P1 - P4

The local P buttons are the display cursor buttons of the easy700 basic unit. You can scan the buttons in both RUN and STOP mode.

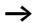

Ensure that the P buttons are also activated via the System menu (in the basic unit).

Only one byte has to be transferred for the P buttons.

| Byte  | Meaning           | Value (hex), sent by |                 |  |  |  |
|-------|-------------------|----------------------|-----------------|--|--|--|
|       |                   | Master               | Slave           |  |  |  |
| 0     | Command: Read     | 88                   | _               |  |  |  |
|       | Response:         |                      |                 |  |  |  |
|       | Read successful   | -                    | C2              |  |  |  |
|       | Command rejected  | -                    | C0 <sup>1</sup> |  |  |  |
| 1     | Len               | 01                   | 01              |  |  |  |
| 2     | Туре              | 8A                   | 8A              |  |  |  |
| 3     | Index             | 00                   | 00              |  |  |  |
| 4     | Data 1 (Low Byte) | 00                   | → table 44      |  |  |  |
| 5 – 7 | Data 2 – 4        | 00                   | 00              |  |  |  |

<sup>1)</sup> Possible causes → page 173

Table 44: Byte 4: Data 1

| Data 1 | Bit | 7 | 6 | 5 | 4 | 3   | 2   | 1   | 0   |
|--------|-----|---|---|---|---|-----|-----|-----|-----|
| P1     |     |   |   |   |   |     |     |     | 0/1 |
| P2     |     |   |   |   |   |     |     | 0/1 |     |
| P3     |     |   |   |   |   |     | 0/1 |     |     |
| P4     |     |   |   |   |   | 0/1 |     |     |     |
| _      |     |   |   |   | 0 |     |     |     |     |
| _      |     |   |   | 0 |   |     |     |     |     |
| _      |     |   | 0 |   |   |     |     |     |     |
| _      |     | 0 |   |   |   |     |     |     |     |

Data  $1 = 2_{hex} \rightarrow P3$  is active.

### Local outputs: Q1 - Q8

The local outputs can be read directly via the CANopen fieldbus.

#### **Telegram structure**

| Byte  | Meaning           | Value (hex), se | ent by           |
|-------|-------------------|-----------------|------------------|
|       |                   | Master          | Slave            |
| 0     | Command: Read     | 88              | _                |
|       | Response:         |                 |                  |
|       | Read successful   | _               | C2               |
|       | Command rejected  | -               | C0 <sup>1)</sup> |
| 1     | Len               | 01              | 01               |
| 2     | Туре              | 85              | 85               |
| 3     | Index             | 00              | 00               |
| 4     | Data 1 (Low Byte) | 00              | → table 45       |
| 6 – 7 | Data 2 – 4        | 00              | 00               |

<sup>1)</sup> Possible causes → page 173

Table 45: Byte 4: Data 1

| Data 1 | Bit | 7   | 6 | 5 | 4 | 3 | 2 | 1   | 0   |
|--------|-----|-----|---|---|---|---|---|-----|-----|
| Q1     |     |     |   |   |   |   |   |     | 0/1 |
| Q2     |     |     |   |   |   |   |   | 0/1 |     |
|        |     |     |   |   |   |   |   |     |     |
| Q8     |     | 0/1 |   |   |   |   |   |     |     |

### Example:

Data  $1 = 52_{hex} \rightarrow Q2$ , Q5 and Q7 are active.

#### Inputs/outputs of EASY-LINK: R1 - R16/S1 - S8

This service allows you to read the local R and S data and the data of the NET stations (1 - 8) transferred via EASYLINK, again from the relevant easy700 image.

| Byte  | Meaning           | Value (hex), s | ent by           |
|-------|-------------------|----------------|------------------|
|       |                   | Master         | Slave            |
| 0     | Command: Read     | 88             | -                |
|       | Response:         |                |                  |
|       | Read successful   | -              | C2               |
|       | Command rejected  | -              | C0 <sup>1)</sup> |
|       | Len               | 01             | 01               |
|       | Len               | UI             | UI               |
| 2     | Type              |                |                  |
|       | for R data        | 88             | 88               |
|       | for S data        | 89             | 89               |
| 3     | Index             | 00             | 00               |
| 4     | Data 1 (Low Byte) | 00             | → table 46       |
| 5     | Data 2 (Low Byte) | 00             | → table 46       |
| 6 – 7 | Data 3 – 4        | 00             | 00               |

<sup>1)</sup> Possible causes → page 173

Table 46: Byte 5 to 6: Data 1 to 2

| Data | 1  | Bit | 7   | 6 | 5 | 4 | 3 | 2 | 1   | 0   |
|------|----|-----|-----|---|---|---|---|---|-----|-----|
| RW   | SW |     |     |   |   |   |   |   |     |     |
| R1   | S1 |     |     |   |   |   |   |   |     | 0/1 |
| R2   | S2 |     |     |   |   |   |   |   | 0/1 |     |
|      |    |     |     |   |   |   |   |   |     |     |
| R8   | S8 |     | 0/1 |   |   |   |   |   |     |     |
| Data | 2  | Bit | 7   | 6 | 5 | 4 | 3 | 2 | 1   | 0   |
| R9   | _  |     |     |   |   |   |   |   |     | 0/1 |
| R10  | _  |     |     |   |   |   |   |   | 0/1 |     |
|      | _  |     |     |   |   |   |   |   |     |     |
| R16  | -  |     | 0/1 |   |   |   |   |   |     |     |

#### Timing relays: T1 - T16

The following commands are used to read the logic state of the individual timers T1 - T16.

| Byte  | Meaning           | Value (hex), se | ent by          |
|-------|-------------------|-----------------|-----------------|
|       |                   | Master          | Slave           |
| 0     | Command: Read     | 88              | -               |
|       | Response:         |                 |                 |
|       | Read successful   | _               | C2              |
|       | Command rejected  | -               | C0 <sup>1</sup> |
| 1     | Len               | 01              | 01              |
| 2     | Туре              | ED              | ED              |
| 3     | Index             | 00              | 00              |
| 4     | Data 1 (Low Byte) | 00              | → table 47      |
| 5     | Data 2 (Low Byte) | 00              | → table 47      |
| 6 – 7 | Data 3 – 4        | 00              | 00              |

<sup>1)</sup> Possible causes → page 173

Table 47: Byte 4 to 5: Data 1 to 2

| Data 1 | Bit | 7   | 6 | 5 | 4 | 3 | 2 | 1   | 0   |
|--------|-----|-----|---|---|---|---|---|-----|-----|
| T1     |     |     |   |   |   |   |   |     | 0/1 |
| T2     |     |     |   |   |   |   |   | 0/1 |     |
|        |     |     |   |   |   |   |   |     |     |
| T8     |     | 0/1 |   |   |   |   |   |     |     |
| Data 2 | Bit | 7   | 6 | 5 | 4 | 3 | 2 | 1   | 0   |
| T9     |     |     |   |   |   |   |   |     | 0/1 |
| T10    |     |     |   |   |   |   |   | 0/1 |     |
| 110    |     |     |   |   |   |   |   |     |     |
|        |     |     |   |   |   |   |   |     |     |

#### Year time switch: Y1 - Y8

The following commands are used to read the logic state of the individual year time switches.

#### Telegram structure

| Byte  | Meaning           | Value (hex), so | ent by          |
|-------|-------------------|-----------------|-----------------|
|       |                   | Master          | Slave           |
| 0     | Command: Read     | 88              | -               |
|       | Response:         |                 |                 |
|       | Read successful   | -               | C2              |
|       | Command rejected  | -               | C0 <sup>1</sup> |
| 1     | Len               | 01              | 01              |
| 2     | Туре              | 91              | 91              |
| 3     | Index             | 00              | 00              |
| 4     | Data 1 (Low Byte) | 00              | → table 48      |
| 5 – 7 | Data 2 – 4        | 00              | 00              |

<sup>1)</sup> Possible causes → page 173

Table 48: Byte 4: Data 1

|        | - , - |   |   | • |   |     |     |     |     |
|--------|-------|---|---|---|---|-----|-----|-----|-----|
| Data 1 | Bit   | 7 | 6 | 5 | 4 | 3   | 2   | 1   | 0   |
| HY1    |       |   |   |   |   |     |     |     | 0/1 |
| HY2    |       |   |   |   |   |     |     | 0/1 |     |
| HY3    |       |   |   |   |   |     | 0/1 |     |     |
| HY4    |       |   |   |   |   | 0/1 |     |     |     |
| HY5    |       |   |   |   | 0 |     |     |     |     |
| HY6    |       |   |   | 0 |   |     |     |     |     |
| HY7    |       |   | 0 |   |   |     |     |     |     |
| HY8    |       | 0 |   |   |   |     |     |     |     |

Example:

Data  $1 = 1_{hex} \rightarrow HY2$  is active

Master reset: Z1 – Z3
Telegram structure

| Byte  | Meaning           | Value (hex), se | ent by          |  |
|-------|-------------------|-----------------|-----------------|--|
|       |                   | Master          | Slave           |  |
| 0     | Command: Read     | 88              | -               |  |
|       | Response:         |                 |                 |  |
|       | Read successful   | -               | C2              |  |
|       | Command rejected  | -               | C0 <sup>1</sup> |  |
| 1     | Len               | 01              | 01              |  |
| 2     | Туре              | 93              | 93              |  |
| 3     | Index             | 00              | 00              |  |
| 4     | Data 1 (Low Byte) | 00              | → table 49      |  |
| 5 – 7 | Data 2 – 4        | 00              | 00              |  |

<sup>1)</sup> Possible causes → page 173

Table 49: Byte 4: Data 1

| Data 1                     | Bit | 7 | 6 | 5 | 4 | 3 | 2   | 1   | 0   |
|----------------------------|-----|---|---|---|---|---|-----|-----|-----|
| Z1 for Q outputs           |     |   |   |   |   |   |     |     | 0/1 |
| Z2 for M markers           |     |   |   |   |   |   |     | 0/1 |     |
| Z3 for outputs and markers |     |   |   |   |   |   | 0/1 |     |     |
|                            |     | 0 | 0 | 0 | 0 | 0 |     |     |     |

## 7-day time switch: $\bar{\Theta}1 - \bar{\Theta}8$

The following commands are used to read the logic state of the individual 7-day time switches.

#### Telegram structure

| Byte  | Meaning           | Value (hex), se | sent by         |  |  |
|-------|-------------------|-----------------|-----------------|--|--|
|       |                   | Master          | Slave           |  |  |
| 0     | Command: Read     | 88              | _               |  |  |
|       | Response:         |                 |                 |  |  |
|       | Read successful   | -               | C2              |  |  |
|       | Command rejected  | -               | C0 <sup>1</sup> |  |  |
| 1     | Len               | 01              | 01              |  |  |
| 2     | Туре              | 90              | 90              |  |  |
| 3     | Index             | 00              | 00              |  |  |
| 4     | Data 1 (Low Byte) | 00              | → table 50      |  |  |
| 5 – 7 | Data 2 – 4        | 00              | 00              |  |  |

<sup>1)</sup> Possible causes → page 173

Table 50: Byte 4: Data 1

| Data 1 | Bit | 7 | 6 | 5 | 4 | 3   | 2   | 1   | 0   |
|--------|-----|---|---|---|---|-----|-----|-----|-----|
| HW1    |     |   |   |   |   |     |     |     | 0/1 |
| HW2    |     |   |   |   |   |     |     | 0/1 |     |
| HW3    |     |   |   |   |   |     | 0/1 |     |     |
| HW4    |     |   |   |   |   | 0/1 |     |     |     |
| HW5    |     |   |   |   | 0 |     |     |     |     |
| HW6    |     |   |   | 0 |   |     |     |     |     |
| HW7    |     |   | 0 |   |   |     |     |     |     |
| HW8    |     | 0 |   |   |   |     |     |     |     |

Example:

Data  $1 = 2_{hex} \rightarrow 3$  is active.

# Read/write function block data

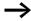

Please also observe the relevant description of the function blocks provided in the easy700 manual (AWB2528-1508GB) or in the EASY-SOFT Help.

#### **General notes**

Always note the following when working with function blocks:

- The relevant data is transferred in Intel format. In other words, the first byte is the low byte (Byte 5) and the last byte (byte 8) the high byte.
- The maximum data length is 4 bytes. All values must be transferred in hexadecimal format.

#### Overview

| Operands                | Meaning                                                  | Read/<br>write | Type<br>(hex) | Page |
|-------------------------|----------------------------------------------------------|----------------|---------------|------|
| A1 – A16                | "Analog value comparator/threshold comparator: A1 – A16" | Read/write     | 8D            | 156  |
| C1 – C16                | "Counter relays: C1 – C16"                               | Read/write     | 8F            | 159  |
| 01 – 04                 | "Operating hours counters: O1 – O4"                      | Read/write     | 92            | 162  |
| T1 – T16                | "Timing relays: T1 – T16"                                | Read/write     | 8E            | 164  |
| Y1 – Y8                 | "Year time switch: Y1 – Y8"                              | Read/write     | A2            | 167  |
| <b>G</b> 1 – <b>G</b> 8 | 7-day time switch: 🛂 1 — 🗗 8                             | Read/write     | A1            | 170  |

# Analog value comparator/threshold comparator: A1 – A16

| Byte  | Meaning               | Value (hex), se             | ent by          |
|-------|-----------------------|-----------------------------|-----------------|
|       |                       | Master                      | Slave           |
| 0     | Command:              |                             |                 |
|       | Read                  | 89                          | -               |
|       | Write                 | 8D                          | -               |
|       | Response:             |                             |                 |
|       | Read successful       | _                           | C2              |
|       | Write successful      | _                           | C1              |
|       | Command rejected      | -                           | C0 <sup>1</sup> |
| 1     | Туре                  | 8D                          | 8D              |
| 2     | Instance <sup>2</sup> | 00 – 0F                     | 00 – 0F         |
| 3     | Index                 | → table 51                  |                 |
| 4 – 7 | Data 1 – 4            | depending on in  → table 52 | dex,            |

<sup>1)</sup> Possible causes → page 173

<sup>2)</sup> easy provides 16 analog comparators A1 to A16 for use as required. These can be addressed using the instance (0 - F).

Index Write Operand Read (hex) 00 Parameters → table 52 × 01 Control byte → table 53 X 11<sup>2</sup> 1ء 02 X Comparison value 1 12<sup>2</sup> ر1 03 X Comparison value 2 1ء F1<sup>2</sup> 04 Gain factor for I1 X  $(I1 = F1 \times I1)$ 

F2<sup>2</sup>

OS<sup>2</sup>

 $HY^2$ 

Х

X

×

12

c<sup>1</sup>

c<sup>1</sup>

Table 51: Operand overview

Gain factor for I2

+ actual value at I1)

Switching hysteresis for

Offset for value I1 (I1 = OS

 $(12 = F2 \times 12)$ 

value 12

05

06

07

Example:  $5327_{dec} = 14CF_{hex} \rightarrow Data 1 = 0xCF$ , Data 2 = 0x14

<sup>1)</sup> The value can only be written if it is assigned a constant in the program.

<sup>2)</sup> A 16-bit value is transferred in data bytes Data 1 – Data 2. It should be remembered that the low byte 1 is in Data 1 (Byte 5) and the high byte 2 (byte 8) in Data 2.

| Table 52: | Index 00 | <ul> <li>Parameters</li> </ul> |
|-----------|----------|--------------------------------|
|-----------|----------|--------------------------------|

|                               |       |     |      |       |      |     | macr  |     |     |     |     |     |     |   |   |   |     |
|-------------------------------|-------|-----|------|-------|------|-----|-------|-----|-----|-----|-----|-----|-----|---|---|---|-----|
| Meaning                       | Bit   | 15  | 14   | 13    | 12   | 11  | 10    | 9   | 8   | 7   | 6   | 5   | 4   | 3 | 2 | 1 | 0   |
| Appears in the parameter menu |       |     |      |       |      |     |       |     |     |     |     |     |     |   |   |   |     |
| Yes/no                        |       |     |      |       |      |     |       |     |     |     |     |     |     |   |   |   | 0/1 |
|                               |       |     |      |       |      |     |       |     |     |     |     |     |     |   |   |   |     |
| Compare                       |       |     |      |       |      |     |       |     |     |     |     |     |     |   |   |   |     |
| FB not used                   |       |     |      |       |      |     |       |     |     |     |     |     |     | 0 | 0 | 0 |     |
| EQ (=)                        |       |     |      |       |      |     |       |     |     |     |     |     |     | 0 | 0 | 1 |     |
| GE (≧)                        |       |     |      |       |      |     |       |     |     |     |     |     |     | 0 | 1 | 0 |     |
| LE (≦)                        |       |     |      |       |      |     |       |     |     |     |     |     |     | 0 | 1 | 1 |     |
| GT (>)                        |       |     |      |       |      |     |       |     |     |     |     |     |     | 1 | 0 | 0 |     |
| LT (<)                        |       |     |      |       |      |     |       |     |     |     |     |     |     | 1 | 0 | 1 |     |
| Use as constant               | t and | the | refo | re ca | n be | wri | itten | to  | •   |     |     |     |     | • | • | • |     |
| I1= Constant                  |       |     |      |       |      |     |       |     |     |     |     |     | 0/1 |   |   |   |     |
| F1= Constant                  |       |     |      |       |      |     |       |     |     |     |     | 0/1 |     |   |   |   |     |
| I2= Constant                  |       |     |      |       |      |     |       |     |     |     | 0/1 |     |     |   |   |   |     |
| F2 = Constant                 |       |     |      |       |      |     |       |     |     | 0/1 |     |     |     |   |   |   |     |
| OS = Constant                 |       |     |      |       |      |     |       |     | 0/1 |     |     |     |     |   |   |   |     |
| HY = Constant                 |       |     |      |       |      |     |       | 0/1 |     |     |     |     |     |   |   |   |     |
| Not used                      |       | 0   | 0    | 0     | 0    | 0   | 0     |     |     |     |     |     |     |   |   |   |     |

Data 1 (Byte 4) = 0xA3, Data 2 (Byte 5) = 0x03 $\Rightarrow$  Resulting 16-bit value =  $03A3_{hex}$ 

Meaning: HY, OS, F2, F1 are assigned a constant; I1, I2 are assigned to a variable such as I7, I8 C2...etc., appears in the Parameter menu;

The output of the analog value comparator is active for as long as the comparison (I1  $\times$  F1) + OS = (I2  $\times$  F2) + HY is fulfilled.

Table 53: Index 01 – Control byte

|                  | Bit | 7 | 6 | 5 | 4 | 3 | 2 | 1 | 0               |
|------------------|-----|---|---|---|---|---|---|---|-----------------|
| FB output Data 3 |     | _ | _ | ı | _ | - | 1 | - | Q1 <sup>1</sup> |
|                  |     |   |   |   |   |   |   |   |                 |

<sup>1)</sup> Status 1 if comparison condition is fulfilled.

Counter relays: C1 – C16 Telegram structure

| Byte  | Meaning               | Value (hex), sent              | by              |  |  |  |
|-------|-----------------------|--------------------------------|-----------------|--|--|--|
|       |                       | Master                         | Slave           |  |  |  |
| 0     | Command:              |                                |                 |  |  |  |
|       | Read                  | 89                             | -               |  |  |  |
|       | Write                 | 8D                             | -               |  |  |  |
|       | Response:             |                                |                 |  |  |  |
|       | Read successful       | _                              | C2              |  |  |  |
|       | Write successful      | -                              | C1              |  |  |  |
|       |                       |                                | 1               |  |  |  |
|       | Command rejected      | _                              | C0 <sup>1</sup> |  |  |  |
| 1     | Туре                  | 8F                             | 8F              |  |  |  |
| 2     | Instance <sup>2</sup> | 00 – 0F                        | 00 – 0F         |  |  |  |
| 3     | Index                 | → table 54                     |                 |  |  |  |
| 4 – 7 | Data 1 – 4            | depending on index, → table 55 |                 |  |  |  |

- 1) Possible causes → page 173
- 2) easy provides 16 counters C1 to C16 for use as required. These can be addressed using the instance (0 F).

Table 54: Operand overview

| Index<br>(hex) | Operand                 |                 | Read | Write          |
|----------------|-------------------------|-----------------|------|----------------|
| 00             | Parameters → table 55   |                 | ×    |                |
| 01             | Control byte → table 56 |                 | ×    |                |
| 02             | Actual value            | S1 <sup>2</sup> | ×    | c <sup>1</sup> |
| 03             | Counter setpoint 2      | S2 <sup>2</sup> | ×    | c <sup>1</sup> |

- 1) The value can only be written if it is assigned to a constant in the program.
- 2) A 16-bit value is transferred in data bytes Data 1 Data 2. It should be remembered that Data 1 is the low byte and Data 2 the high byte.

Table 55: Index 00 – Parameters

| Meaning                        | Bit   | 7    | 6      | 5    | 4 | 3   | 2 | 1 | 0   |
|--------------------------------|-------|------|--------|------|---|-----|---|---|-----|
| Appears in the parameter menu  |       |      |        |      |   |     |   |   |     |
| Yes/no                         |       |      |        |      |   |     |   |   | 0/1 |
| Counter mode                   |       |      |        |      |   |     |   |   |     |
| FB not used                    |       |      |        |      |   |     | 0 | 0 |     |
| Up/down counter (N)            |       |      |        |      |   |     | 0 | 1 |     |
| High-speed up/down counter (H) |       |      |        |      |   |     | 1 | 0 |     |
| Frequency counter (F)          |       |      |        |      |   |     | 1 | 1 |     |
| Use as constant and therefore  | can k | e wi | rittei | n to |   |     |   |   |     |
| Counter setpoint S1            |       |      |        |      |   | 0/1 |   |   |     |
| Unused bits                    |       | _    | _      | _    | _ |     |   |   |     |

Data 1 (Byte 4) = 0x07

#### Meaning:

The values appear in the Parameter menu. The counter is used in the mode of the frequency meter. The counter setpoint 1 is not assigned to a constant and cannot therefore be written to.

Table 56: Index 01 – Control byte

| Data 1    | Bit | 7 | 6 | 5 | 4 | 3              | 2               | 1              | 0               |
|-----------|-----|---|---|---|---|----------------|-----------------|----------------|-----------------|
| FB output |     | _ | - | - | - | C <sup>4</sup> | RE <sup>3</sup> | D <sup>2</sup> | Q1 <sup>1</sup> |

- 1) Switch contact
- 2) Count direction: 0 = up counting,1 = down counting
- 3) Reset, the timing relay is reset (reset coil)
- 4) Count coil, counts on every rising edge

# Example: the actual value of C3 is to be read:

| Byte | Meaning                   | Value (hex) | ), sent by |
|------|---------------------------|-------------|------------|
|      |                           | Master      | Slave      |
| 0    | Command: Read             | 89          | -          |
|      | Response: Read successful | _           | C2         |
| 1    | Туре                      | 8F          | 8F         |
| 2    | Instance                  | 02          | 02         |
| 3    | Index                     | 02          | 02         |
| 4    | Data1                     | 00          | 12         |
| 5    | Data 2                    | 00          | 03         |
| 6    | Data 3                    | 00          | 00         |
| 7    | Data 4                    | 00          | 00         |

#### Explanation:

Data 1 = 12

Data 2 = 03

 $\Rightarrow$  resulting 16-bit value = 0312<sub>hex</sub> = 786<sub>dec</sub>

Counter status = 786

### Operating hours counters: 01 - 04

| Byte  | Meaning               | Value (hex), ser               | nt by           |  |  |  |
|-------|-----------------------|--------------------------------|-----------------|--|--|--|
|       |                       | Master                         | Slave           |  |  |  |
| 0     | Command:              |                                |                 |  |  |  |
|       | Read                  | 89                             | _               |  |  |  |
|       | Write                 | 8D                             | _               |  |  |  |
|       | Response:             |                                |                 |  |  |  |
|       | Read successful       | _                              | C2              |  |  |  |
|       | Write successful      | _                              | C1              |  |  |  |
|       | Command rejected      | _                              | C0 <sup>1</sup> |  |  |  |
| 1     | Туре                  | 92                             | 92              |  |  |  |
| 2     | Instance <sup>2</sup> | 00 – 03                        | 00 – 03         |  |  |  |
| 3     | Index                 | → table 57                     |                 |  |  |  |
| 4 – 7 | Data 1 – 4            | depending on index, → table 58 |                 |  |  |  |

- 1) Possible causes → page 173
- 2) easy provides 4 operating hours counters O1 to O4. These can be addressed using the instance (0 3).

Table 57: Operand overview

| Index<br>(hex) | Operand                 |                 | Read | Write          |
|----------------|-------------------------|-----------------|------|----------------|
| 00             | Parameters → table 58   |                 | ×    |                |
| 01             | Control byte → table 59 |                 | ×    |                |
| 02             | Actual value            | S1 <sup>2</sup> | ×    | c <sup>1</sup> |
| 03             | Counter setpoint 2      | S2 <sup>2</sup> | ×    | c <sup>1</sup> |

- 1) The value can only be written if it is assigned to a constant in the program.
- 2) A 32-bit value is transferred in data bytes Data 1 Data 4. It should be remembered that the Data 1 is the low byte and Data 4 the high byte.

Table 58: Index 00 – Parameters

| Meaning                       | Bit | 7 | 6 | 5 | 4 | 3 | 2 | 1   | 0   |
|-------------------------------|-----|---|---|---|---|---|---|-----|-----|
| Appears in the parameter menu |     |   |   |   |   |   |   |     |     |
| Yes/no                        |     |   |   |   |   |   |   |     | 0/1 |
| Use in the program            |     |   |   |   |   |   |   |     |     |
| Setpoint S1                   |     |   |   |   |   |   |   | 0/1 |     |
| Unused bits                   |     | _ | _ | - | - | _ | _ |     |     |

Data 1 (Byte 4) = 0x01

Meaning:

The values appear in the Parameter menu.

Table 59: Index 01 – Control byte

| Data 1    | Bit | 7 | 6 | 5 | 4 | 3 | 2               | 1               | 0               |
|-----------|-----|---|---|---|---|---|-----------------|-----------------|-----------------|
| FB output |     | _ | _ | _ | - | - | RE <sup>3</sup> | EN <sup>2</sup> | Q1 <sup>1</sup> |

- 1) Switch contact
- 2) Enable, the timing relay is started (trigger coil)
- 3) Reset, the timing relay is reset (reset coil)

Example: Index 02/03

Transferred values: Data 1 0x21

Data 2 0x23 Data 3 0x40 Data 4 0x00

Resulting value:  $00402321_{hex} = 4203297_{dec}$ 

Timing relays: T1 – T16
Telegram structure

| Byte  | Meaning               | Value (hex), so             | ent by          |  |  |
|-------|-----------------------|-----------------------------|-----------------|--|--|
|       |                       | Master                      | Slave           |  |  |
| 0     | Command:              |                             |                 |  |  |
|       | Read                  | 89                          | -               |  |  |
|       | Write                 | 8D                          | _               |  |  |
|       | Response:             |                             |                 |  |  |
|       | Read successful       | _                           | C2              |  |  |
|       | Write successful      | _                           | C1              |  |  |
|       | Command rejected      | _                           | C0 <sup>1</sup> |  |  |
| 1     | Туре                  | 8E                          | 8E              |  |  |
| 2     | Instance <sup>2</sup> | 00 – 0F                     | 00 – 0F         |  |  |
| 3     | Index                 | → table 60                  |                 |  |  |
| 4 – 7 | Data 1 – 4            | depending on ir  → table 61 | ndex,           |  |  |

- 1) Possible causes → page 173
- 2) easy provides 16 timing relays T1 to T16 for use as required. These can be addressed using the instance (0 F).

Table 60: Operand overview

| Index<br>(hex) | Operand                 |                 | Read | Write          |
|----------------|-------------------------|-----------------|------|----------------|
| 00             | Parameters → table 61   |                 | ×    |                |
| 01             | Control byte → table 62 |                 | ×    |                |
| 02             | Actual value 1          | T               | ×    | c <sup>1</sup> |
| 03             | Time setpoint 1         | S1 <sup>2</sup> | ×    | c <sup>1</sup> |
| 04             | Time setpoint 2         | S2 <sup>2</sup> | ×    | c <sup>1</sup> |

- 1) The value can only be written if it is assigned to a constant in the program.
- A 16-bit value is transferred in data bytes Data 1 Data 2. It should be remembered that the low byte is in Data 1 and the high byte in Data 2.

Time setpoint S2

Table 61: Index 00 – Parameters

| Table of Finance                                                  |     |   |     |   |   |   |   |   |     |
|-------------------------------------------------------------------|-----|---|-----|---|---|---|---|---|-----|
| Meaning                                                           | Bit | 7 | 6   | 5 | 4 | 3 | 2 | 1 | 0   |
| Appears in the parameter menu                                     |     |   |     |   |   |   |   |   |     |
| Yes/no                                                            |     |   |     |   |   |   |   |   | 0/1 |
| Timer mode                                                        |     |   |     |   |   |   |   | • |     |
| On-delayed                                                        |     |   |     |   |   | 0 | 0 | 0 |     |
| Off-delayed                                                       |     |   |     |   |   | 0 | 0 | 1 |     |
| On-delayed with random setpoint                                   |     |   |     |   |   | 0 | 1 | 0 |     |
| Off-delayed with random setpoint                                  |     |   |     |   |   | 0 | 1 | 1 |     |
| On and off delayed (two time setpoints)                           |     |   |     |   |   | 1 | 0 | 0 |     |
| On and off delayed each with random setpoint (two time setpoints) |     |   |     |   |   | 1 | 0 | 1 |     |
| Impulse transmitter                                               |     |   |     |   |   | 1 | 1 | 0 |     |
| Flashing relay (two time setpoints)                               |     |   |     |   |   | 1 | 1 | 1 |     |
| Time base                                                         |     |   |     |   |   |   | • | • |     |
| FB not used                                                       |     |   |     | 0 | 0 |   |   |   |     |
| Millisecond: S                                                    |     |   |     | 0 | 1 |   |   |   |     |
| Second: M:S                                                       |     |   |     | 1 | 0 |   |   |   |     |
| Minute: H:M                                                       |     |   |     | 1 | 1 |   |   |   |     |
| Use as constant and therefore can be written to                   |     |   |     |   |   |   |   |   |     |
| Time setpoint S1                                                  |     |   | 0/1 |   |   |   |   |   |     |
|                                                                   |     |   | 1   |   | 1 |   |   |   | _   |

Example:

Data 1 (Byte 4) = 0xAC

#### Meaning:

The values appear in the Parameter menu. The time is used in the impulse transmitter mode with the Second time base. The time setpoint S1 is assigned a constant and the time setpoint S2 is assigned a variable such as I7, I8 C2...etc.

0/1

Table 62: Index 01 – Control byte

|                        | Bit | 7 | 6 | 5 | 4 | 3               | 2               | 1               | 0               |
|------------------------|-----|---|---|---|---|-----------------|-----------------|-----------------|-----------------|
| FB input/output Data 3 |     | - | - | - | - | ST <sup>4</sup> | RE <sup>3</sup> | EN <sup>2</sup> | Q1 <sup>1</sup> |

- 1) Switch contact
- 2) Enable, the timing relay is started (trigger coil)
- 3) Reset, the timing relay is reset (reset coil)
- 4) Stop, the timing relay is stopped (Stop coil)

The time setpoint 1 is to be read:

| Byte | Meaning                   | Value (hex | κ), sent by |
|------|---------------------------|------------|-------------|
|      |                           | Master     | Slave       |
| 0    | Command: Read             | 89         | _           |
|      | Response: Read successful | _          | C2          |
| 1    | Туре                      | 8E         | 8E          |
| 2    | Instance                  | 00         | 00          |
| 3    | Index                     | 03         | 03          |
| 4    | Data1                     | 00         | 4C          |
| 5    | Data 2                    | 00         | 06          |
| 6    | Data 3                    | 00         | 00          |
| 7    | Data 4                    | 00         | 00          |

#### Explanation:

Data 1 = 4C

Data 2 = 06

 $\rightarrow$  resulting 16-bit value = 064C<sub>hex</sub> = 1612<sub>dec</sub>

#### Meaning depending on set time base:

| millisecond | S   | 16120 ms | 16,120 s      |
|-------------|-----|----------|---------------|
| Seconds     | M:S | 1620 s   | 26:52 Minutes |
| Minute      | H:M | 1612 min | 67:04 Hours   |

Year time switch: Y1 - Y8

| Byte  | Meaning               | Value (hex), se              | nt by           |
|-------|-----------------------|------------------------------|-----------------|
|       |                       | Master                       | Slave           |
| 0     | Command:              |                              |                 |
|       | Read                  | 89                           | -               |
|       | Write                 | 8D                           | -               |
|       | Response:             |                              |                 |
|       | Read successful       | _                            | C2              |
|       | Write successful      | _                            | C1              |
|       |                       |                              |                 |
|       | Command rejected      | _                            | C0 <sup>1</sup> |
|       |                       |                              |                 |
| 1     | Туре                  | A2                           | A2              |
| 2     | Instance <sup>2</sup> | 00 – 07                      | 00 – 07         |
| 3     | Index                 | → table 63                   |                 |
| 4 – 7 | Data 1 – 4            | depending on inc  → table 64 | dex,            |

<sup>1)</sup> Possible causes → page 173

<sup>2)</sup> easy provides 8 year time switches Y1 to Y8 for use as required. These can be addressed using the instance (0-7).

Table 63: Operand overview

| Index<br>(hex) | Operand                 | Read | Write          |
|----------------|-------------------------|------|----------------|
| 00             | Parameters → table 64   | ×    |                |
| 01             | Control byte → table 65 | ×    |                |
|                | Channel A               | ×    | c <sup>1</sup> |
| 11             | Time point ON           | ×    | c <sup>1</sup> |
| 12             | Time point OFF          | ×    | c <sup>1</sup> |
|                | Channel B               | ×    | c <sup>1</sup> |
| 21             | Time point ON           | ×    | c <sup>1</sup> |
| 22             | Time point OFF          | ×    | c <sup>1</sup> |
|                | Channel C               | ×    | c <sup>1</sup> |
| 31             | Time point ON           | ×    | c <sup>1</sup> |
| 32             | Time point OFF          | ×    | c <sup>1</sup> |
|                | Channel D               | ×    | c <sup>1</sup> |
| 41             | Time point ON           | ×    | c <sup>1</sup> |
| 42             | Time point OFF          | ×    | c <sup>1</sup> |

<sup>1)</sup> The value can only be written if it is assigned to a constant in the program.

Table 64: Index 00 – Parameters

| M  | eaning          | Bit | 7    | 6   | 5 | 4 | 3   | 2   | 1   | 0   |
|----|-----------------|-----|------|-----|---|---|-----|-----|-----|-----|
| Αŗ | pears in the pa | ram | eter | men | ı |   |     |     |     |     |
|    | Channel A       |     |      |     |   |   |     |     |     | 0/1 |
|    | Channel B       |     |      |     |   |   |     |     | 0/1 |     |
|    | Channel C       |     |      |     |   |   |     | 0/1 |     |     |
|    | Channel D       |     |      |     |   |   | 0/1 |     |     |     |
| Ur | used bits       |     | ı    | ı   | - | _ |     |     |     |     |

The switch points are transferred in data bytes Data 1 – Data 3.

Data 1 (Byte 4) =  $0x03 \rightarrow$  The values of the year time switch of channel A and B in the parameter menu.

Table 65: Index 01 – Control byte

| Data 1    | Bit | 7 | 6 | 5 | 4 | 3 | 2 | 1 | 0               |
|-----------|-----|---|---|---|---|---|---|---|-----------------|
| FB output |     | _ | _ | _ | _ | _ | _ | _ | Q1 <sup>1</sup> |

1) Status 1, if the count condition is fulfilled.

#### Channel A, Index 11/12

Index 0x11 channel A ON time Index 0x12 channel A OFF time

Data 1 (Byte 4) – Day

Data 2 (Byte 5) - Month

Data 3 (Byte 6) – Year

#### Example:

The year time switch channel A is to be activated on the 21.04.2004.

Index = 0x11

Data 1 = 0x15

Data 2 = 0x04

Data 3 = 0x04

The year time switch channel B is to be deactivated on the 05.11.2012.

Index = 0x22

Data 1 = 0x05

Data 2 = 0x0B

Data 3 = 0x0C

7-day time switch: 91 – 98
Telegram structure

| Byte  | Meaning               | Value (hex), sent b | ру              |
|-------|-----------------------|---------------------|-----------------|
|       |                       | Master              | Slave           |
| 0     | Command:              |                     |                 |
|       | Read                  | 89                  | -               |
|       | Write                 | 8D                  | _               |
|       | Response:             |                     |                 |
|       | Read successful       | _                   | C2              |
|       | Write successful      | _                   | C1              |
|       |                       |                     |                 |
|       | Command               | _                   | C0 <sup>1</sup> |
|       | rejected              |                     |                 |
| 1     | Туре                  | A1                  | A1              |
| 2     | Instance <sup>2</sup> | 00 – 07             | 00 – 07         |
| 3     | Index                 | → table 66          | → table 66      |
| 4 – 7 | Data 1 – 4            | depending on index, | → table 67      |

<sup>1)</sup> Possible causes → page 173

<sup>2)</sup> easy provides 8 7-day time switches 91 to 98 for use as required. These can be addressed using the instance (0-7).

Table 66: Operand overview

| Index<br>(hex) | Operand                 | Read | Write          |
|----------------|-------------------------|------|----------------|
| 00             | Parameters → table 67   | ×    |                |
| 01             | Control byte → table 68 | ×    |                |
| 11             | Channel Day on/off<br>A | ×    | c <sup>1</sup> |
| 12             | On time                 | ×    | c <sup>1</sup> |
| 13             | Off time                | ×    | c <sup>1</sup> |
| 21             | Channel Day on/off<br>B | ×    | c <sup>1</sup> |
| 22             | On time                 | ×    | c <sup>1</sup> |
| 23             | Off time                | ×    | c <sup>1</sup> |
| 31             | Channel Day on/off      | ×    | c <sup>1</sup> |
| 32             | On time                 | ×    | c <sup>1</sup> |
| 33             | Off time                | ×    | c <sup>1</sup> |
| 41             | Channel Day on/off<br>D | ×    | c <sup>1</sup> |
| 42             | On time                 | ×    | c <sup>1</sup> |
| 43             | Off time                | ×    | c <sup>1</sup> |

<sup>1)</sup> The value can only be written if it is assigned to a constant in the program.

<sup>2)</sup> A 16-bit value is transferred in data bytes Data 1 – Data 4. It should be remembered that Data 1 is the low byte and Data 2 the high byte.

Table 67: Index 00 - Parameters

| Meaning           | Bit | 7    | 6   | 5 | 4 | 3 | 2 | 1 | 0 |
|-------------------|-----|------|-----|---|---|---|---|---|---|
| Appears in the pa | ram | eter | men | u |   |   |   |   |   |

|             | Channel A |   |   |   |   |     |     |     | 0/1 |
|-------------|-----------|---|---|---|---|-----|-----|-----|-----|
|             | Channel B |   |   |   |   |     |     | 0/1 |     |
|             | Channel C |   |   |   |   |     | 0/1 |     |     |
|             | Channel D |   |   |   |   | 0/1 |     |     |     |
| Unused bits |           | - | - | - | - |     |     |     |     |

Data 1 (Byte 4) = 0x03

Meaning:

The values of the WH.. 7-day time switch from channel A and B appear in the parameter menu.

Table 68: Index 01 – Control byte

| Data 1    | Bit | 7 | 6 | 5 | 4 | 3 | 2 | 1 | 0               |
|-----------|-----|---|---|---|---|---|---|---|-----------------|
| FB output |     | _ | _ | _ | _ | _ | _ | _ | Q1 <sup>1</sup> |

<sup>1)</sup> Status 1, if the count condition is fulfilled.

#### Channel A, Index 11/12/13

Index 0x11 channel A Weekday on/off

Data 1 (Byte 4) – Weekday on

Data 2 (Byte 5) - Weekday off

0x01 = Sunday ... 0x07 = Saturday

The 16-bit value equals 0x00 if the channel is not used.

Index 0x12 - On time (2 Byte)

Index 0x13 - Off time (2 Byte)

Data 1 (Byte 4) - Hour

Data 2 (Byte 5) – Minute

Example: On time at 13:43 p.m.

Data 1 = 0x0D

Data 2 = 0x2B

# Analysis – error codes via EASY-LINK

The easy700 basic unit will return a defined error code in the event of an incorrectly selected operating mode or an invalid telegram. The error code transferred has the following structure:

| Byte | Meaning          | Slave transmits<br>(value hex) |
|------|------------------|--------------------------------|
| 0    | Response         |                                |
|      | Command rejected | CO                             |
| 1    | Туре             | 00                             |
| 2    | Instance         | 00                             |
| 3    | Index            | 00                             |
| 4    | Error code       | → table 69                     |

Table 69: Error codes

| Error<br>code | Description                                                                                                    |
|---------------|----------------------------------------------------------------------------------------------------|
| 0x01          | Unknown telegram transmitted.                                                                                                    |
| 0x02          | Unknown object transmitted.                                                                                                    |
| 0x03          | Unknown command transmitted.                                                                                                    |
| 0x04          | Invalid instance transmitted.                                                                                                    |
| 0x05          | Invalid parameter set transmitted.                                                                                                |
| 0x06          | An attempt was made to write to a variable that is not a constant.                                                                |
| 0x0C          | The device is in an invalid device mode. STOP $\rightarrow$ RUN or RUN $\rightarrow$ STOP                                         |
| 0x0D          | Invalid display access. Exit the menu level so that the status display is showing in the display. The clock cannot be written to. |
| 0xF0          | Attempt made to control an unknown parameter.                                                                                     |
| 0xF1          | Impermissible value                                                                                                    |

# 10 SDO – Control Commands for easy800/MFD

The OD entries Status ( $3020_{hex}$ ), Command ( $3021_{hex}$ ) and Response ( $3022_{hex}$ ) provide the interface for extended data exchange with easy800 and MFD on the CANopen communication bus. This allows you to transfer services from the following areas:

- Read/write date and time (page 177)
- Read/write image data (page 182)
- Read/write function block data (page 202).

The SDO-CANopen protocol ( page 60) is required in order to ensure the safe exchange of data via CANopen from master to slave and vice versa.

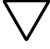

#### Attention!

Whilst a control command is being executed, the input and output data will remain in the state before the control command was called. Only after the Control commands data exchange has been completed, will the I/O data be refreshed.

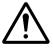

#### Caution!

Only those values specified for the command code should be used. Check the values that you write in order to avoid malfunctions.

### **Version history**

The following table provides an overview of modifications and new features of the different easy800 device versions:

|                                                 | easy800, device version |                                 |                                                                                                    |  |  |  |
|-------------------------------------------------|-------------------------|---------------------------------|----------------------------------------------------------------------------------------------------|--|--|--|
| Effect on easy-Link                             | From 02                 | From 04                         | From 05                                                                                                    |  |  |  |
| Support for complete PDO access                 |                         |                                 |                                                                                                    |  |  |  |
| R data writable                                 | <b>√</b>                | <b>√</b>                        | <b>√</b>                                                                                                    |  |  |  |
| S data readable                                 | <b>✓</b>                | <b>√</b>                        | <b>√</b>                                                                                                    |  |  |  |
| Support for complete SDO access                 |                         |                                 |                                                                                                    |  |  |  |
| Function blocks                                 | -                       | CP, D, DB, GT,                  | MR, A, AR, BV, C, CF, CH, CI,<br>CP, D, DB, GT, HW, HY, OT, PT,<br>SC, T, BC, BT, DC, FT, LS, NC,<br>PW, ST, VC |  |  |  |
| Image data                                      |                         |                                 |                                                                                                    |  |  |  |
| Read                                            | -                       | IW, IA, ID, QW,<br>M, MB, MW, N | QA, P, RW, SW,<br>1D                                                                                            |  |  |  |
| Write                                           | -                       | QW, QA, M,<br>MB, MW, MD        | M, MB, MW,<br>MD                                                                                                |  |  |  |
| Clock functions                                 | -                       | <b>√</b>                        | <b>√</b>                                                                                                    |  |  |  |
| Rule option for winter/summer (DST) time change | -                       | -                               | <b>√</b>                                                                                                    |  |  |  |

#### Read/write date and time

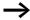

Please also note the relevant description of the real-time clock provided in the easy800 manual (AWB2528-1423GB).

| Byte  | Meaning          | Value (hex), ser | nt by      |
|-------|------------------|------------------|------------|
|       |                  | Master           | Slave      |
| 0     | Command          |                  |            |
|       | Read             | 93               | _          |
|       | Write            | B3               | -          |
|       | Response         |                  |            |
|       | Read successful  | -                | C2         |
|       | Write successful | _                | C1         |
|       |                  |                  |            |
|       | Command rejected | _                | C0         |
|       |                  |                  |            |
| 1     | Len              | 05               | 05         |
| 2     | Index            | 00               | 00         |
| 3 – 7 | Data 1 – 5       |                  |            |
|       | Read operation   | 00               | → table 70 |
|       | Write operation  | → table 70       | 00         |

Table 70: Byte 3 to 7: Data 1 to 5

| Byte | Content | S                                          | Value<br>(hex) |
|------|---------|--------------------------------------------|----------------|
| 3    | Data 1  | Hour (0 to 23)                             | 00 – 17        |
| 4    | Data 2  | Minute (0 to 59)                           | 00 – 3B        |
| 5    | Data 3  | Day (1 to 31; depending on month and year) | 01 – 1F        |
| 6    | Data 4  | Month (1 to 12)                            | 01 – 0C        |
| 7    | Data 5  | Year (0 – 99, corresponds to 2000 – 2099)  | 00 – 63        |

# Winter/summer time, DST

# **Telegram structure**

| Durto | Manning                                    | Value (hex), sent by                |                                       |  |  |  |
|-------|--------------------------------------------|-------------------------------------|---------------------------------------|--|--|--|
| Byte  | Meaning                                    | value (nex), sent by                |                                       |  |  |  |
|       |                                            | Master                              | Slave                                 |  |  |  |
| 0     | Command                                    |                                     |                                       |  |  |  |
|       | Read                                       | 93                                  | -                                     |  |  |  |
|       | Write                                      | В3                                  | _                                     |  |  |  |
|       | Response                                   |                                     |                                       |  |  |  |
|       | Read successful                            | _                                   | C2                                    |  |  |  |
|       | Write successful                           | -                                   | C1                                    |  |  |  |
|       | Command rejected                           | -                                   | C0                                    |  |  |  |
| 1     | Len                                        | 05                                  | 05                                    |  |  |  |
| 2     | Index                                      |                                     |                                       |  |  |  |
|       | Summer/winter time                         | 01 → table 71                       | → table 71                            |  |  |  |
|       | Winter time $(according to Area = Rule)^1$ | 02 → table 72                       | 02 → table 72                         |  |  |  |
| 3 – 7 | Data 1 – 5                                 |                                     |                                       |  |  |  |
|       | Read operation                             | 00                                  | depending on index,<br>→ table 71, 72 |  |  |  |
|       | Write operation                            | depending on index,  → table 71, 72 | 00                                    |  |  |  |

1) Detailed setting options for easy800/MFD from version 05

Value (hex) Byte Contents 3 Data 1 Area None 00 Manual 01 Automatic EU 02 Automatic GB 03 Automatic US 04 Rule<sup>1</sup> 05 For Area = Manual 4 Data 2 Set summer time day 00 - 3B1 to 28, 29, 30, 31 (depending on month and year) 5 Data 3 Set Summer time month (1 - 12)01 - 1F6 Data 4 Set winter time day 01 - 0C1 to 28, 29, 30, 31 (depending on month and year) Data 5 Set winter time month (1 - 12)00 - 63For Area =  $Rule^1$ : 4 - 7Data 2 – 5 Summer time switching rule → table 73

Table 71: Index 01 – Summer / winter time change

Table 72: Index 02 – Winter time (only valid if Area = Rule selected)

| Byte  | Contents   |                            | Value (hex) |
|-------|------------|----------------------------|-------------|
| 3     | Data 1     | Area = Rule                | 01          |
| 4 – 7 | Data 2 – 5 | Winter time switching rule | → table 73  |

# Switching rule bit array

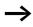

Please also read the detailed description in the easy800 manual (AWB2528-1423GB). The following table shows the composition of the corresponding data bytes.

<sup>1)</sup> Detailed setting options for easy800/MFD from version 05

Table 73: Switching rule bit array

|     | Data 5                   |        |          |             |               | Data 4         | Δ           | Data 3                                                        | Data 2              |     |                |
|-----|--------------------------|--------|----------|-------------|---------------|----------------|-------------|---------------------------------------------------------------|---------------------|-----|----------------|
| .=: | Bit 31 30 29 28 27 26 25 | 29 2   | 8 27 26  | 25          | 24            | 23 22 21 20 19 | 18 17 16 15 | 23 22 21 20 19 18 17 16 15 14 13 12 11 10 9 8 7 6 5 4 3 2 1 0 | 9 8 7 6 5 4         | m   | 2 1 0          |
|     | Rule_1                   |        | Day      |             | Rule_2        | Day            | Month       | Time of ti                                                    | Time of time change | Ι   | Differenc<br>e |
|     | 0: on                    |        | 0: Su    | 0:          | 0: month      | 0 to 30        | 0 to 11     | Hour: 0 to 23                                                 | Minute: 0 to 59     | ö   | 0: 0:30h       |
|     | 1: on the first 1: Mon   | irst 1 | : Mon    | <del></del> | 1: after the  |                |             |                                                               |                     | -:- | 1: 1:00h       |
|     | 2: on the second         |        | 2: Tue   | 2:          | 2: before the |                |             |                                                               |                     | 2:  | 2: 1:30h       |
|     | 3: on the third          |        | 3: We    |             |               |                |             |                                                               |                     | ÷.  | 2:00h          |
|     | 4: on the fourth         |        | 4: Thu   |             |               |                |             |                                                               |                     | 4   | 2:30h          |
|     | 5: on the last 5:        | last 🗜 | ::<br>Fi |             |               |                |             |                                                               |                     | 5:  | 5: 3:00h       |
|     |                          |        |          |             |               |                |             |                                                               |                     |     |                |

# **Example**

The real-time clock of the easy800 is to be set to Friday 23.05.2003, 14:36.

| Byte | Meaning                    | Value (hex), sent by |       |  |
|------|----------------------------|----------------------|-------|--|
|      |                            | Master               | Slave |  |
| 0    | Command: Write             | B3                   | -     |  |
|      | Response: Write successful | _                    | C1    |  |
| 1    | Len                        | 05                   | 05    |  |
| 2    | Index                      | 00                   | 00    |  |
| 3    | Data 1 (hour)              | 0E                   | 00    |  |
| 4    | Data 2 (Minute)            | 24                   | 00    |  |
| 5    | Data 3 (day)               | 17                   | 00    |  |
| 6    | Data 4 (Month)             | 05                   | 00    |  |
| 7    | Data 5 (year)              | 03                   | 00    |  |

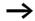

All values must be transferred as hexadecimal values.

# Read/write image data

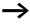

Please also observe the relevant description of possible image data provided in the easy800 manual (AWB2528-1423GB) or in the EASY-SOFT Help. The information provided in section "General notes on working with image data" on page 91 also applies to easy700.

#### Overview

| Operands                 | Meaning                                                                  | Read/<br>write | Command<br>(hex) | Page |
|--------------------------|--------------------------------------------------------------------------|----------------|------------------|------|
| IA1 – IA4                | "Local analog inputs: IA1 – IA4"                                         | Read           | 02               | 183  |
| ID1 – ID16               | "Local diagnostics: ID1 – ID16"                                          | Read           | 03               | 185  |
| IW0                      | "Local inputs: IW0"                                                      | Read           | 01               | 187  |
| IW1 – IW8                | "Inputs of the stations: IW1 to IW8"                                     | Read           | 01               | 189  |
| M                        | "Markers: M"                                                             | Read/write     | 0B – 0E          | 190  |
| P1 – P4                  | "Local P buttons: P1 – P4"                                               | Read           | 06               | 193  |
| QA1                      | "Local analog output: QA1"                                               | Read/write     | 05               | 195  |
| QW0,<br>QW1 – QW8        | "Local outputs: QW0/ outputs of the stations QW1 – QW8"                  | Read/write     | 04               | 196  |
| R1 – R16<br>S1 – S8      | "Inputs/outputs of EASY-LINK: RW/SW"                                     | Read           | 07/09            | 198  |
| RN1 – RN32<br>SN1 – SN32 | "Receive Data Network: RN1 — RN32/<br>Transmit Data Network: SN1 — SN32" | Read           | 08/0A            | 200  |

# Local analog inputs: IA1 - IA4

The analog inputs on the easy800 and MFD basic units can be read directly via CANopen. The 16-bit value is transferred in Intel format (Low Byte first).

| Byte  | Meaning            | Value (hex), se | ent by        |
|-------|--------------------|-----------------|---------------|
|       |                    | Master          | Slave         |
| 0     | Command: Read      | 91              | -             |
|       | Response:          |                 |               |
|       | Read successful    | _               | C2            |
|       | Command rejected   | -               | CO            |
| 1     | Len                | 02              | 02            |
| 2     | Туре               | 02              | 02            |
| 3     | Index              | $01 - 04^{1}$   | $01 - 04^{1}$ |
| 4     | Data 1 (Low Byte)  | 00              | See example   |
| 5     | Data 2 (High Byte) | 00              | See example   |
| 6 – 7 | Data 3 – 4         | 00              | 00            |

<sup>1)</sup> 01 = Analog input 17

<sup>02 =</sup> Analog input 18

<sup>03 =</sup> Analog input I11

<sup>04 =</sup> Analog input I12

**Example** 

A voltage signal is present at analog input 1. The required telegrams for reading the analog value are as follows:

| Byte | Meaning                   | Value (hex), sent by |       |  |
|------|---------------------------|----------------------|-------|--|
|      |                           | Master               | Slave |  |
| 0    | Command: Read             | 91                   | -     |  |
|      | Response: Read successful | -                    | C2    |  |
| 1    | Len                       | 02                   | 02    |  |
| 2    | Туре                      | 02                   | 02    |  |
| 3    | Index                     | 01 <sup>1</sup>      | 011   |  |
| 4    | Data 1                    | 00                   | D9    |  |
| 5    | Data 2                    | 00                   | 02    |  |
| 6    | Data 3                    | 00                   | 00    |  |
| 7    | Data 4                    | 00                   | 00    |  |

<sup>1) 01 =</sup> Analog input 1

Byte 4 – Data 1 (Low Byte): D9<sub>hex</sub>

Byte 5 - Data 2 (High Byte):  $02_{hex}$ 

 $\rightarrow$  corresponding 16-bit value: 02D9<sub>hex</sub> = 729 (7.29 V)

# Local diagnostics: ID1 - ID16

The local diagnostics (ID1 - ID8) indicate the status of the individual NET stations. The connection to the remote station (only MFD) is indicated via ID9.

| Byte  | Meaning            | Value (hex), sent by |            |  |
|-------|--------------------|----------------------|------------|--|
|       |                    | Master               | Slave      |  |
| 0     | Command: Read      | 91                   | -          |  |
|       | Response:          |                      |            |  |
|       | Read successful    | _                    | C2         |  |
|       | Command rejected   | -                    | СО         |  |
| 1     | Len                | 02                   | 02         |  |
| 2     | Туре               | 03                   | 03         |  |
| 3     | Index              | 00                   | 00         |  |
| 4     | Data 1 (Low Byte)  | 00                   | → table 74 |  |
| 5     | Data 2 (High Byte) | 00                   | → table 74 |  |
| 6 – 7 | Data 3 – 4         | 00                   | 00         |  |

Table 74: Byte 4 to 5: Data 1 to 2

| Data 1 | Bit | 7   | 6 | 5 | 4 | 3 | 2 | 1   | 0            |
|--------|-----|-----|---|---|---|---|---|-----|--------------|
| ID1    |     |     |   |   |   |   |   |     | 0/1          |
| ID2    |     |     |   |   |   |   |   | 0/1 |              |
|        |     |     |   |   |   |   |   |     |              |
| ID8    |     | 0/1 |   |   |   |   |   |     |              |
|        |     |     |   |   |   |   |   |     |              |
| Data 2 | Bit | 7   | 6 | 5 | 4 | 3 | 2 | 1   | 0            |
| Data 2 | Bit | 7   | 6 | 5 | 4 | 3 | 2 | 1   | <b>0</b> 0/1 |
|        | Bit | 7   | 6 | 5 | 4 | 3 | 2 | 1   |              |
|        | Bit | 7   | 6 | 5 |   | 3 | 2 |     |              |

0/1= active/inactive NET station, -= not assigned

### **Example**

Data 1 = F8, Data  $2 = FF \rightarrow In$  the easy-NET network, the three stations are present with the NET IDs 1, 2, 3

# Local inputs: IW0

This command string enables you to read the local inputs of the easy800/MFD. The relevant input word is stored in Intel format.

| Byte  | Meaning            | Value (hex), sent by |            |  |
|-------|--------------------|----------------------|------------|--|
|       |                    | Master               | Slave      |  |
| 0     | Command: Read      | 91                   | -          |  |
|       | Response:          |                      |            |  |
|       | Read successful    | _                    | C2         |  |
|       | Command rejected   | -                    | CO         |  |
| 1     | Len                | 02                   | 02         |  |
| 2     | Туре               | 01                   | 01         |  |
| 3     | Index              | 00                   | 00         |  |
| 4     | Data 1 (Low Byte)  | 00                   | → table 75 |  |
| 5     | Data 2 (High Byte) | 00                   | → table 75 |  |
| 6 – 7 | Data 3 – 4         | 00                   | 00         |  |

Table 75: Byte 4 to 5: Data 1 to 2

| Data 1 | Bit | 7   | 6 | 5 | 4 | 3 | 2 | 1   | 0   |
|--------|-----|-----|---|---|---|---|---|-----|-----|
| I1     |     |     |   |   |   |   |   |     | 0/1 |
| 12     |     |     |   |   |   |   |   | 0/1 |     |
|        |     |     |   |   |   |   |   |     |     |
| 18     |     | 0/1 |   |   |   |   |   |     |     |
| Data 2 | Bit | 7   | 6 | 5 | 4 | 3 | 2 | 1   | 0   |
| 19     |     |     |   |   |   |   |   |     | 0/1 |
| I10    |     |     |   |   |   |   |   | 0/1 |     |
| 110    |     |     |   |   |   |   |   |     |     |
|        |     |     |   |   |   |   |   |     |     |

# **Example: Read local inputs IW0**

| Byte | Meaning                   | Value (hex), s | ent by |
|------|---------------------------|----------------|--------|
|      |                           | Master         | Slave  |
| 0    | Command: Read             | 91             | -      |
|      | Response: Read successful | -              | C2     |
| 1    | Len                       | 02             | 02     |
| 2    | Туре                      | 01             | 01     |
| 3    | Index                     | 00             | 00     |
| 4    | Data 1                    | 00             | C4     |
| 5    | Data 2                    | 00             | 02     |
| 6    | Data 3                    | 00             | 00     |
| 7    | Data 4                    | 00             | 00     |

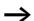

All values must be transferred as hexadecimal values.

The values Data 1 = C4 and Data 2 = 02 indicate that the inputs 18, 17, 13 and 110 have been set to 1.

# Inputs of the stations: IW1 to IW8

The easy800 and MFD devices can be remotely expanded very simply using the EASYNET. The service offered here makes it possible to implement read access to the inputs of individual NET stations.

| Byte  | Meaning            | Value (hex), se | ent by        |
|-------|--------------------|-----------------|---------------|
|       |                    | Master          | Slave         |
| 0     | Command: Read      | 91              | _             |
|       | Response:          |                 |               |
|       | Read successful    | _               | C2            |
|       | Command rejected   | -               | CO            |
| 1     | Len                | 02              | 02            |
| 2     | Туре               | 01              | 01            |
| 3     | Index              | $01 - 08^{1}$   | $01 - 08^{1}$ |
| 4     | Data 1 (Low Byte)  | 00              | → table 75    |
| 5     | Data 2 (High Byte) | 00              | on page 187.  |
| 6 – 7 | Data 3 – 4         | 00              | 00            |

<sup>1)</sup> Corresponds to address of network station

Markers: M..

| Byte  | Meaning          | Value (hex), sent                                     | by                                                                 |
|-------|------------------|-------------------------------------------------------|--------------------------------------------------------------------|
|       |                  | Master                                                | Slave                                                              |
| 0     | Command          |                                                       |                                                                    |
|       | Read             | 91                                                    | -                                                                  |
|       | Write            | B1                                                    | _                                                                  |
|       | Response         |                                                       |                                                                    |
|       | Read successful  | _                                                     | C2                                                                 |
|       | Write successful | -                                                     | C1                                                                 |
|       | Command rejected | -                                                     | CO                                                                 |
| 1     | Len              | → table 76                                            | → table 76                                                         |
| 2     | Туре             |                                                       |                                                                    |
| 3     | Index            |                                                       |                                                                    |
| 4 – 7 | Data 1 – 4       |                                                       |                                                                    |
|       | Read operation   | 00                                                    | → "Example 1:<br>setting/resetting<br>a marker bit" on<br>page 192 |
|       | Write operation  | → "Example 2:<br>write marker<br>word" on<br>page 192 | 00                                                                 |

Table 76: Byte 1 to 3: Len, Type, Index

| Operand            |          | Len               | Type              | Index                   |
|--------------------|----------|-------------------|-------------------|-------------------------|
| Marker bit         | M1 M96   | 01 <sub>hex</sub> | 0B <sub>hex</sub> | 01 to 60 <sub>hex</sub> |
| Marker byte        | MB1 MB96 | 01 <sub>hex</sub> | 0C <sub>hex</sub> | 01 to 60 <sub>hex</sub> |
| Marker word        | MW1 MW96 | 02 <sub>hex</sub> | 0D <sub>hex</sub> | 01 to 60 <sub>hex</sub> |
| Marker double word | MD1 MD96 | 04 <sub>hex</sub> | 0E <sub>hex</sub> | 01 to 60 <sub>hex</sub> |

If required, refer to the more detailed description of the marker allocation in the easy800 manual. Only a small extract of this manual is shown at this point in order to illustrate the allocation principle.

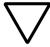

#### Attention!

The function blocks and DW markers (32-bit values) of easy800/MFD operate with signed values.

| Applies to<br>MD, MW,<br>MB, M | Left = Most<br>significant bit,<br>byte, word |            |            | Right = Least<br>significant bit,<br>byte, word |
|--------------------------------|-----------------------------------------------|------------|------------|-------------------------------------------------|
| 32 bit                         | MD1                                           |            |            |                                                 |
| 16 bit                         | MW2                                           |            | MW1        |                                                 |
| 8 bit                          | MB4                                           | MB3        | MB2        | MB1                                             |
| 1 bit                          | M32 to M25                                    | M24 to M17 | M16 to M9  | M8 to M1                                        |
| 32 bit                         | MD2                                           |            |            |                                                 |
| 16 bit                         | MW4                                           |            | MW3        |                                                 |
| 8 bit                          | MB8                                           | MB7        | MB6        | MB5                                             |
| 1 bit                          | M64 to M57                                    | M56 to M49 | M48 to M41 | M40 to M33                                      |

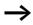

The relevant marker values are transferred in Intel format. In other words, the first byte is the low byte (Byte 4) and the last byte the high byte.

# Example 1: setting/resetting a marker bit

Marker bit 62 is to be set or reset. To set the marker bit write a 1 in the least significant bit of the Data 1 and a 0 to reset it.

| Byte  | Meaning                    | Value (hex), sent<br>by |       |
|-------|----------------------------|-------------------------|-------|
|       |                            | Master                  | Slave |
| 0     | Command: Write             | B1                      | -     |
|       | Response: Write successful | _                       | C1    |
| 1     | Len                        | 01                      | 01    |
| 2     | Туре                       | ОВ                      | ОВ    |
| 3     | Index                      | 3E                      | 3E    |
| 4     | Data 1                     | 01/00 <sup>1)</sup>     | 00    |
| 5 – 7 | Data 2 – 4                 | 00                      | 00    |

<sup>1)</sup> 01 = set, 00 = reset

# Example 2: write marker word

The value 823 is to be written to the marker word MW32:  $823_{dec} = 337_{hex} \rightarrow Data \ 1 = 37_{hex}$ , Data  $2 = 03_{hex}$ 

| Byte | Meaning                    | Value (he | ex), sent |
|------|----------------------------|-----------|-----------|
|      |                            | Master    | Slave     |
| 0    | Command: Write             | B1        | _         |
|      | Response: Write successful | _         | C1        |
| 1    | Len                        | 01        | 01        |
| 2    | Туре                       | 0D        | 0D        |
| 3    | Index                      | 20        | 20        |
| 4    | Data 1                     | 37        | 00        |
| 5    | Data 2                     | 03        | 00        |
| 6    | Data 3                     | 00        | 00        |
| 7    | Data 4                     | 00        | 00        |

#### Local P buttons: P1 - P4

The local P buttons are the display cursor buttons of the easy800/MFD basic unit. You can scan the buttons in both RUN and STOP mode.

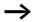

Ensure that the P buttons are also activated via the SYSTEM menu (in the basic unit).

Only one byte has to be transferred for the P buttons.

| Byte  | Meaning           | Value (hex), se | ent by     |
|-------|-------------------|-----------------|------------|
|       |                   | Master          | Slave      |
| 0     | Command: Read     | 91              | _          |
|       | Response:         |                 |            |
|       | Read successful   | _               | C2         |
|       | Command rejected  | -               | CO         |
| 1     | Len               | 02              | 02         |
| 2     | Туре              | 06              | 06         |
| 3     | Index             | 00              | 00         |
| 4     | Data 1 (Low Byte) | 00              | → table 77 |
| 5 – 7 | Data 2 – 4        | 00              | 00         |

Table 77: Byte 4: Data

| Data 1 | Bit | 7 | 6 | 5 | 4 | 3   | 2   | 1   | 0   |
|--------|-----|---|---|---|---|-----|-----|-----|-----|
| P1     |     |   |   |   |   |     |     |     | 0/1 |
| P2     |     |   |   |   |   |     |     | 0/1 |     |
| P3     |     |   |   |   |   |     | 0/1 |     |     |
| P4     |     |   |   |   |   | 0/1 |     |     |     |
| _      |     |   |   |   | 0 |     |     |     |     |
| _      |     |   |   | 0 |   |     |     |     |     |
| _      |     |   | 0 |   |   |     |     |     |     |
| _      |     | 0 |   |   |   |     |     |     |     |

#### Local analog output: QA1

The commands provided can be used to access the local analog output of the easy800 or MFD basic unit. When writing to the analog output (only possible with easy800 version 04 or higher), however, the value will only be output externally if the device concerned is in RUN mode and the image concerned has not been overwritten by the actual program. 

>> section "Read/write image data" on page 182.

| Byte  | Meaning            | Value (hex), s | ent by    |
|-------|--------------------|----------------|-----------|
|       |                    | Master         | Slave     |
| 0     | Command            |                |           |
|       | Read               | 91             | -         |
|       | Write <sup>)</sup> | B1             | _         |
|       | Response           |                |           |
|       | Read successful    | _              | C2        |
|       | Write successful   | _              | C1        |
|       | Command rejected   | _              | CO        |
|       |                    |                |           |
| 1     | Len                | 02             | 02        |
| 2     | Туре               | 05             | 05        |
| 3     | Index              | 00             | 00        |
| 4 – 5 | Data 1 – 2         |                |           |
|       | Read operation     | 00             | → Example |
|       | Write operation    | → Example      | 00        |
| 6 – 7 | Data 3 – 4         | 00             | 00        |

Write operations are only possible with easy800 Version 04 or higher, -> section "Version history" on page 176.

# Example:

The analog output is to output a value of approx. 5 V.

 $500 = 01F4_{hex}$  Byte 4 – Data 1 (Low Byte):  $F4_{hex}$  Byte 5 – Data 2 (High Byte):  $O1_{hex}$ 

# Local outputs: QW0/ outputs of the stations QW1 – QW8

The local outputs can be read directly via CANopen and also written to with easy800 version 04 or higher. However, the outputs are only switched externally if the device is in RUN mode and the addressed output is not being used in the circuit diagram. 

section "Read/write image data" on page 182.

| Byte  | Meaning             | Value (hex), ser | nt by      |
|-------|---------------------|------------------|------------|
|       |                     | Master           | Slave      |
| 0     | Command             |                  |            |
|       | Read                | 91               | -          |
|       | Write <sup>1)</sup> | B1               | -          |
|       | Response            |                  |            |
|       | Read successful     | _                | C2         |
|       | Write successful    | -                | C1         |
|       | Command rejected    | -                | CO         |
| 1     | Len                 | 02               | 02         |
| 2     | Туре                | 04               | 04         |
| 3     | Index <sup>2)</sup> | 00/01 – 08       | 00/01 - 08 |
| 4     | Data 1              |                  |            |
|       | Read operation      | 00               | → table 74 |
|       | Write operation     | → table 78       | 00         |
| 5 – 7 | Data 2 – 4          | 00               | 00         |

Write operations are only possible with easy800 Version 04 or higher, → section "Version history" on page 176.

<sup>2)</sup> 00 = Local output01 - 08 = Outputs of network stations 1 - 8

Table 78: Byte 4: Data

| Data 1   | Bit | 7 | 6 | 5 | 4 | 3   | 2   | 1   | 0   |
|----------|-----|---|---|---|---|-----|-----|-----|-----|
| Q1       |     |   |   |   |   |     |     |     | 0/1 |
| Q2       |     |   |   |   |   |     |     | 0/1 |     |
| Q3       |     |   |   |   |   |     | 0/1 |     |     |
| Q4       |     |   |   |   |   | 0/1 |     |     |     |
| Q5<br>Q6 |     |   |   |   | 0 |     |     |     |     |
| Q6       |     |   |   | 0 |   |     |     |     |     |
| Q7       |     |   | 0 |   |   |     |     |     |     |
| Q8       |     | 0 |   |   |   |     |     |     |     |

# Inputs/outputs of EASY-LINK: RW/SW

This service allows you to read the local R and S data and the data of the NET stations (1-8) transferred via EASY-LINK, again from the relevant easy800/MFD image.

| Byte  | Meaning            | Value (hex),   | sent by        |
|-------|--------------------|----------------|----------------|
|       |                    | Master         | Slave          |
| 0     | Command: Read      | 91             | _              |
|       | Response:          |                |                |
|       | Read successful    | _              | C2             |
|       | Command rejected   | -              | CO             |
| 1     | Len                | 02             | 02             |
| 2     | Туре               | For RW: 07     | For RW: 07     |
|       |                    | For SW: 09     | For SW: 09     |
| 3     | Index              | $00/01 - 08^1$ | $00/01 - 08^1$ |
| 4     | Data 1 (Low Byte)  | 00             | → table 79     |
| 5     | Data 2 (High Byte) | 00             | → table 79     |
| 6 – 7 | Data 3 – 4         | 00             | 00             |

<sup>1)</sup> 00 = Local input/output01 - 08 = Address of network station (NET-ID 1 - 8)

Table 79: Byte 4 to 5: Data 1 to 2

| Data 1 | l          | Bit | 7   | 6   | 5   | 4   | 3   | 2   | 1   | 0   |
|--------|------------|-----|-----|-----|-----|-----|-----|-----|-----|-----|
| RW     | SW         |     |     |     |     |     |     |     |     |     |
| R1     | <b>S</b> 1 |     |     |     |     |     |     |     |     | 0/1 |
| R2     | S2         |     |     |     |     |     |     |     | 0/1 |     |
| R3     | S3         |     |     |     |     |     |     | 0/1 |     |     |
| R4     | <b>S4</b>  |     |     |     |     |     | 0/1 |     |     |     |
| R5     | S5         |     |     |     |     | 0/1 |     |     |     |     |
| R6     | S6         |     |     |     | 0/1 |     |     |     |     |     |
| R7     | S7         |     |     | 0/1 |     |     |     |     |     |     |
| R8     | S8         |     | 0/1 |     |     |     |     |     |     |     |
| Data 2 | 2          | Bit | 7   | 6   | 5   | 4   | 3   | 2   | 1   | 0   |
| R9     | _          |     |     |     |     |     |     |     |     | 0/1 |
| R10    | _          |     |     |     |     |     |     |     | 0/1 |     |
| R11    | _          |     |     |     |     |     |     | 0/1 |     |     |
| R12    | _          |     |     |     |     |     | 0/1 |     |     |     |
| R13    | _          |     |     |     |     | 0/1 |     |     |     |     |
| R14    | _          |     |     |     | 0/1 |     |     |     |     |     |
| R15    | _          |     |     | 0/1 |     |     |     |     |     |     |
| R16    | _          |     | 0/1 |     |     |     |     |     |     |     |

# Receive Data Network: RN1 – RN32/ Transmit Data Network: SN1 – SN32

EASYNET allows a point-to-point connection to be implemented between the individual NET stations. The RN and SN data are used for the data exchange (see the easy800 manual).

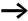

The RN SN data of the local device (Index = 0) to which the EASY221-CO is fitted cannot be scanned. In this case the command would be denied with the  $0C_{hex}$  signal.

| Byte  | Meaning             | Value (hex),  | sent by       |
|-------|---------------------|---------------|---------------|
|       |                     | Master        | Slave         |
| 0     | Command: Read       | 91            | -             |
|       | Response:           |               |               |
|       | Read successful     | _             | C2            |
|       | Command<br>rejected | _             | CO            |
| 1     | Len                 | 04            | 04            |
| 2     | Туре                | For RN1 – RN3 | 32: 08        |
|       |                     | For SN1 – SN3 | 2: 0A         |
| 3     | Index               | $01 - 08^{1}$ | $01 - 08^{1}$ |
| 4 – 7 | Data 1 – 4          | 00            | → table 80    |

<sup>1)</sup> Corresponds to NET-ID

Table 80: Byte 4 to 7: Data 1 to 4

| Data 1 |      | Bit | 7               | 6 | 5 | 4 | 3 | 2 | 1   | 0            |
|--------|------|-----|-----------------|---|---|---|---|---|-----|--------------|
| RN1    | SN1  |     |                 |   |   |   |   |   |     | 0/1          |
|        |      |     |                 |   |   |   |   |   | 0/1 |              |
| RN8    | SN8  |     | 0/1             |   |   |   |   |   |     |              |
| Data 2 | 2    | Bit | 7               | 6 | 5 | 4 | 3 | 2 | 1   | 0            |
| RN9    | SN9  |     |                 |   |   |   |   |   |     | 0/1          |
|        |      |     |                 |   |   |   |   |   |     |              |
| RN16   | SN16 |     | 0/1             |   |   |   |   |   |     |              |
| Data 3 | 3    | Bit | 7               | 6 | 5 | 4 | 3 | 2 | 1   | 0            |
| RN17   | SN17 |     |                 |   |   |   |   |   |     | 0/1          |
|        |      |     |                 |   |   |   |   |   |     |              |
|        |      |     |                 |   |   |   |   |   |     |              |
| RN24   | SN24 |     | 0/1             |   |   |   |   |   |     |              |
| RN24   |      | Bit | 0/1<br><b>7</b> | 6 | 5 |   | 3 | 2 | 1   | 0            |
|        | 1    | Bit |                 | 6 | 5 |   | 3 | 2 | 1   | <b>0</b> 0/1 |
| Data 4 | 1    | Bit |                 | 6 | 5 |   | 3 | 2 | 1   |              |

# Read/write function block data

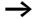

Please also note the relevant description of the function blocks provided in the easy800 manual.

#### General notes

Always note the following when working with function blocks:

- The relevant data is transferred in Intel format. In other words, the first byte is the low byte (Byte 4) and the last byte (byte 7) the high byte.
- The maximum data length is 4 bytes. All values must be transferred in hexadecimal format.
- All 32-bit values are treated as signed values. When transferring 32-bit values, ensure that the appropriate value range is suitable for long integers, i.e. signed. 32-bit value: -2147483648 .. 0 .. +2147483647

# Overview

| Operands    | Meaning                                  | Read/write | Type(<br>hex) | Page |
|-------------|------------------------------------------|------------|---------------|------|
| A01 – A32   | "Analog value comparators: A01 – A32"    | Read/write | 11            | 204  |
| AR01 – AR32 | "Arithmetic function block: AR01 – AR32" | Read/write | 12            | 206  |
| BC01 – BC32 | "Block compare: BC01 – BC32"             | Read/write | 25            | 208  |
| BT01 – BT32 | "Block transfer: BT01 – BT32"            | Read/write | 26            | 210  |
| BV01 – BV32 | "Boolean operation: BV01 – BV32"         | Read/write | 13            | 212  |
| C01 – C32   | "Counters: C01 – C32"                    | Read/write | 14            | 214  |
| CF01 – CF04 | "Frequency counters: CF01 – CF04"        | Read/write | 15            | 216  |
| CH01 – CH04 | "High-speed counters: CH01 – CH04"       | Read/write | 16            | 218  |
| CI01 – CI02 | "Incremental counters: CI01 – CI02"      | Read/write | 17            | 220  |
| CP01 – CP32 | "Comparators: CP01 – CP32"               | Read/write | 18            | 222  |
| D01 – D32   | "Text output function blocks: D01 – D32" | Read/write | 19            | 224  |
| DB01 – DB32 | "Data function blocks: DB01 – DB32"      | Read/write | 1A            | 227  |
| DC01 – DC32 | "PID controllers: DC01 – DC32"           | Read/write | 27            | 229  |
| FT01 – FT32 | "Signal smoothing filters: FT01 – FT32"  | Read/write | 28            | 232  |
| GT01 – GT32 | "Receive network data: GT01 – GT32"      | Read       | 1B            | 234  |
| HW01 – HW32 | "7-day time switches: HW01 – HW32"       | Read       | 1C            | 236  |
| HY01 – HY32 | "Year time switches: HY01 – HY32"        | Read       | 1D            | 239  |
| LS01 – LS32 | "Value scaling: LS01 – LS32"             | Read/write | 29            | 242  |
| MR01 – MR32 | "Master reset: MR01 – MR32"              | Read       | 0F            | 244  |
| NC01 – NC32 | "Numerical converters : NC01 – NC32"     | Read/write | 2A            | 246  |
| OT01 – OT04 | "Operating hours counters: OT01 – OT04"  | Read/write | 1E            | 248  |
| PT01 – PT32 | "Transmit network data: PT01 – PT32"     | Read       | 1F            | 250  |
| PW01 – PW02 | "Pulse width modulation: PW01 – PW02"    | Read/write | 2B            | 252  |
| SC01        | "Synchronize clock: SC01"                | Read       | 20            | 254  |
| ST01        | "Set cycle time: ST01"                   | Read/write | 2C            | 255  |
| T01 – T32   | "Timing relays: T01 – T32"               | Read/write | 21            | 257  |
| VC01 – VC32 | "Value limitation: VC01 – VC32"          | Read/write | 2D            | 260  |

# Analog value comparators: A01 – A32 Telegram structure

| Byte  | Meaning          | Value (hex), sent b | у                                   |
|-------|------------------|---------------------|-------------------------------------|
|       |                  | Master              | Slave                               |
| 0     | Command:         |                     |                                     |
|       | Read             | 92                  | -                                   |
|       | Write            | B2                  | _                                   |
|       | Response:        |                     |                                     |
|       | Read successful  | -                   | C2                                  |
|       | Write successful | -                   | C1                                  |
|       |                  |                     |                                     |
|       | Command rejected | -                   | CO                                  |
|       | rejected         |                     |                                     |
| 1     | Туре             | 11                  | 11                                  |
| 2     | Instance         | 01 – 20             | 01 – 20                             |
| 3     | Index            | → table 81          | → table 81                          |
| 4 – 7 | Data 1 – 4       | 00                  | depending on index,  → table 82, 83 |

Table 81: Operand overview

| Index<br>(hex) | Operand                                                                                           |    | Read | Write          |
|----------------|---------------------------------------------------------------------------------------------------|----|------|----------------|
| ,              |                                                                                                   |    |      |                |
| 00             | Bit IO, → table 82                                                                                |    | ×    |                |
| 01             | Mode, → table 83                                                                                  |    | ×    |                |
| 02             | Comparison value 1                                                                                | 11 | ×    | c <sup>1</sup> |
| 03             | Gain factor for I1 (I1 = F1 $\times$ value)                                                       | F1 | ×    | c <sup>1</sup> |
| 04             | Comparison value 2                                                                                | 12 | ×    | c <sup>1</sup> |
| 05             | Gain factor for I2 (I2 = F2 $\times$ value)                                                       | F2 | ×    | c <sup>1</sup> |
| 06             | Offset for value I1                                                                               | OS | ×    | c <sup>1</sup> |
| 07             | Switching hysteresis for value I2 (the value of HY is for both positive and negative hysteresis.) | HY | ×    | c <sup>1</sup> |

1) The value can only be written if it is assigned to a constant in the program.

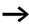

The data for index 2 to 7 is transferred as a 32-bit value in Intel format (Data  $1-Low\ Byte$  to Data  $4-High\ Byte$ ).

Table 82: Index 0 - Bit IO

|                  | Bit | 7 | 6 | 5 | 4 | 3 | 2 | 1               | 0               |
|------------------|-----|---|---|---|---|---|---|-----------------|-----------------|
| FB output Data 3 |     | - | - | - | - | - | - | CY <sup>1</sup> | Q1 <sup>2</sup> |

- 1) Status 1 if the value range is exceeded
- 2) Status 1 if the condition is fulfilled (e.g. I1 < I2 with LT mode)

Table 83: Index 1 - Mode

| Data 1<br>(hex) |    |                        |
|-----------------|----|------------------------|
| 00              | LT | Less than (I1 < I2)    |
| 01              | EQ | Equal to (I1 = IGT)    |
| 02              | GT | Greater than (I1 > I2) |

# Arithmetic function block: AR01 – AR32 Telegram structure

| Byte  | Meaning          | Value (hex), sent by                |                                       |
|-------|------------------|-------------------------------------|---------------------------------------|
|       |                  | Master                              | Slave                                 |
| 0     | Command:         |                                     |                                       |
|       | Read             | 92                                  | _                                     |
|       | Write            | B2                                  | -                                     |
|       | Response:        |                                     |                                       |
|       | Read successful  | _                                   | C2                                    |
|       | Write successful | _                                   | C1                                    |
|       | Command rejected | _                                   | C0                                    |
| 1     | Туре             | 12                                  | 12                                    |
| 2     | Instance         | 01 – 20                             | 01 – 20                               |
| 3     | Index            | → table 84                          | → table 84                            |
| 4 – 7 | Data 1 – 4       |                                     |                                       |
|       | Read operation   | 00                                  | depending on index,<br>→ table 85, 86 |
|       | Write operation  | depending on index,  → table 85, 86 | 00                                    |

Table 84: Operand overview

| Index<br>(hex) | Operand            |            | Read | Write          |
|----------------|--------------------|------------|------|----------------|
| 00             | Bit IO, → table 85 |            | ×    |                |
| 01             | Mode, → table 86   |            | ×    |                |
| 02             | First operand      | <b>I</b> 1 | ×    | c <sup>1</sup> |
| 03             | Second operand     | 12         | ×    | c <sup>1</sup> |
| 04             | Result             | QV         | ×    |                |

1) The value can only be written if it is assigned to a constant in the program.

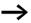

The data for index 2 to 4 is transferred as a 32-bit value in Intel format (Data 1 – Low Byte to Data 4 – High Byte).

Table 85: Index 0 - Bit IO

|                  | Bit | 7 | 6 | 5 | 4 | 3 | 2               | 1               |
|------------------|-----|---|---|---|---|---|-----------------|-----------------|
| FB output Data 3 |     | _ | - | - | - | - | ZE <sup>1</sup> | CY <sup>1</sup> |

- 1) Status 1 if the value of the function block output QV (the calculation result) equals zero
- 2) Status 1 if the value range is exceeded

Table 86: Index 1 - Mode

| Data 1<br>(hex) |     |                                |
|-----------------|-----|--------------------------------|
| 00              | ADD | Add (I1 + I2 = QV)             |
| 01              | SUB | Subtract (I1 $-$ I2 $=$ QV)    |
| 02              | MUL | Multiply (I1 $\times$ I2 = QV) |
| 03              | DIV | Divide (I1: I2 = QV)           |

# Block compare: BC01 - BC32

| Byte  | Meaning          | Value (hex), sent by                  |                                     |
|-------|------------------|---------------------------------------|-------------------------------------|
|       |                  | Master                                | Slave                               |
| 0     | Command:         |                                       |                                     |
|       | Read             | 92                                    | -                                   |
|       | Write            | B2                                    | -                                   |
|       | Response:        |                                       |                                     |
|       | Read successful  | _                                     | C2                                  |
|       | Write successful | -                                     | C1                                  |
|       | Command rejected | -                                     | CO                                  |
| 1     | Туре             | 25                                    | 25                                  |
| 2     | Instance         | 01 – 20                               | 01 – 20                             |
| 3     | Index            | → table 87                            | → table 87                          |
| 4 – 7 | Data 1 – 4       |                                       |                                     |
|       | Read operation   | 00                                    | depending on index,  → table 88, 89 |
|       | Write operation  | depending on index,<br>→ table 88, 89 | 00                                  |

Index Read Write Operand (hex) 00 Bit IO, → table 88 X 01 Mode. → table 89 X 1ء 02 Source range 1 11 X 1ء 03 12 Target range 2 X 1ء 04 Number of elements to NO X compare: 8 (max. 192 bytes)

Table 87: Operand overview

 The value can only be written if it is assigned to a constant in the program.

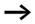

The data for index 2 to 4 is transferred as a 32-bit value in Intel format (Data 1 – Low Byte to Data 4 – High Byte).

Table 88: Index 0 - Bit IO

|                  | Bit | 7 | 6 | 5 | 4 | 3               | 2               | 1               | 0               |
|------------------|-----|---|---|---|---|-----------------|-----------------|-----------------|-----------------|
| FB input Data 1  |     | - | - | - | - | -               | -               | -               | EN <sup>1</sup> |
| FB output Data 3 |     | - | - | - | - | EQ <sup>2</sup> | E3 <sup>3</sup> | E2 <sup>4</sup> | E1 <sup>5</sup> |

- 1) Activates the function block on status 1.
- 2) Status 1 if the data ranges are equal; status 0 if not equal Error outputs
- 3) Status 1 if the number of elements exceeds the source or target range.
- 4) Status 1 if the source and target range overlap.
- 5) Status 1 if the source or target range are outside of the available marker range (offset error)

Table 89: Index 1 - Mode

| Mode | Data 1 (hex) | Operating mode                                               |
|------|--------------|--------------------------------------------------------------|
|      | 02           | Compare (internal easy status signal for Block Compare mode) |

# Block transfer: BT01 - BT32

# **Telegram structure**

| Byte  | Meaning          | Value (hex), sent by                |                                       |
|-------|------------------|-------------------------------------|---------------------------------------|
|       |                  | Master                              | Slave                                 |
| 0     | Command:         |                                     |                                       |
|       | Read             | 92                                  | -                                     |
|       | Write            | B2                                  | -                                     |
|       | Response:        |                                     |                                       |
|       | Read successful  | _                                   | C2                                    |
|       | Write successful | _                                   | C1                                    |
|       | Command rejected | _                                   | C0                                    |
| 1     | Туре             | 26                                  | 26                                    |
| 2     | Instance         | 01 – 20                             | 01 – 20                               |
| 3     | Index            | → table 90                          | → table 90                            |
| 4 – 7 | Data 1 – 4       |                                     |                                       |
|       | Read operation   | 00                                  | depending on index,<br>→ table 91, 92 |
|       | Write operation  | depending on index,  → table 91, 92 | 00                                    |

Table 90: Operand overview

| Index<br>(hex) | Operand                                       |    | Read | Write          |
|----------------|-----------------------------------------------|----|------|----------------|
| 00             | Bit IO, → table 91                            |    | ×    |                |
| 01             | Mode, → table 92                              |    | ×    |                |
| 02             | Source range 1                                | I1 | ×    | c <sup>1</sup> |
| 03             | Target range 2                                | 12 | ×    | c <sup>1</sup> |
| 04             | Number of elements to compare: max. 192 bytes | NO | ×    | c <sup>1</sup> |

<sup>1)</sup> The value can only be written if it is assigned to a constant in the program.

210

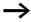

The data for Index 2 and 3 is transferred as a 32-bit value in Intel format (Low Byte first) (Data 1-Low Byte .. Data 2-High Byte).

Table 91: Index 0 - Bit IO

|                  | Bit | 7 | 6 | 5 | 4 | 3 | 2               | 1               | 0               |
|------------------|-----|---|---|---|---|---|-----------------|-----------------|-----------------|
| FB input Data 1  |     | - | - | - | - | _ | -               | -               | T <sup>1</sup>  |
| FB output Data 3 |     | - | - | - | - | _ | E3 <sup>2</sup> | E2 <sup>3</sup> | E1 <sup>4</sup> |

1) Transfer of the source address specified at I1 to the target address specified at I2 on rising edge.

#### Error outputs

- 2) Status 1 if the number of elements exceeds the source or target range.
- 3) Status 1 if the source and target range overlap.
- 4) Status 1 if the source or target range are outside of the available marker range (offset error)

Table 92: Index 1 - Mode

| Data 1<br>(hex) | Operating mode                                                                                |
|-----------------|-----------------------------------------------------------------------------------------------|
| 00              | INI: Initialises the target range with a byte value stored at the source address.             |
| 01              | CPY: Copies a data block from a source to a target range. Data block size is specified at NO. |

# Boolean operation: BV01 - BV32

| Byte  | Meaning          | Value (hex), sent b                 | у                                   |
|-------|------------------|-------------------------------------|-------------------------------------|
|       |                  | Master                              | Slave                               |
| 0     | Command:         |                                     |                                     |
|       | Read             | 92                                  | _                                   |
|       | Write            | B2                                  | -                                   |
|       | Response:        |                                     |                                     |
|       | Read successful  | _                                   | C2                                  |
|       | Write successful | _                                   | C1                                  |
|       | Command rejected | -                                   | CO                                  |
| 1     | Туре             | 13                                  | 13                                  |
| 2     | Instance         | 01 – 20                             | 01 – 20                             |
| 3     | Index            | → table 93                          | → table 93                          |
| 4 – 7 | Data 1 – 4       |                                     |                                     |
|       | Read operation   | 00                                  | depending on index,  → table 94, 95 |
|       | Write operation  | depending on index,  → table 94, 95 | 00                                  |

Table 93: Operand overview

| Index<br>(hex) | Operand            | Read | Write          |
|----------------|--------------------|------|----------------|
| 00             | Bit IO, → table 94 | ×    |                |
| 01             | Mode, → table 95   | ×    |                |
| 02             | First operand I1   | ×    | c <sup>1</sup> |
| 03             | Second operand 12  | ×    | c <sup>1</sup> |
| 04             | Operation result Q | V ×  |                |

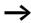

The data for index 2 to 4 is transferred as a 32-bit value in Intel format (Data 1 – Low Byte to Data 4 – High Byte).

Table 94: Index 0 - Bit IO

|                  | Bit | 7 | 6 | 5 | 4 | 3 | 2 | 1               |
|------------------|-----|---|---|---|---|---|---|-----------------|
| FB output Data 3 |     | _ | - | - | - | - | - | ZE <sup>1</sup> |

 Status 1 if the value of the function block output QV (the operation result) equals zero

Table 95: Index 1 - Mode

| Data 1<br>(hex) |     |                                                                                                    |
|-----------------|-----|----------------------------------------------------------------------------------------------------|
| 00              | AND | And operation                                                                                                |
| 01              | OR  | Or operation                                                                                                 |
| 02              | XOR | Exclusive Or operation                                                                                       |
| 03              | NET | Inverts the individual bits of the value at I1. The inverted value is represented as a signed decimal value. |

Counters: C01 – C32 Telegram structure

| Byte  | Meaning          | Value (hex), sent b             | nex), sent by                   |  |  |  |  |
|-------|------------------|---------------------------------|---------------------------------|--|--|--|--|
|       |                  | Master                          | Slave                           |  |  |  |  |
| 0     | Command:         |                                 |                                 |  |  |  |  |
|       | Read             | 92                              | _                               |  |  |  |  |
|       | Write            | B2                              | _                               |  |  |  |  |
|       | Response:        |                                 |                                 |  |  |  |  |
|       | Read successful  | _                               | C2                              |  |  |  |  |
|       | Write successful | _                               | C1                              |  |  |  |  |
|       | Command rejected | -                               | CO                              |  |  |  |  |
| 1     | Туре             | 14                              | 14                              |  |  |  |  |
| 2     | Instance         | 01 – 20                         | 01 – 20                         |  |  |  |  |
| 3     | Index            | → table 96                      | → table 96                      |  |  |  |  |
| 4 – 7 | Data 1 – 4       |                                 |                                 |  |  |  |  |
|       | Read operation   | 00                              | depending on index,  → table 97 |  |  |  |  |
|       | Write operation  | depending on index,  → table 97 | 00                              |  |  |  |  |

| Index<br>(hex) | Operand                  |    | Value                        | Read | Write          |
|----------------|--------------------------|----|------------------------------|------|----------------|
| 00             | Bit IO                   |    | → table 97                   | ×    |                |
| 01             | Mode/Parameters          |    | -                            | -    | _              |
| 02             | Upper setpoint           | SH | In integer range from —      | ×    | c <sup>1</sup> |
| 03             | Lower setpoint           | SL | 2147483648 to<br>+2147483647 | ×    | c <sup>1</sup> |
| 04             | Preset actual value      | SV | 12117 103 047                | ×    | c <sup>1</sup> |
| 05             | Actual value in RUN mode | QV |                              | ×    |                |

Table 96: Operand overview

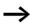

The data for index 2 to 5 is transferred as a 32-bit value in Intel format (Data 1 – Low Byte to Data 4 – High Byte).

Table 97: Index 0 – Bit IO

|                  | Bit | 7 | 6 | 5 | 4 | 3               | 2               | 1               | 0               |
|------------------|-----|---|---|---|---|-----------------|-----------------|-----------------|-----------------|
| FB input Data 1  |     | _ | - | - | - | SE <sup>1</sup> | $D^2$           | C <sub>3</sub>  | RE <sup>4</sup> |
| FB output Data 3 |     | _ | - | - | _ | ZE <sup>5</sup> | CY <sup>6</sup> | FB <sup>7</sup> | OF <sup>8</sup> |

- 1) Transfer preset actual value on rising edge
- 2) Count direction: 0 = up counting, 1 = down counting
- 3) Count coil, counts on every rising edge
- 4) Reset actual value to zero
- 5) Zero: Status 1 if the value of the function block output QV (the counter status) equals zero
- 6) Carry: Status 1 if the value range is exceeded
- 7) Fall below: Status 1 if the actual value ≤ lower setpoint
- 8) Overflow: Status 1 if the actual value ≥ upper setpoint

# Frequency counters: CF01 – CF04 Telegram structure

| Byte  | Meaning          | Value (hex), sent h             | ру                              |
|-------|------------------|---------------------------------|---------------------------------|
|       |                  | Master                          | Slave                           |
| 0     | Command:         |                                 |                                 |
|       | Read             | 92                              | _                               |
|       | Write            | B2                              | _                               |
|       | Response:        |                                 |                                 |
|       | Read successful  | _                               | C2                              |
|       | Write successful | -                               | C1                              |
|       | Command rejected | -                               | CO                              |
| 2     | Туре             | 15                              | 15                              |
| 3     | Instance         | 01 – 04                         | 01 – 04                         |
| 4     | Index            | → table 98                      | → table 98                      |
| 4 – 7 | Data 1 – 4       |                                 |                                 |
|       | Read operation   | 00                              | depending on index,  → table 99 |
|       | Write operation  | depending on index,  → table 99 | 00                              |

Table 98: Operand overview

| Index<br>(hex) | Operand                  |    | Read | Write          |
|----------------|--------------------------|----|------|----------------|
| 00             | Bit IO, → table 99       |    | ×    |                |
| 01             | Mode/Parameters          |    | _    | _              |
| 02             | Upper setpoint           | SH | ×    | c <sup>1</sup> |
| 03             | Lower setpoint           | SL | ×    | c <sup>1</sup> |
| 04             | Actual value in RUN mode | QV | ×    |                |

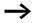

The data for index 2 to 4 is transferred as a 32-bit value in Intel format (Data 1 – Low Byte to Data 4 – High Byte).

Table 99: Index 0 - Bit IO

|                  | Bit | 7 | 6 | 5 | 4 | 3 | 2               | 1               | 0               |
|------------------|-----|---|---|---|---|---|-----------------|-----------------|-----------------|
| FB input Data 1  |     | - | - | - | - | - | -               | -               | EN <sup>1</sup> |
| FB output Data 3 |     | - | - | - | _ | - | ZE <sup>2</sup> | FB <sup>3</sup> | OF <sup>4</sup> |

- Counter enable
- 2) Zero: Status 1 if the value of the function block output QV (the counter status) equals zero
- 3) Fall below: Status 1 if the actual value ≤ lower setpoint
- 4) Overflow: Status 1 if the actual value ≥ upper setpoint

# High-speed counters: CH01 – CH04

| Byte  | Meaning          | Value (hex), sent b              | у                                |
|-------|------------------|----------------------------------|----------------------------------|
|       |                  | Master                           | Slave                            |
| 0     | Command:         |                                  |                                  |
|       | Read             | 92                               | _                                |
|       | Write            | B2                               | _                                |
|       | Response:        |                                  |                                  |
|       | Read successful  | _                                | C2                               |
|       | Write successful | _                                | C1                               |
|       | Command rejected | -                                | CO                               |
| 1     | Туре             | 16                               | 16                               |
| 2     | Instance         | 01 – 04                          | 01 – 04                          |
| 3     | Index            | → table 100                      | → table 100                      |
| 4 – 7 | Data 1 – 4       |                                  |                                  |
|       | Read operation   | 00                               | depending on index,  → table 101 |
|       | Write operation  | depending on index,  → table 101 | 00                               |

Index Value Write Operand Read (hex) 00 Bit IO → table 101 X 01 Mode/Parameters 1ء 02 Upper setpoint SH In integer range from X -2147483648 to 1ء 03 Lower setpoint SL X +2147483647 1ء 04 Preset actual value SV X 05 Actual value in RUN OV X mode

Table 100: Operand overview

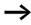

The data for index 2 to 5 is transferred as a 32-bit value in Intel format (Data 1 – Low Byte to Data 4 – High Byte).

Table 101: Index 0 - Bit IO

|                  | Bit | 7 | 6 | 5 | 4 | 3               | 2               | 1               | 0               |
|------------------|-----|---|---|---|---|-----------------|-----------------|-----------------|-----------------|
| FB input Data 1  |     | _ | - | - | - | EN <sup>1</sup> | SE <sup>2</sup> | $D_3$           | RE <sup>4</sup> |
| FB output Data 3 |     | _ | - | - | _ | ZE <sup>5</sup> | CY <sup>6</sup> | FB <sup>7</sup> | OF <sup>8</sup> |

- 1) Counter enable
- 2) Transfer preset actual value on rising edge
- 3) Count direction: 0 = up counting, 1 = down counting
- 4) Reset actual value to zero
- 5) Zero: Status 1 if the value of the function block output QV (the counter status) equals zero
- 6) Carry: Status 1 if the value range is exceeded
- 7) Fall below: Status 1 if the actual value ≤ lower setpoint
- 8) Overflow: Status 1 if the actual value ≥ lower setpoint

# Incremental counters: CI01 – CI02 Telegram structure

| Byte  | Meaning          | Value (hex), sent b              | у                                |
|-------|------------------|----------------------------------|----------------------------------|
|       |                  | Master                           | Slave                            |
| 0     | Command:         |                                  |                                  |
|       | Read             | 92                               | _                                |
|       | Write            | B2                               | -                                |
|       | Response:        |                                  |                                  |
|       | Read successful  | _                                | C2                               |
|       | Write successful | -                                | C1                               |
|       | Command rejected | _                                | CO                               |
| 1     | Туре             | 17                               | 17                               |
| 2     | Instance         | 01 – 02                          | 01 – 02                          |
| 3     | Index            | → table 102                      | → table 102                      |
| 4 – 7 | Data 1 – 4       |                                  |                                  |
|       | Read operation   | 00                               | depending on index,  → table 103 |
|       | Write operation  | depending on index,  → table 103 | 00                               |

| Index<br>(hex) | Operand                  |    | Value                         | Read | Write          |
|----------------|--------------------------|----|-------------------------------|------|----------------|
| 00             | Bit IO                   |    | → table 103                   | ×    |                |
| 01             | Mode/Parameters          |    | -                             | _    | _              |
| 02             | Upper setpoint           | SH | In integer range from         | ×    | c <sup>1</sup> |
| 03             | Lower setpoint           | SL | -2147483648 to<br>+2147483647 | ×    | c <sup>1</sup> |
| 04             | Preset actual value      | SV | 12117 103017                  | ×    | c <sup>1</sup> |
| 05             | Actual value in RUN mode | QV |                               | ×    |                |

Table 102: Operand overview

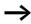

The data for index 2 to 5 is transferred as a 32-bit value in Intel format (Data 1 - Low Byte to Data 4 - High Byte).

Table 103: Index 0 – Bit IO

|                  | Bit | 7 | 6 | 5 | 4 | 3               | 2               | 1               | 0               |
|------------------|-----|---|---|---|---|-----------------|-----------------|-----------------|-----------------|
| FB input Data 1  |     | _ | _ | _ | _ | -               | EN <sup>1</sup> | SE <sup>2</sup> | RE <sup>3</sup> |
| FB output Data 3 |     | _ | _ | _ | _ | ZE <sup>4</sup> | CY <sup>5</sup> | FB <sup>6</sup> | OF <sup>7</sup> |

- 1) Counter enable
- 2) Transfer preset actual value on rising edge
- 3) Reset actual value to zero
- 4) Zero: Status 1 if the value of the function block output QV (the counter status) equals zero
- 5) Carry: Status 1 if the value range is exceeded
- 6) Fall below: Status 1 if the actual value ≤ lower setpoint
- 7) Overflow: Status 1 if the actual value ≥ lower setpoint

# Comparators: CP01 - CP32

| Byte  | Meaning          | Value (hex), sent b              | у                                |
|-------|------------------|----------------------------------|----------------------------------|
|       |                  | Master                           | Slave                            |
| 0     | Command:         |                                  |                                  |
|       | Read             | 92                               | _                                |
|       | Write            | B2                               | _                                |
|       | Response:        |                                  |                                  |
|       | Read successful  | -                                | C2                               |
|       | Write successful | _                                | C1                               |
|       | Command rejected | -                                | CO                               |
| 1     | Туре             | 18                               | 18                               |
| 2     | Instance         | 01 – 20                          | 01 – 20                          |
| 3     | Index            | → table 104                      | → table 104                      |
| 4 – 7 | Data 1 – 4       |                                  |                                  |
|       | Read operation   | 00                               | depending on index,  → table 105 |
|       | Write operation  | depending on index,  → table 105 | 00                               |

Table 104: Operand overview

| Index<br>(hex) | Operand             | Read | Write          |
|----------------|---------------------|------|----------------|
| 00             | Bit IO, → table 105 | ×    |                |
| 01             | Mode/Parameters     | -    | -              |
| 02             | Comparison value I1 | ×    | c <sup>1</sup> |
| 03             | Comparison value 12 | ×    | c <sup>1</sup> |

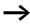

The data for index 2 and 3 is transferred as a 32-bit value in Intel format (Data 1 – Low Byte to Data 4 – High Byte).

Table 105: Index 0 - Bit IO

|                  | Bit | 7 | 6 | 5 | 4 | 3               | 2               | 1               |
|------------------|-----|---|---|---|---|-----------------|-----------------|-----------------|
| FB output Data 3 |     | - | - | - | - | GT <sup>1</sup> | EQ <sup>2</sup> | LT <sup>3</sup> |

- 1) greater than: Status 1 if the value at I1 is greater than value at I2 (I1 > I2)
- 2) equal: Status 1 if the value at I1 is equal to value at I2 (I1 = I2)
- 3) less than: Status 1 if the value at I1 is less than value at I2 (I1 < I2)

# Text output function blocks: D01 – D32 Telegram structure

| Byte  | Meaning          | Value (hex), sent k              | ру                               |
|-------|------------------|----------------------------------|----------------------------------|
|       |                  | Master                           | Slave                            |
| 0     | Command:         |                                  |                                  |
|       | Read             | 92                               | -                                |
|       | Write            | B2                               | -                                |
|       | Response:        |                                  |                                  |
|       | Read successful  | _                                | C2                               |
|       | Write successful | -                                | C1                               |
|       | Command rejected | -                                | CO                               |
| 1     | Туре             | 19                               | 19                               |
| 2     | Instance         | 01 – 20                          | 01 – 20                          |
| 3     | Index            | → table 106                      | → table 106                      |
| 4 – 7 | Data 1 – 4       |                                  |                                  |
|       | Read operation   | 00                               | depending on index,  → table 107 |
|       | Write operation  | depending on index,  → table 107 | 00                               |

Table 106: Operand overview

| Index<br>(hex) | Operand                     | Read | Write          |
|----------------|-----------------------------|------|----------------|
| 00             | Bit IO, → table 107         | ×    |                |
| 01             | Mode/Parameters             | _    | _              |
| 02             | Text line 1, column 1 - 4   | ×    |                |
| 03             | Text line 1, column 5 - 8   | ×    |                |
| 04             | Text line 1, column 9 - 12  | ×    |                |
| 05             | Text line 1, column 13 - 16 | ×    |                |
| 06             | Text line 2, column 1 - 4   | ×    |                |
| 07             | Text line 2, column 5 - 8   | ×    |                |
| 08             | Text line 2, column 9 - 12  | ×    |                |
| 09             | Text line 2, column 13 - 16 | ×    |                |
| 10             | Text line 3, column 1 - 4   | ×    |                |
| 11             | Text line 3, column 5 - 8   | ×    |                |
| 12             | Text line 3, column 9 - 12  | ×    |                |
| 13             | Text line 3, column 13 - 16 | ×    |                |
| 14             | Text line 4, column 1 - 4   | ×    |                |
| 15             | Text line 4, column 5 - 8   | ×    |                |
| 16             | Text line 4, column 9 - 12  | ×    |                |
| 17             | Text line 4, column 13 - 16 | ×    |                |
| 18             | Variable 1                  | ×    | c <sup>1</sup> |
| 19             | Variable 2                  | ×    | c <sup>1</sup> |
| 20             | Variable 3                  | ×    | c <sup>1</sup> |
| 21             | Variable 4                  | ×    | c <sup>1</sup> |
| 22             | Scaling minimum value 1     | ×    |                |
| 23             | Scaling minimum value 2     | ×    |                |
| 24             | Scaling minimum value 3     | ×    |                |
| 25             | Scaling minimum value 4     | ×    |                |
| 26             | Scaling maximum value 1     | ×    |                |

| Index<br>(hex) | Operand                    | Read | Write |
|----------------|----------------------------|------|-------|
| 27             | Scaling maximum value 2    | ×    |       |
| 28             | Scaling maximum value 3    | ×    |       |
| 29             | Scaling maximum value 4    | ×    |       |
| 30             | Control information line 1 | ×    |       |
| 31             | Control information line 2 | ×    |       |
| 32             | Control information line 3 | ×    |       |
| 33             | Control information line 4 | ×    |       |

<sup>1)</sup> The value can only be written if it is assigned to a constant in the program.

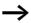

The variables 1 to 4 (index 18 to 21) are transferred as a 32-bit value in Intel format (Data 1 – Low Byte to Data 4 – High Byte).

Table 107: Index 0 - Bit IO

|                  | Bit | 7 | 6 | 5 | 4 | 3 | 2 | 1 | 0               |
|------------------|-----|---|---|---|---|---|---|---|-----------------|
| FB input Data 1  |     | _ | - | - | - | - | 1 | - | EN <sup>1</sup> |
| FB output Data 3 |     | _ | _ | - | - | _ | - | - | Q1 <sup>2</sup> |

- 1) Text function block enable
- 2) Status 1, text function block is active

Data function blocks: DB01 - DB32

| Byte  | Meaning             | Value (hex), sent b              | Value (hex), sent by             |  |  |  |  |  |  |  |
|-------|---------------------|----------------------------------|----------------------------------|--|--|--|--|--|--|--|
|       |                     | Master                           | Slave                            |  |  |  |  |  |  |  |
| 0     | Command:            |                                  |                                  |  |  |  |  |  |  |  |
|       | Read                | 92                               | _                                |  |  |  |  |  |  |  |
|       | Write               | B2                               | _                                |  |  |  |  |  |  |  |
|       | Response:           |                                  |                                  |  |  |  |  |  |  |  |
|       | Read successful     | _                                | C2                               |  |  |  |  |  |  |  |
|       | Write successful    | -                                | C1                               |  |  |  |  |  |  |  |
|       | Command<br>rejected | _                                | CO                               |  |  |  |  |  |  |  |
| 1     | Туре                | 1A                               | 1A                               |  |  |  |  |  |  |  |
| 2     | Instance            | 01 – 20                          | 01 – 20                          |  |  |  |  |  |  |  |
| 3     | Index               | → table 108                      | → table 108                      |  |  |  |  |  |  |  |
| 4 – 7 | Data 1 – 4          |                                  |                                  |  |  |  |  |  |  |  |
|       | Read operation      | 00                               | depending on index,  → table 109 |  |  |  |  |  |  |  |
|       | Write operation     | depending on index,  → table 109 | 00                               |  |  |  |  |  |  |  |

Table 108: Operand overview

| Index<br>(hex) | Operand                                                                              | Read | Write          |
|----------------|--------------------------------------------------------------------------------------|------|----------------|
| 00             | Bit IO, → table 109                                                                  | ×    |                |
| 01             | Mode/Parameters                                                                      | -    | _              |
| 02             | Input value: value that I1 is transferred to the QV output when the FB is triggered. | ×    | c <sup>1</sup> |
| 03             | Output value QV                                                                      | ×    |                |

<sup>1)</sup> The value can only be written if it is assigned to a constant in the program.

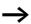

The data for index 2 and 3 is transferred as a 32-bit value in Intel format (Data 1 – Low Byte to Data 4 – High Byte).

Table 109: Index 0 - Bit IO

|                  | Bit | 7 | 6 | 5 | 4 | 3 | 2 | 1 | 0               |
|------------------|-----|---|---|---|---|---|---|---|-----------------|
| FB input Data 1  |     | - | - | - | - | - | - | - | T <sup>1</sup>  |
| FB output Data 3 |     | - | - | _ | - | - | - | - | Q1 <sup>2</sup> |

- 1) Transfer of the value present at I1 on rising edge.
- 2) Status 1 if the trigger signal is 1.

PID controllers: DC01 - DC32

| Byte  | Meaning             | Value (hex), sent by                  |                                       |
|-------|---------------------|---------------------------------------|---------------------------------------|
|       |                     | Master                                | Slave                                 |
| 0     | Command:            |                                       |                                       |
|       | Read                | 92                                    | _                                     |
|       | Write               | B2                                    | _                                     |
|       | Response:           |                                       |                                       |
|       | Read successful     | _                                     | C2                                    |
|       | Write successful    | -                                     | C1                                    |
|       | Command<br>rejected | -                                     | CO                                    |
| 1     | Туре                | 27                                    | 27                                    |
| 2     | Instance            | 01 – 20                               | 01 – 20                               |
| 3     | Index               | → table 110                           | → table 110                           |
| 4 – 7 | Data 1 – 4          |                                       |                                       |
|       | Read operation      | 00                                    | depending on index,  → table 111, 112 |
|       | Write operation     | depending on index,  → table 111, 112 |                                       |

Table 110: Operand overview

| Index<br>(hex) | Operand                                                                                                    |    | Read | Write          |
|----------------|----------------------------------------------------------------------------------------------------|----|------|----------------|
| 00             | Bit IO, → table 111                                                                                                    |    | ×    |                |
| 01             | Mode, → table 112                                                                                                    |    | ×    |                |
| 02             | Setpoint: -32768 to +32767                                                                                                    | I1 | ×    | c <sup>1</sup> |
| 03             | Actual value: -32768 to +32767                                                                                                    | 12 | ×    | c <sup>1</sup> |
| 04             | Proportional gain [%], Value range: 0 to 65535                                                                                                    | KP | ×    | c <sup>1</sup> |
| 05             | Reset time [0.1 s], Value range: 0 to 65535                                                                                                    | TN | ×    | c <sup>1</sup> |
| 06             | Rate time [0.1 s], Value range: 0 to 65535                                                                                                    | TV | ×    | c <sup>1</sup> |
| 07             | Scan time = Time between function block calls. Value range: 0.1s to 6553.5s. If 0 is entered as the value, the scan time will be determined by the program cycle time. | TC | ×    | c <sup>1</sup> |
| 08             | Manual manipulated variable, value range: –4096 to +4095                                                                                                    | MV | ×    | c <sup>1</sup> |
| 09             | Manipulated variable                                                                                                    | QV | ×    |                |
|                | • Mode: UNI, value range: 0 to +4095 (12 bit)                                                                                                    |    |      |                |
|                | • Mode: BIP, value range: -4096 to +4095 (13 bit)                                                                                                    | =  |      |                |

<sup>1)</sup> The value can only be written if it is assigned to a constant in the program.

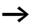

The data for Index 2 and 9 is transferred as a 32-bit value in Intel format (Data  $1-Low\ Byte$  .. Data  $2-High\ Byte$ ).

Table 111: Index 0 - Bit IO

|                  | Bit | 7 | 6 | 5 | 4               | 3               | 2               | 1               | 0               |
|------------------|-----|---|---|---|-----------------|-----------------|-----------------|-----------------|-----------------|
| FB input Data 1  |     | - | - | - | SE <sup>1</sup> | ED <sup>2</sup> | El <sup>3</sup> | EP <sup>4</sup> | EN <sup>5</sup> |
| FB output Data 3 |     | _ | _ | _ | -               | -               | -               | -               | LI <sup>6</sup> |

- 1) Transfer of manual manipulated variable on status 1
- 2) Activation of D component on status 1
- 3) Activation of I component on status 1
- 4) Activation of P component on status 1
- 5) Activates the function block on status 1.
- 6) Status 1 if the value range of the medium-voltage was exceeded

Table 112: Index 1 - Mode

| Data 1          | Operating mode                                                                                               |
|-----------------|----------------------------------------------------------------------------------------------------|
| UNP<br>unipolar | The manipulated variable is output as a unipolar 12-bit value. Corresponding value range for QV 0 to 4095.   |
| BIP<br>bipolar  | The manipulated variable is output as a bipolar 13-bit value. Corresponding value range for QV –4096 to 4095 |

# Signal smoothing filters: FT01 – FT32 Telegram structure

| Byte  | Meaning          | Value (hex), sent k              | ру                               |
|-------|------------------|----------------------------------|----------------------------------|
|       |                  | Master                           | Slave                            |
| 0     | Command:         |                                  |                                  |
|       | Read             | 92                               | -                                |
|       | Write            | B2                               | -                                |
|       | Response:        |                                  |                                  |
|       | Read successful  | _                                | C2                               |
|       | Write successful | -                                | C1                               |
|       | Command rejected | -                                | CO                               |
| 1     | Туре             | 28                               | 28                               |
| 2     | Instance         | 01 – 20                          | 01 – 20                          |
| 3     | Index            | → table 113                      | → table 113                      |
| 4 – 7 | Data 1 – 4       |                                  |                                  |
|       | Read operation   | 00                               | depending on index,  → table 114 |
|       | Write operation  | depending on index,  → table 114 | 00                               |

Table 113: Operand overview

| Index<br>(hex) | Operand                                                | Read | Write          |
|----------------|--------------------------------------------------------|------|----------------|
| 00             | Bit IO, → table 114                                    | ×    |                |
| 01             | Mode/Parameters                                        | _    | _              |
| 02             | Input value, value range: –32768 to +32767             | ×    | c <sup>1</sup> |
| 03             | Recovery time [0.1 s], Value range: 0 to 65535 TG      | ×    | c <sup>1</sup> |
| 04             | Proportional gain [%], Value range: 0 to 65535 KP      | ×    | c <sup>1</sup> |
| 05             | Delayed output value, QV value range: -32768 to +32767 | ×    |                |

<sup>1)</sup> The value can only be written if it is assigned to a constant in the program.

Table 114: Index 0 - Bit IO

|                  | Bit | 7 | 6 | 5 | 4 | 3 | 2 | 1 | 0               |
|------------------|-----|---|---|---|---|---|---|---|-----------------|
| FB output Data 3 |     | _ | - | - | - | - | - | - | EN <sup>1</sup> |

<sup>1)</sup> Activates the function block on status 1.

#### Receive network data: GT01 - GT32

# **Telegram structure**

| Byte  | Meaning          | Value (he | ex), sent by                          |
|-------|------------------|-----------|---------------------------------------|
|       |                  | Master    | Slave                                 |
| 0     | Command: Read    | 92        | -                                     |
|       | Response:        |           |                                       |
|       | Read successful  | -         | C2                                    |
|       | Command rejected | _         | CO                                    |
| 1     | Туре             | 1B        | 1B                                    |
| 2     | Instance         | 01 – 20   | 01 – 20                               |
| 3     | Index            | → table   | 115                                   |
| 4 – 7 | Data 1 – 4       | 00        | depending on index,  → table 116, 117 |

#### Table 115: Operand overview

| Index<br>(hex) | Operand                                        | Read | Write |
|----------------|------------------------------------------------|------|-------|
| 00             | Bit IO, → table 116                            | ×    |       |
| 01             | Mode/Parameters,  → table 117                  | ×    | -     |
| 02             | Output value: actual QV value from the network | ×    |       |

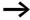

The data for index 2 is transferred as a 32-bit value in Intel format (Data 1 – Low Byte to Data 4 – High Byte).

Table 116: Index 0 - Bit IO

|                  | Bit | 7 | 6 | 5 | 4 | 3 | 2 | 1 | 0     |
|------------------|-----|---|---|---|---|---|---|---|-------|
| FB output Data 3 |     | _ | _ | _ | _ | _ | _ | _ | $Q^1$ |

Status 1 if a new value is present that is transferred from the NET network.

Table 117: Index 1 – Mode/Parameters (designation of PUT FB with data to be received)

| Mode       | Data 1 | NET-ID <sup>1</sup>   |          |
|------------|--------|-----------------------|----------|
|            |        | 0                     | NET-ID 1 |
|            |        |                       |          |
|            |        | 7                     | NET-ID 8 |
| Parameters | Data 3 | Instance <sup>2</sup> |          |
|            |        | 0                     | PT01     |
|            |        |                       |          |
|            |        | 31                    | PT32     |

- 1) Number of station transmitting the value. Possible station numbers: 01 to 08
- 2) Transmit FB (e.g. PT 20) of the transmitting NET station. Possible station numbers: 01 32

# 7-day time switches: HW01 – HW32

# **Telegram structure**

| Byte  | Meaning          | Value (hex  | k), sent by                      |  |
|-------|------------------|-------------|----------------------------------|--|
|       |                  | Master      | Slave                            |  |
| 0     | Command: Read    | 92          | _                                |  |
|       | Response:        |             |                                  |  |
|       | Read successful  | _           | C2                               |  |
|       | Command rejected | -           | CO                               |  |
| 1     | Туре             | 1C          | 1C                               |  |
| 2     | Instance         | 01 – 20     | 01 – 20                          |  |
| 3     | Index            | → table 118 |                                  |  |
| 4 – 7 | Data 1 – 4       | 00          | depending on index,  → table 119 |  |

#### Table 118: Operand overview

| Index<br>(hex) | Operand                | Read | Write |
|----------------|------------------------|------|-------|
| 00             | Bit IO → table 119     | ×    |       |
| 01             | Mode/Parameters        | -    | -     |
| 02             | Parameters → table 120 | ×    |       |
|                | Channel A              |      |       |
| 03             | Channel B              |      |       |
| 04             | Channel C              |      |       |
| 05             | Channel D              |      |       |

Table 119: Index 0 - Bit IO

|                  | Bit | 7 | 6 | 5 | 4 | 3 | 2 | 1 | 0              |
|------------------|-----|---|---|---|---|---|---|---|----------------|
| FB output Data 3 |     | _ | - | - | - | - | - | - | Q <sup>1</sup> |

1) Status 1 if the switch-on condition is fulfilled.

The data in the following table is shown in the Motorola format although it is actually transferred in Intel format.

Table 120: Index 2 to 5, Parameter channels A to D

| Bit | 7            | 6          | 5  | 4  | 3  | 2   | 1       | 0  | 7  | 6   | 5    | 4        | 3  | 2  | 1  | 0  |
|-----|--------------|------------|----|----|----|-----|---------|----|----|-----|------|----------|----|----|----|----|
|     | Date 2       |            |    |    |    |     |         |    |    | e 1 |      |          |    |    |    |    |
| ON  | d4           | d3         | d2 | d1 | d0 | h4  | h3      | h2 | h1 | h0  | m5   | m4       | m3 | m2 | m1 | m0 |
|     | Weekday Hour |            |    |    |    |     |         |    |    |     |      |          |    |    |    |    |
|     | We           | ekday      | /  |    |    | Ηοι | ır      |    |    |     | Min  | ute      |    |    |    |    |
|     | We           | ekday      | /  |    |    | Hot | ır      |    |    |     | Mini | ute      |    |    |    |    |
| Bit | We           | ekday<br>6 | 5  | 4  | 3  | 2   | ır<br>1 | 0  | 7  | 6   | Mini | ute<br>4 | 3  | 2  | 1  | 0  |

| Bit | 7   | 6     | 5  | 4  | 3  | 2   | 1  | 0  | 7      | 6  | 5   | 4   | 3  | 2  | 1  | 0  |  |  |
|-----|-----|-------|----|----|----|-----|----|----|--------|----|-----|-----|----|----|----|----|--|--|
|     | Dat | e 4   |    |    |    |     |    |    | Date 3 |    |     |     |    |    |    |    |  |  |
| OFF | d4  | d3    | d2 | d1 | d0 | h4  | h3 | h2 | h1     | h0 | m5  | m4  | m3 | m2 | m1 | m0 |  |  |
|     | Wee | ekday | ,  |    |    | Hou | ır |    |        |    | Min | ute |    |    |    |    |  |  |

m5 to m0: Minute (0 to 59) h4 to h0: Hour (0 to 23)

d5 to d0: Weekday (0 = Sunday to 6 = Saturday)

# **Example**

The channel A parameters of 7-day time switch HW19 are to be read.

| Byte | Meaning                   | Value (hex), se | ent by |
|------|---------------------------|-----------------|--------|
|      |                           | Master          | Slave  |
| 0    | Command: Read             | 92              | -      |
|      | Response: Read successful | _               | C2     |
| 1    | Туре                      | 1C              | 1C     |
| 2    | Instance                  | 13              | 13     |
| 3    | Index                     | 02              | 02     |
| 4    | Data 1                    | 00              | 62     |
| 5    | Data 2                    | 00              | OB     |
| 6    | Data 3                    | 00              | 7B     |
| 7    | Data 4                    | 00              | 25     |

| Bit | 7                          | 6     | 5 | 4 | 3 | 2   | 1  | 0 | 7 | 6                          | 5   | 4   | 3 | 2 | 1 | 0 |  |
|-----|----------------------------|-------|---|---|---|-----|----|---|---|----------------------------|-----|-----|---|---|---|---|--|
|     | Date 2 = 0B <sub>hex</sub> |       |   |   |   |     |    |   |   | Date 1 = 62 <sub>hex</sub> |     |     |   |   |   |   |  |
| ON  | 0 0 0 0 1 0 1 1            |       |   |   |   |     |    |   | 0 | 1                          | 1   | 0   | 0 | 0 | 1 | 0 |  |
|     | We                         | ekday | / |   |   | Hou | ır |   |   |                            | Min | ute |   |   |   |   |  |

Switch-on time:

Weekday =  $01_{hex}$  .. Monday

 $Hour = 0D_{hex} ... 1300 hours$ 

Minute =  $22_{hex}$  .. 34 Minutes

| Bit | 7                          | 6    | 5 | 4 | 3 | 2   | 1  | 0 | 7 | 6                          | 5   | 4   | 3 | 2 | 1 | 0 |  |
|-----|----------------------------|------|---|---|---|-----|----|---|---|----------------------------|-----|-----|---|---|---|---|--|
|     | Date 4 = 25 <sub>hex</sub> |      |   |   |   |     |    |   |   | Date 3 = 7B <sub>hex</sub> |     |     |   |   |   |   |  |
| OFF | 0                          | 0    | 1 | 0 | 0 | 1   | 0  | 1 | 0 | 1                          | 1   | 1   | 1 | 0 | 1 | 1 |  |
|     | We                         | ekda | у |   |   | Ηοι | ır |   |   |                            | Min | ute |   |   |   |   |  |

Switch-off time:

Weekday =  $04_{hex}$  .. Thursday

Hour =  $15_{\text{hex}}$  .. 2100 hours

Minute =  $59_{hex}$  .. 34 minutes

# Year time switches: HY01 - HY32

| Byte  | Meaning             | Value (he | x), sent by                      |
|-------|---------------------|-----------|----------------------------------|
|       |                     | Master    | Slave                            |
| 0     | Command: Read       | 92        | -                                |
|       | Response:           |           |                                  |
|       | Read successful     | _         | C2                               |
|       | Command<br>rejected | -         | CO                               |
| 1     | Туре                | 1D        | 1D                               |
| 2     | Instance            | 01 – 20   | 01 – 20                          |
| 3     | Index               | → table 1 | 21                               |
| 4 – 7 | Data 1 – 4          | 00        | depending on index,  → table 122 |

Table 121: Operand overview

| Index<br>(hex) | Operand                | Read | Write |
|----------------|------------------------|------|-------|
| 00             | Bit IO → table 122     | ×    |       |
| 01             | Mode/Parameters        | -    | -     |
| 02             | Parameters → table 123 | ×    |       |
|                | Channel A              |      |       |
| 03             | Channel B              |      |       |
| 04             | Channel C              |      |       |
| 05             | Channel D              |      |       |

Table 122: Index 0 - Bit IO

|                  | Bit | 7 | 6 | 5 | 4 | 3 | 2 | 1 | 0              |
|------------------|-----|---|---|---|---|---|---|---|----------------|
| FB output Data 3 |     | ı | ı | ı | ı | ı | - | ı | Q <sup>1</sup> |

<sup>1)</sup> Status 1 if the switch-on condition is fulfilled.

The data in the following table is shown in the Motorola format although it is actually transferred in Intel format.

Table 123: Index 2 to 5, parameter channels A to D

| Bit | 7   | 6   | 5  | 4  | 3  | 2  | 1  | 0   | 7         | 6  | 5  | 4   | 3  | 2  | 1  | 0  |
|-----|-----|-----|----|----|----|----|----|-----|-----------|----|----|-----|----|----|----|----|
|     | Dat | e 2 |    |    |    |    |    |     | Date      | 1  |    |     |    |    |    |    |
| ON  | у6  | у5  | y4 | у3 | y2 | y1 | y0 | m3  | m2        | m1 | m0 | d4  | d3 | d2 | d1 | d0 |
|     | Yea | r   |    |    |    |    |    | Mon | th        |    |    | Day |    |    |    |    |
|     |     |     |    |    |    |    |    |     |           |    |    |     |    |    |    |    |
| Bit | 7   | 6   | 5  | 4  | 3  | 2  | 1  | 0   | 7         | 6  | 5  | 4   | 3  | 2  | 1  | 0  |
|     | Dat | e 4 |    |    |    |    |    |     | Date 3    |    |    |     |    |    |    |    |
| OFF | у6  | у5  | y4 | у3 | y2 | y1 | y0 | m3  | m2        | m1 | m0 | d4  | d3 | d2 | d1 | d0 |
|     |     |     |    |    |    |    |    |     | Month Day |    |    |     |    |    |    |    |

d4 ... d0: Day (1 .. 31), m3 ... m0: Month (1 .. 12), y6 ... y0: Year (0: 2000 .. 99: 2099)

## Example

The channel A parameters of year time switch HY14 are to be written.

Index 2 - 5, Parameter channels A - D

| Bit | 7              | 6    | 5 | 4 | 3 | 2 | 1 | 0 | 7    | 6   | 5 | 4 | 3 | 2 | 1 | 0 |
|-----|----------------|------|---|---|---|---|---|---|------|-----|---|---|---|---|---|---|
|     | Dat            | te 2 |   |   |   |   |   |   | Date | e 1 |   |   |   |   |   |   |
| ON  | 0              | 0    | 0 | 0 | 0 | 1 | 1 | 0 | 1    | 1   | 0 | 0 | 1 | 1 | 1 | 0 |
|     | Year Month Day |      |   |   |   |   |   |   |      |     |   |   |   |   |   |   |

Switch-on time:

 $Day = 14 = 0E_{hex} = 0000 1110b$ 

Month = 6 (June) =  $06_{hex}$  = 0000 0110b

Year =  $2003 = 03_{hex} = 0000 \ 0011b$ 

| Bit | 7   | 6    | 5 | 4 | 3 | 2 | 1 | 0 | 7    | 6   | 5 | 4 | 3 | 2 | 1 | 0 |
|-----|-----|------|---|---|---|---|---|---|------|-----|---|---|---|---|---|---|
|     | Dat | te 4 |   |   |   |   |   |   | Date | e 3 |   |   |   |   |   |   |

Index 2 - 5, Parameter channels A - D

| Bit | 7      | 6  | 5  | 4  | 3   | 2      | 1  | 0  | 7  | 6   | 5  | 4  | 3  | 2  | 1  | 0  |
|-----|--------|----|----|----|-----|--------|----|----|----|-----|----|----|----|----|----|----|
|     | Date 2 |    |    |    |     | Date 1 |    |    |    |     |    |    |    |    |    |    |
| OFF | у6     | у5 | y4 | у3 | y2  | y1     | y0 | m3 | m2 | m1  | m0 | d4 | d3 | d2 | d1 | d0 |
|     | Year N |    |    |    | Mon | onth [ |    |    |    | Day |    |    |    |    |    |    |

Switch-off time:

 $Day = 3 = 03_{hex} = 0000 0011b$ 

Month = 10 (October) =  $0A_{hex}$  = 0000 1010b Year = 2012 =  $0C_{hex}$  = 0000 1100b

# Resulting telegram:

| Byte | Meaning                    | Value (hex), s | ent by |
|------|----------------------------|----------------|--------|
|      |                            | Master         | Slave  |
| 0    | Command: Write             | B2             | -      |
|      | Response: Write successful | -              | C1     |
| 1    | Туре                       | 1D             | 1D     |
| 2    | Instance                   | 0E             | 0E     |
| 3    | Index                      | 02             | 02     |
| 4    | Data 1                     | 8E             | 00     |
| 5    | Data 2                     | 06             | 00     |
| 6    | Data 3                     | 43             | 00     |
| 7    | Data 4                     | 19             | 00     |

# Value scaling: LS01 - LS32

| Byte  | Meaning          | Value (hex), sent b              | у                                |
|-------|------------------|----------------------------------|----------------------------------|
|       |                  | Master                           | Slave                            |
| 0     | Command:         |                                  |                                  |
|       | Read             | 92                               | _                                |
|       | Write            | B2                               | _                                |
|       | Response:        |                                  |                                  |
|       | Read successful  | _                                | C2                               |
|       | Write successful | _                                | C1                               |
|       | Command rejected | -                                | CO                               |
| 1     | Туре             | 29                               | 29                               |
| 2     | Instance         | 01 – 20                          | 01 – 20                          |
| 3     | Index            | → table 124                      | → table 124                      |
| 4 – 7 | Data 1 – 4       |                                  |                                  |
|       | Read operation   | 00                               | depending on index,  → table 125 |
|       | Write operation  | depending on index,  → table 125 |                                  |

Table 124: Operand overview

| Index<br>(hex) | Operand                                                        |    | Read | Write          |
|----------------|----------------------------------------------------------------|----|------|----------------|
| 00             | Bit IO, → table 125                                            |    | ×    |                |
| 01             | Mode/Parameters                                                |    | -    | -              |
| 02             | Input value, value range: 32 bit                               | I1 | ×    | c <sup>1</sup> |
| 03             | Interpolation point 1,<br>X coordinate, value<br>range: 32 bit | X1 | ×    | c <sup>1</sup> |
| 04             | Interpolation point 1,<br>Y coordinate,<br>value range: 32 bit | Y1 | ×    | c <sup>1</sup> |
| 05             | Interpolation point 2,<br>X coordinate,<br>value range: 32 bit | X2 | ×    | c <sup>1</sup> |
| 06             | Interpolation point 2,<br>Y coordinate,<br>value range: 32 bit | Y2 | ×    | c <sup>1</sup> |
| 07             | Output value: contains the scaled input value                  | QV | ×    |                |

<sup>1)</sup> The value can only be written if it is assigned to a constant in the program.

Table 125: Index 0 - Bit IO

|                  | Bit | 7 | 6 | 5 | 4 | 3 | 2 | 1 | 0               |
|------------------|-----|---|---|---|---|---|---|---|-----------------|
| FB output Data 3 |     | _ | - | - | - | - | - | - | EN <sup>1</sup> |

<sup>1)</sup> Activates the function block on status 1.

## Master reset: MR01 - MR32

| Byte  | Meaning          | Value (hex | (), sent by                           |
|-------|------------------|------------|---------------------------------------|
|       |                  | Master     | Slave                                 |
| 0     | Command: Read    | 92         | -                                     |
|       | Response:        |            |                                       |
|       | Read successful  | -          | C2                                    |
|       | Command rejected | _          | CO                                    |
|       |                  |            |                                       |
| 1     | Туре             | OF         | OF                                    |
| 2     | Instance         | 01 – 20    | 01 – 20                               |
| 3     | Index            |            |                                       |
|       | Bit IO           | 00         | 00                                    |
|       | Mode             | 01         | 01                                    |
| 4 – 7 | Data 1 – 4       | 00         | depending on index,  → table 126, 127 |

Table 126: Index 0 - Bit IO

|                  | Bit | 7 | 6 | 5 | 4 | 3 | 2 | 1 | 0               |
|------------------|-----|---|---|---|---|---|---|---|-----------------|
| FB input Data 1  |     | _ | - | - | - | - | - | - | T <sup>1</sup>  |
| FB output Data 3 |     | _ | _ | _ | _ | _ | _ | _ | Q1 <sup>2</sup> |

- 1) Trigger coil. The appropriate Reset is executed if the coil is triggered (with a rising edge).
- 2) Status 1 if the trigger coil MR..T is 1.

Table 127: Index 1 - Mode

| Data 1<br>(hex) |     |                                                                           |
|-----------------|-----|---------------------------------------------------------------------------|
| 00              | Q   | Outputs Q, *Q, S, *S, *SN, QA01 are reset to 0. * depending on the NET-ID |
| 01              | M   | The marker range MD01 to MD48 is reset to 0.                              |
| 02              | ALL | Has an effect on Q and M.                                                 |

# Numerical converters : NC01 - NC32 Telegram structure

| Byte  | Meaning          | Value (hex), sent by                  |                                       |
|-------|------------------|---------------------------------------|---------------------------------------|
|       |                  | Master                                | Slave                                 |
| 0     | Command:         |                                       |                                       |
|       | Read             | 92                                    | _                                     |
|       | Write            | B2                                    | _                                     |
|       | Response:        |                                       |                                       |
|       | Read successful  | _                                     | C2                                    |
|       | Write successful | _                                     | C1                                    |
|       | Command rejected | -                                     | CO                                    |
| 1     | Туре             | 2A                                    | 2A                                    |
| 2     | Instance         | 01 – 20                               | 01 – 20                               |
| 3     | Index            | → table 128                           | → table 128                           |
| 4 – 7 | Data 1 – 4       |                                       |                                       |
|       | Read operation   | 00                                    | depending on index,  → table 129, 130 |
|       | Write operation  | depending on index,  → table 129, 130 | 00                                    |

Table 128: Operand overview

| Index<br>(hex) | Operand                                         | Read | Write          |
|----------------|-------------------------------------------------|------|----------------|
| 00             | Bit IO, → table 129                             | ×    |                |
| 01             | Mode, → table 130                               | ×    |                |
| 02             | Input value: I1 operand to be converted         | ×    | c <sup>1</sup> |
| 03             | Output value: QV contains the conversion result | ×    |                |

<sup>1)</sup> The value can only be written if it is assigned to a constant in the program.

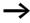

The data for Index 2 and 3 is transferred as a 32-bit value in Intel format (Data 1 – Low Byte .. Data 2 – High Byte).

Table 129: Index 0 - Bit IO

|                  | Bit | 7 | 6 | 5 | 4 | 3 | 2 | 1 | 0               |
|------------------|-----|---|---|---|---|---|---|---|-----------------|
| FB output Data 3 |     | _ | _ | _ | _ | _ | _ | - | EN <sup>1</sup> |

<sup>1)</sup> Activates the function block on status 1.

Table 130: Index 1 - Mode

| Data 1<br>(hex) |     |                                                         |
|-----------------|-----|---------------------------------------------------------|
| 00              | BCD | Converts a BCD coded decimal value to an integer value. |
| 01              | BIN | Converts an integer value to a BCD coded decimal value. |

# Operating hours counters: OT01 - OT04

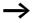

Further information is available in the S40 Application Note AN27K21g.exe "EASY800/MFD-DP Data Handling Function Block for PS416 and PS4-341".

| Byte  | Meaning          | Value (hex), sent by             |                                  |
|-------|------------------|----------------------------------|----------------------------------|
|       |                  | Master                           | Slave                            |
| 0     | Command:         |                                  |                                  |
|       | Read             | 92                               | _                                |
|       | Write            | B2                               | _                                |
|       | Response:        |                                  |                                  |
|       | Read successful  | _                                | C2                               |
|       | Write successful | -                                | C1                               |
|       | Command rejected | -                                | CO                               |
| 1     | Туре             | 1E                               | 1E                               |
| 2     | Instance         | 01 – 04                          | 01 – 04                          |
| 3     | Index            | → table 131                      | → table 131                      |
| 4 – 7 | Data 1 – 4       |                                  |                                  |
|       | Read operation   | 00                               | depending on index,  → table 132 |
|       | Write operation  | depending on index,  → table 132 | 00                               |

Table 131: Operand overview

| Index<br>(hex) | Operand                                    | Read | Write          |
|----------------|--------------------------------------------|------|----------------|
| 00             | Bit IO, → table 132                        | ×    |                |
| 01             | Mode/Parameters                            | -    | _              |
| 02             | Upper threshold value I1                   | ×    | c <sup>1</sup> |
| 03             | Actual value of operating QV hours counter | ×    |                |

1) The value can only be written if it is assigned to a constant in the program.

Table 132: Index 0 - Bit IO

|                  | Bit | 7 | 6 | 5 | 4 | 3 | 2 | 1               | 0               |
|------------------|-----|---|---|---|---|---|---|-----------------|-----------------|
| FB input Data 1  |     | - | - | - | - | - | - | RE <sup>1</sup> | EN <sup>2</sup> |
| FB output Data 3 |     | _ | - | - | _ | _ | - | -               | Q1 <sup>3</sup> |

- 1) Reset coil: Status 1 resets the counter actual value to zero.
- 2) Enable coil
- 3) Status 1 if the setpoint was reached (greater than/equal to)

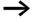

The data for index 2 and 3 is transferred as a 32-bit value in Intel format (Data 1 – Low Byte to Data 4 – High Byte).

#### Transmit network data: PT01 - PT32

#### **Telegram structure**

| Byte  | Meaning          | Value (he | x), sent by                      |
|-------|------------------|-----------|----------------------------------|
|       |                  | Master    | Slave                            |
| 0     | Command: Read    | 92        | -                                |
|       | Response:        |           |                                  |
|       | Read successful  | _         | C2                               |
|       | Command rejected | -         | CO                               |
| 1     | Туре             | 1F        | 1F                               |
| 2     | Instance         | 01 – 20   | 01 – 20                          |
| 3     | Index            | → table 1 | 33                               |
| 4 – 7 | Data 1 – 4       | 00        | depending on index,  → table 134 |

Table 133: Operand overview

| Index<br>(hex) | Operand                                                         | Read | Write |
|----------------|-----------------------------------------------------------------|------|-------|
| 00             | Bit IO, → table 134                                             | ×    |       |
| 01             | Mode/Parameters                                                 | _    | -     |
| 02             | Input value: Setpoint I1 that it transmitted to the NET network | ×    |       |

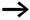

The data for index 2 is transferred as a 32-bit value in Intel format (Data 1 – Low Byte to Data 4 – High Byte).

Table 134: Index 0 - Bit IO

|                  | Bit | 7 | 6 | 5 | 4 | 3 | 2 | 1 | 0               |
|------------------|-----|---|---|---|---|---|---|---|-----------------|
| FB input Data 1  |     | _ | _ | _ | _ | - | - | - | T <sup>1</sup>  |
| FB output Data 3 |     | _ | - | - | _ | - | - | - | Q1 <sup>2</sup> |

<sup>1)</sup> Trigger coil. The value is provided on the NET if the coil is triggered (with a rising edge).

<sup>2)</sup> Status 1 if the trigger coil PT..T\_ is also 1.

# Pulse width modulation: PW01 – PW02 Telegram structure

| Byte  | Meaning          | Value (hex), sent b              | у                                |
|-------|------------------|----------------------------------|----------------------------------|
|       |                  | Master                           | Slave                            |
| 0     | Command:         |                                  |                                  |
|       | Read             | 92                               | _                                |
|       | Write            | B2                               | _                                |
|       | Response:        |                                  |                                  |
|       | Read successful  | _                                | C2                               |
|       | Write successful | -                                | C1                               |
|       | Command rejected | -                                | CO                               |
| 1     | Туре             | 2B                               | 2B                               |
| 2     | Instance         | 01 – 02                          | 01 – 02                          |
| 3     | Index            | → table 135                      | → table 135                      |
| 4 – 7 | Data 1 – 4       |                                  |                                  |
|       | Read operation   | 00                               | depending on index,  → table 136 |
|       | Write operation  | depending on index,  → table 136 | 00                               |

Table 135: Operand overview

| Index<br>(hex) | Operand                                                  | Read | Write          |
|----------------|----------------------------------------------------------|------|----------------|
| 00             | Bit IO, → table 136                                      | ×    |                |
| 01             | Mode/Parameters                                          | _    | -              |
| 02             | Manipulated variable, value range: 0 to 4095 (12 bit) SV | ×    | c <sup>1</sup> |
| 03             | Period duration [ms], Value range: 0 to 65535 PD         | ×    | c <sup>1</sup> |
| 04             | Minimum on duration [ms], Value range: 0 to 65535 ME     | ×    | c <sup>1</sup> |

<sup>1)</sup> The value can only be written if it is assigned to a constant in the program.

Table 136: Index 0 - Bit IO

|                  | Bit | 7 | 6 | 5 | 4 | 3 | 2 | 1 | 0               |
|------------------|-----|---|---|---|---|---|---|---|-----------------|
| FB input Data 1  |     | _ | _ | _ | _ | _ | - | _ | EN <sup>1</sup> |
| FB output Data 3 |     | _ | - | _ | _ | - | _ | - | E1 <sup>2</sup> |

- 1) Activates the function block on status 1.
- Status 1 if below the minimum on duration or minimum off duration

# Synchronize clock: SC01 Telegram structure

| Byte  | Meaning          | Value (he   | x), sent by                      |  |  |
|-------|------------------|-------------|----------------------------------|--|--|
|       |                  | Master      | Slave                            |  |  |
| 0     | Command: Read    | 92          | -                                |  |  |
|       | Response:        |             |                                  |  |  |
|       | Read successful  | _           | C2                               |  |  |
|       | Command rejected | -           | CO                               |  |  |
| 1     | Туре             | 20          | 20                               |  |  |
| 2     | Instance         | 01          | 01                               |  |  |
| 3     | Index            | → table 137 |                                  |  |  |
| 4 – 7 | Data 1 – 4       | 00          | depending on index,  → table 138 |  |  |

Table 137: Operand overview

| Index<br>(hex) | Operand             | Read | Write |
|----------------|---------------------|------|-------|
| 00             | Bit IO, → table 138 | ×    |       |
| 01             | Mode/Parameters     | _    | _     |

Table 138: Index 0 - Bit IO

|                  | Bit | 7 | 6 | 5 | 4 | 3 | 2 | 1 | 0               |
|------------------|-----|---|---|---|---|---|---|---|-----------------|
| FB input Data 1  |     | _ | _ | _ | _ | - | - | - | T <sup>1</sup>  |
| FB output Data 3 |     | _ | _ | _ | _ | _ | _ | _ | Q1 <sup>2</sup> |

- Trigger coil. If the coil is triggered (rising edge), the current date, weekday and time of the transmitting station are automatically sent to the NET network.
- 2) Status 1 if the trigger coil SC01T\_ is also 1.

Set cycle time: ST01 Telegram structure

| Byte  | Meaning             | Value (hex), sent b              | ру                               |
|-------|---------------------|----------------------------------|----------------------------------|
|       |                     | Master                           | Slave                            |
| 0     | Command:            |                                  |                                  |
|       | Read                | 92                               | -                                |
|       | Write               | B2                               | -                                |
|       | Response:           |                                  |                                  |
|       | Read successful     | _                                | C2                               |
|       | Write successful    | _                                | C1                               |
|       | Command<br>rejected | -                                | CO                               |
| 1     | Туре                | 2C                               | 2C                               |
| 2     | Instance            | 01                               | 01                               |
| 3     | Index               | → table 139                      | → table 139                      |
| 4 – 7 | Data 1 – 4          |                                  |                                  |
|       | Read operation      | 00                               | depending on index,  → table 140 |
|       | Write operation     | depending on index,  → table 140 | 00                               |

Table 139: Operand overview

| Index<br>(hex) | Operand                                    | Read | Write          |
|----------------|--------------------------------------------|------|----------------|
| 00             | Bit IO, → table 140                        | ×    |                |
| 01             | Mode/Parameters                            | _    | _              |
| 02             | Cycle time in ms, I1 value range: 0 – 1000 | ×    | c <sup>1</sup> |

<sup>1)</sup> The value can only be written if it is assigned to a constant in the program.

Table 140: Index 0 - Bit IO

|                  | Bit | 7 | 6 | 5 | 4 | 3 | 2 | 1 | 0               |
|------------------|-----|---|---|---|---|---|---|---|-----------------|
| FB output Data 3 |     | - | - | - | - | - | - | - | EN <sup>1</sup> |

<sup>1)</sup> Activates the function block on status 1.

Timing relays: T01 – T32 Telegram structure

| Byte  | Meaning          | Value (hex), sent by                  |                                         |
|-------|------------------|---------------------------------------|-----------------------------------------|
|       |                  | Master                                | Slave                                   |
| 0     | Command:         |                                       |                                         |
|       | Read             | 92                                    | -                                       |
|       | Write            | B2                                    | -                                       |
|       | Response:        |                                       |                                         |
|       | Read successful  | _                                     | C2                                      |
|       | Write successful | -                                     | C1                                      |
|       | Command rejected | -                                     | CO                                      |
| 1     | Туре             | 21                                    | 21                                      |
| 2     | Instance         | 01 – 20                               | 01 – 20                                 |
| 3     | Index            | → table 141                           | → table 141                             |
| 4 – 7 | Data 1 – 4       |                                       |                                         |
|       | Read operation   | 00                                    | depending on index,<br>→ table 142, 143 |
|       | Write operation  | depending on index,  → table 142, 143 |                                         |

Table 141: Operand overview

| Index<br>(hex) | Operand                                                             | Read | Write          |
|----------------|---------------------------------------------------------------------|------|----------------|
| 00             | Bit IO, → table 142                                                 | ×    |                |
| 01             | Mode/Parameters,  → table 143                                       | ×    |                |
| 02             | Setpoint 1: I1 Time setpoint 1                                      | ×    | c <sup>1</sup> |
| 03             | Setpoint 2: I2 Time setpoint 2 (with timing relay with 2 setpoints) | ×    | c <sup>1</sup> |
| 04             | Actual value: QV<br>Time elapsed in RUN<br>mode                     | ×    |                |

<sup>1)</sup> The value can only be written if it is assigned to a constant in the program.

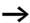

The data for index 2 to 4 is transferred as a 32-bit value in Intel format (Data 1 – Low Byte to Data 4 – High Byte).

Table 142: Index 0 - Bit IO

|                  | Bit | 7 | 6 | 5 | 4 | 3 | 2               | 1               | 0               |
|------------------|-----|---|---|---|---|---|-----------------|-----------------|-----------------|
| FB input Data 1  |     | - | _ | _ | _ | _ | ST <sup>1</sup> | EN <sup>2</sup> | RE <sup>3</sup> |
| FB output Data 3 |     | _ | _ | _ | _ | _ | _               | _               | Q1 <sup>4</sup> |

- 1) Stop, the timing relay is stopped (Stop coil)
- 2) Enable, the timing relay is started (trigger coil)
- 3) Reset, the timing relay is reset (reset coil)
- 4) Switch contact

Table 143: Index 1 - Mode/Parameters

| Mode   | Data 1 | Operating mode                                                    |
|--------|--------|-------------------------------------------------------------------|
|        | 0      | On-delayed                                                        |
|        | 1      | On-delayed with random setpoint                                   |
|        | 2      | Off-delayed                                                       |
|        | 3      | Off-delayed with random setpoint                                  |
|        | 4      | On and off delayed (two time setpoints)                           |
|        | 5      | On and off delayed each with random setpoint (two time setpoints) |
|        | 6      | Impulse transmitters                                              |
|        | 7      | Flashing relay (two time setpoints)                               |
|        | 8      | Off-delayed, retriggerable (easy600 Mode)                         |
|        | 9      | Off-delayed with random setpoint, retriggerable (easy600 Mode)    |
| Para-  | Data 3 | Operating mode                                                    |
| meters | 0      | S (milliseconds)                                                  |
|        | 1      | M:S (seconds)                                                     |
|        | 2      | H:M (minutes)                                                     |

#### Value limitation: VC01 - VC32

#### **Telegram structure**

| Byte  | Meaning          | Value (hex), sent b              | у                                |
|-------|------------------|----------------------------------|----------------------------------|
|       |                  | Master                           | Slave                            |
| 0     | Command:         |                                  |                                  |
|       | Read             | 92                               | -                                |
|       | Write            | B2                               | _                                |
|       | Response:        |                                  |                                  |
|       | Read successful  | _                                | C2                               |
|       | Write successful | _                                | C1                               |
|       | Command rejected | -                                | CO                               |
| 1     | Туре             | 2D                               | 2D                               |
| 2     | Instance         | 01 – 20                          | 01 – 20                          |
| 3     | Index            | → table 144                      | → table 144                      |
| 4 – 7 | Data 1 – 4       |                                  |                                  |
|       | Read operation   | 00                               | depending on index,  → table 145 |
|       | Write operation  | depending on index,  → table 145 | 00                               |

Table 144: Operand overview

| Index<br>(hex) | Operand                                                                    |    | Read | Write          |
|----------------|----------------------------------------------------------------------------|----|------|----------------|
| 00             | Bit IO, → table 145                                                        |    | ×    |                |
| 01             | Mode/Parameters                                                            |    | _    | _              |
| 02             | Input value                                                                | 11 | ×    | c <sup>1</sup> |
| 03             | Upper limit value                                                          | SH | ×    | c <sup>1</sup> |
| 04             | Lower limit value                                                          | SL | ×    | c <sup>1</sup> |
| 05             | Output value: outputs the value present at input I1 within the set limits. | QV | ×    |                |

<sup>1)</sup> The value can only be written if it is assigned to a constant in the program.

Table 145: Index 0 - Bit IO

|                  | Bit | 7 | 6 | 5 | 4 | 3 | 2 | 1 | 0               |
|------------------|-----|---|---|---|---|---|---|---|-----------------|
| FB output Data 3 |     | _ | - | - | - | - | _ | - | EN <sup>1</sup> |

<sup>1)</sup> Activates the function block on status 1.

# Analysis – error codes via EASY-LINK

The easy800/MFD basic unit will return a defined error code in the event of an incorrectly selected operating mode or an invalid telegram. The error code transferred has the following structure:

#### **Telegram structure**

| Byte  | Meaning          | Slave transmits<br>(value hex) |
|-------|------------------|--------------------------------|
| 0     | Response         |                                |
|       | Command rejected | C0                             |
| 1     | Туре             |                                |
| 2     | Instance         |                                |
| 3     | Index            |                                |
| 4     | Error code       | → table 146                    |
| 5 – 7 | Data 2 – 4       |                                |

Table 146: Error codes

| Error<br>code | Description                                                                                             |
|---------------|----------------------------------------------------------------------------------------------------|
| 0x00          | No error                                                                                                |
| 0x03          | Formal error in the response related to type, instance or index                                         |
| 0x04          | No communication possible (Timeout)                                                                     |
| 0x05          | DP module has only transmitted 0xC0 (Easy800 Basic II, MFD Version I).                                  |
| 0x45          | The value selected by Type and Index must not be overwritten (Bit IO, Mode/Parameters or output value). |
| 0x46          | The value selected by Type and Index is not assigned to a constant and cannot therefore be written.     |
| 0x9E          | Access to the FB data not possible (program download active).                                           |
| 0x9F          | Type is invalid (no defined FB, depending also on the version of the addressed device).                 |
| 0xA0          | FB selected by Type and Index does not exist in the program.                                            |
| 0xA1          | Index related to the specified FB type is invalid.                                                      |

# 11 What happens if...?

| RUN LED                     |                                                                                       |                                                         |
|-----------------------------|---------------------------------------------------------------------------------------|---------------------------------------------------------|
| Status of<br>the RUN<br>LED | Possible cause                                                                        | To correct or avoid error                               |
| OFF                         | The EASY221-CO is either switched off or is currently being reset.                    | Switch on the EASY221-CO and supply with mains voltage. |
| Flickering                  | Auto baud recognition is currently busy (LED flickers, alternating with the ERR LED). | Check the communication of the master PLC or the bus.   |
| Single flash                | The device is in STOPPED state.                                                       | Change the status of NMT (network                       |
| Flashing                    | The device is in PRE-OPERATIONAL state.                                               | management), see Section 4.3                            |
| ON                          | The device is in OPERATIONAL state.                                                   |                                                         |

| Error LED                     |                                                                                                    |                                                                                                    |
|-------------------------------|----------------------------------------------------------------------------------------------------|----------------------------------------------------------------------------------------------------|
| Status of<br>the error<br>LED | Possible cause                                                                                                    | To correct or avoid error                                                                                                    |
| OFF                           | The EASY221-CO is operating error-free. If the RUN LED is also off, the EASY221-CO is either switched off or is currently being reset.                    | Switch on the power supply.                                                                                                    |
| Single flash                  | At least one of the error counters of the CANopen PLC has either reached or exceeded the Warning Limit. Too many errors have occurred on the CANopen bus. | Check for external interference on the bus.  EMC problems — is the shielding properly terminated?  Is the correct baud rate set at the other nodes? |
| Flickering                    | Auto baud rate recognition is currently busy (flickers alternating with the RUN LED).                                                                     | Check the communication of the master PLC or the bus.                                                                                               |
| Flashes twice                 | A protective Guard Event or a Heartbeat Event has occurred.                                                                                               | Check configuration data.                                                                                                    |
| ON                            | The CANopen PLC has changed to BUS-OFF state.                                                                                                    | Verify the correct setting of the NODE ID.                                                                                                    |

#### **Annex**

| Technical Data                                                           |          |                                                                                                    |
|--------------------------------------------------------------------------|----------|----------------------------------------------------------------------------------------------------|
| General                                                                  |          |                                                                                                    |
| Standards and regulations                                                |          | EN 61000-6-1; EN 61000-6-2;<br>EN 61000-6-3; EN 61000-6-4,<br>IEC 60068-2-27, IEC 50178                                    |
| Dimensions (W $\times$ H $\times$ D)                                     | mm       | $35.5 \times 90 \times 56.5$                                                                                               |
| Weight                                                                   | g        | 150                                                                                                    |
| Mounting                                                                 |          | DIN 50022 rail, 35 mm<br>Screw fixing with fixing bracket<br>ZB4-101-GF1 (accessories)                                     |
| Climatic environmental conditions (Cold to IEC 1, Heat to IEC 60068-2-2) | 60068-2- |                                                                                                    |
| Ambient temperature Installed horizontally/vertically                    | °C       | -25 to +55                                                                                                    |
| Condensation                                                             |          | Prevent condensation with suitable measures                                                                                |
| Storage/transport temperature                                            | °C       | -40 to +70                                                                                                    |
| Relative humidity (IEC 60068-2-30), no moisture condensation             | %        | 5 to 95                                                                                                    |
| Air pressure (operation)                                                 | hPa      | 795 to 1080                                                                                                    |
| Corrosion resistance (IEC 60068-2-42, IEC 60068-2-43)                    |          | SO <sub>2</sub> 10 cm <sup>3</sup> /m <sup>3</sup> , 4 days<br>H <sub>2</sub> S 1 cm <sup>3</sup> /m <sup>3</sup> , 4 days |
| Ambient mechanical conditions                                            |          |                                                                                                    |
| Pollution degree                                                         |          | 2                                                                                                    |
| Degree of protection (EN 50178, IEC 60529, VBG4)                         |          | IP20                                                                                                    |
| Vibration (IEC 60068-2-6)                                                |          |                                                                                                    |
| constant amplitude 0.15 mm                                               | Hz       | 10 to 57                                                                                                    |
| Constant acceleration 2 g                                                | Hz       | 57 to 150                                                                                                    |
| Shocks (IEC 60068-2-27) semi-sinusoidal 15 g/11 ms                       | Shocks   | 18                                                                                                    |
| Drop (IEC 60068-2-31) height                                             | mm       | 50                                                                                                    |
| Free fall, when packed (IEC 60068-2-32)                                  | m        | 1                                                                                                    |

| Electromagnetic compatibility (EMC)                                                                          |                 |                                       |
|----------------------------------------------------------------------------------------------------|-----------------|---------------------------------------|
| Electrostatic discharge (ESD),<br>(IEC/EN 61000-4-2, severity level 3)                                       |                 |                                       |
| Air discharge                                                                                                | kV              | 8                                     |
| Contact discharge                                                                                            | kV              | 6                                     |
| Electromagnetic fields RFI),<br>(IEC/EN 61000-3                                                              | V/m             | 10                                    |
| Radio interference suppression (EN 55011, EN 55022)                                                          | , class         | В                                     |
| Burst<br>(IEC/EN 61000-4-4, severity level 3)                                                                |                 |                                       |
| Power cables                                                                                                 | kV              | 2                                     |
| Signal cables                                                                                                | kV              | 2                                     |
| High-energy pulses (surge) of easy AC current (IEC/EN 61000-4-5), power cable symmetrical                    | kV              | 1                                     |
| High-energy pulses (surge) of easy DC current (IEC/EN 61 000-4-5, severity level 2), power cable symmetrical | kV              | 0.5                                   |
| Line-conducted interference (IEC/EN 61000-4-6)                                                               | V               | 10                                    |
| Dielectric strength                                                                                          |                 |                                       |
| Measurement of the clearance and creepage distance                                                           |                 | EN 50178, UL508, CSA C22.2<br>No. 142 |
| Dielectric strength                                                                                          |                 | EN 50 178                             |
| Tools and cable cross-sections                                                                               |                 |                                       |
| Conductor cross-sections                                                                                     |                 |                                       |
| Solid, minimum to maximum                                                                                    | mm <sup>2</sup> | 0.2 to 4                              |
|                                                                                                    | AWG             | 22 to 12                              |
| Flexible with ferrule, minimum to maximum                                                                    | $mm^2$          | 0.2 to 2.5                            |
|                                                                                                    | AWG             | 22 to 12                              |
| Slot-head screwdriver, width                                                                                 | mm              | 3.5 × 0.8                             |
| Tightening torque                                                                                            | N/m             | 0.5                                   |

| Power supply                                                            |        |                                                                                        |
|-------------------------------------------------------------------------|--------|----------------------------------------------------------------------------------------|
| Rated voltage                                                           |        |                                                                                        |
| Rated value                                                             | V DC   | 24 (-15, +20)                                                                          |
| Permissible range                                                       | V DC   | 20.4 to 28.8                                                                           |
| Residual ripple                                                         | %      | < 5                                                                                    |
| Input current at 24 V DC, typical                                       | mA     | 200                                                                                    |
| Voltage dips, IEC/EN 61131-2                                            | ms     | 10                                                                                     |
| Power dissipation at 24 V DC, typical                                   | W      | 4.8                                                                                    |
| LEDs                                                                    |        |                                                                                        |
| Module Status LED MS                                                    | Colour | Green/red                                                                              |
| Network Status LED NS                                                   | Colour | Green/red                                                                              |
| CANopen                                                                 |        |                                                                                        |
| Device connection                                                       |        | 8-pin RJ45 socket                                                                      |
| Electrical isolation                                                    |        | Bus to power supply (basic) Bus and power supply to EASY basic unit (safe isolation)   |
| Function                                                                |        | CANopen slave                                                                          |
| Interface                                                               |        | CANopen (CAN)                                                                          |
| Bus protocol                                                            |        | CANopen                                                                                |
| Auto baud recognition max.                                              | kbps   | 1000                                                                                   |
| Bus termination resistors                                               |        | Separate installation at the bus possible                                              |
| Bus addresses, accessible via easy basic unit with display or EASY-SOFT |        | 1 to 127                                                                               |
| Services                                                                |        |                                                                                        |
| Module inputs                                                           |        | All data S1 to S8 (easy600)                                                            |
| Module outputs                                                          |        | All data R1 to R16 (easy600)                                                           |
| Module control commands                                                 |        | Read/Write<br>Time, day, summer/winter time<br>All parameters of the easy<br>functions |

#### Dimensions

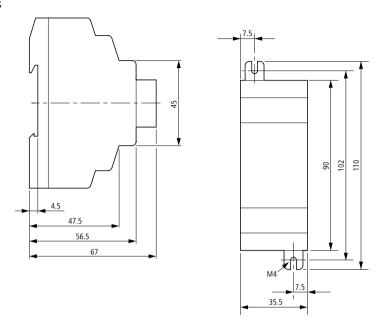

Figure 26: EASY221-CO dimensions in [mm]

### Glossary

This glossary refers to the topics related to CANopen.

Access Type Access rights to an object.

Acknowledge Acknowledgement returned by the receiving station after

having received a signal.

Active metallic component Conductor or conductive component that is live when in

operation.

Address Number, for example, for identifying a memory location, a

system or a module within a network.

Addressing Assignment or setting of an address such as for a module in

a network.

Analog Value, such as voltage, that is infinitely variable and

proportional. Analog signals can acquire any value within

specific limits.

Arbitration A bus access mechanism used by CANopen.

Auto Baud Recognition Automatic recognition of the communication speed in a bus

system, when at least two stations communicate or one station transmits messages across the communication bus.

Automation device I/O controlling device that is interconnected to a system

process. Programmable controllers (PLCs) are a special

group of automation devices.

Basic CAN Concept for the implementation of a CAN controller. All

CAN messages are stored in an intermediate Tx and Rx buffer, that is, without causing high load on the host

controller that has to evaluate all messages.

Baud Unit for the data transfer rate. One baud is equivalent to the

transmission of one bit per second (bps).

Baud rate Unit of measure of the data transmission speed in bit/s.

Bidirectional Operation in both directions.

Bit Abbreviation for the term "binary digit". Represents the

smallest information unit of a binary system. Its significance

can be 1 or 0 (Yes/No decision).

Bit Stuffing Method used in CAN: After a sequence of five bits of the

same polarity, a "stuff bit" with reversed polarity is inserted

into the current message frame.

Bridge A bridge connects the CANopen network to the electronic

modules which represent the network slaves.

Bus System for data exchange, for example between the

CPU, memory and I/O. A bus can consist of several parallel segments, such as the data bus, address bus, control bus

and power supply bus.

Bus cycle time Time interval in which a master will serve all slaves or

stations in a bus system, i.e. writes their outputs and reads

their inputs.

Bus line Smallest unit connected to the bus. Consists of the PLC, a

module and a bus interface for the module.

Bus system The entirety of all units which communicate across a bus.

Bus terminating resistor Resistor at the beginning and end of a bus line for

preventing disturbance caused by signal reflections and for adapting bus cables. Bus terminating resistors must always

be the last unit at the end of a bus segment.

Byte A sequence of 8 bits

CAL CAN Application Layer. Standardised Layer 7 Protocol

according to CiA DS 201 to 207.

CAN Controller Area Network

CAN 2.0A 11-bit identifier
CAN 2.0B 29-bit identifier

CAN high-speed Up to 1 Mbps, normally 500 kbps

CAN low speed max. 250 kbps

CAN nodes In a CAN system, the network slaves are also referred to as

CAN nodes.

CAN Transceiver CAN controllers are interconnected to the bus medium by

means of an ISO/DIS 11898 interface. The structure of this interface is usually not formed by a discrete circuit, but

rather by a CAN Transceiver chip.

#### Glossary

CANopen Profile families based on CAL for high-speed data exchange.

CiA standardises the communication profile in CiA-DS-301.

Capacitive coupling Capacitive (electrical) coupling develops between two

conductors carrying different potentials. Typical

interference sources are, for example parallel signal cables,

contactor relays and static discharge.

Change of State In CAN: The producer automatically and immediately sends

its data when the position changes.

Chassis ground Entirety of all interconnected inactive equipment parts that

do not have any contact voltage, even in the event of a

fault.

CiA e. V./CAN in Automation. International CAN

manufacturer and user organisation.

CiA DS CAN in Automation Draft Standard, communication profile

CiA DSP CAN in Automation Draft Standard Proposal

CMS CAN Based Message Specification. One of the services of

the application layer in the CAN Reference Model.

COB Communication Object/CAN Message. A message in the

CAN network. All data to be sent via CAN are transported

in COBs.

COB-ID COB identifier. Unambiguous identification of a COB in the

entire CAN network. The COB-ID determines the bus

assignment priority of the COB.

Code Data transfer format

Coding element Two-part element for the unambiguous allocation of

electronic and basic module.

Command modules Command-capable modules are modules with an internal

memory that are capable of executing particular commands

(such as output substitute values).

Common potential Electrical interconnection of the reference potentials of the

control and load circuit of I/O modules.

Communication Profile Here: CANopen communication profile. Described in the

CiA Draft Standard CiA-DS-301.

Configuring Systematic arrangement of the I/O modules of a station.

Constant object. The value is read-only and does not

change during runtime. Example: Device Software Version.

CPU Abbreviation for "Central Processing Unit". Central unit for

data processing, which represents the core element of a

computer.

CRC Cyclic Redundancy Check: CAN data integrity check routine

with low residual error probability. Also used in other areas

of data transfer.

CSA certification Canadian certification (Canadian Standards Association)

CSMA Carrier Sense Multiple Access. Bus access routine used in

CAN. Each node can independently access the bus as soon

as the bus is free.

Data Frame CAN message frame used by a transmitter to broadcast

data to several receivers.

Data request telegram CAN remote transmission request frame, which a network

node transmits to another node.

DBT Distributor. One of the services of the application layer in

the CAN Reference Model. Used for the configuration of layers in the CAN Reference Model. The assignment of COB-

IDs to the COBs used by CMS represents a DBT task.

DBT master Special CAN node. Its task is to assign and manage the

COB-IDs in a CAL or CANopen network.

DBT slave All CAN nodes assigned a COB-ID by the DBT master.

Device Profile here: CANopen Device Profile. Described in CiA Draft

Standards CiA-DS-401 ff.

Device Profile here: CANopen Device Profile. Described in CiA Draft

Standards CiA-DS-401 ff.

Digital Represents a value that can acquire only definite states

within a finite set, e.g. a voltage. Mostly defined as "0" and

"1".

DIN Abbreviation for "Deutsches Institut für Normungen e. V.".

Download The download of configuration data, parameters or

programs to a CAN node.

Dual Code Natural binary code. Frequently used code for absolute

measurement systems.

Earthing strip Flexible conductor, mostly braided. Interconnects inactive

parts of equipment, e.g. the doors of a control panel and the

switch cabinet body.

EDS Electronic Data Sheet: File containing device-specific

parameter definitions (provided by the manufacturer of

CANopen or DeviceNet devices)

EEPROM Abbreviation for "Electrically Erasable Programmable Read-

only.

EIA Abbreviation for "Electronic Industries , USA.

Electrical equipment Comprises all equipment used for the generation,

conversion, transfer, distribution and application of electrical energy, e.g. power lines, cables, machines,

controllers.

EMC Abbreviation for "Electromagnetic Compatibility". The

ability of electrical equipment to function trouble-free within a particular environment without a negative effect

on the environment concerned.

EN Abbreviation for "European Norm".

Equipotential bonding Adaptation of the electrical level of the body of electrical

equipment and auxiliary conductive bodies by means of an

electrical connection.

ESD Abbreviation for "Electrostatic Discharge".

Fault Mode Determines the mode of reaction to errors. When this bit is

set for an output, this output will be set to the value

declared in its fault state parameter.

Field supply Voltage supply to field devices as well as signal voltage.

Fieldbus Data network on the sensor/actuator level. The fieldbus

interconnects the devices at field level. Characteristic feature of the fieldbus is their highly reliable transfer of

signals and real-time response.

Galvanic coupling A galvanic coupling occurs when two circuits use the same

cable. Typical sources of interference are, for example, starting motors, static discharges, clocked devices, and a potential difference between the housing of components

and the common power supply.

GND Abbreviation for "GROUND" (0 potential).

Ground In electrical engineering the name for conductive grounding

with an electrical potential at any point equal to zero. In the environment of grounding devices, the electrical ground potential may not equal zero. This is called a "reference

ground".

ground (verb) Represents the connection of an electrically conductive

component to the equipotential earth via a grounding

device.

Grounding device One or several components that have a direct and good

contact with the ground.

Guard Identifier Guarding protocol identifier used for node monitoring. The

NMT master here transmits an RTR to the monitored slaves.

requesting it to return its current status.

Guard Time Node monitoring time. Configurable time utilised for

monitoring the CAN nodes. After this Guard Time, the NMT master transmits an RTR frame including the Guard Identifier to the corresponding NMT slave requesting it to

return its current status data.

Guarding Node monitoring performed by means of the Guarding

protocol.

hexadecimal Number system with base 16. Counting from 0 to 9 and

then with the letters A, B, C, D, E and F.

I/O Abbreviation for "Input/Output".

Identifier Frame identifier. Standard CAN uses 11-bit, Extended CAN

29-bit identifiers.

Impedance Apparent resistance that a component or circuit of several

components has for an alternating current at a particular

frequency.

Inactive metal parts Conductive parts that cannot be touched and which are

insulated from active metal parts. They can, however, carry

voltage in the event of a fault.

Index The index (in arrays and records) and the subindex specify

an object address that conforms with CANopen standard. This address represents an index in the object dictionary. Only an index is output for simple variables. Array structures have subindexes which are appended comma-separated to the index. Example: [1800,01] = index 1800, subindex 1.

Inductive coupling Inductive (magnetic) coupling occurs between two current

carrying conductors. The magnetism produced by the currents induces an interference voltage. Typical

interference sources are, for example transformers, motors,

mains cables installed parallel and RF signal cables.

Inhibit Time Time interval during which a PDO may not be transmitted

again, in order to avoid excess load on the network.

Life Time Life Time/node monitoring time. Configurable time utilised

for monitoring the CAN nodes. The CAN node to be monitored expects at least one Guarding message within

this Life Time.

Lightning protection Represents all measures for preventing system damage due

to overvoltage caused by lightning strike.

LMT Layer Management. One of the services of the application

layer (CAL) in the CAN Reference Model. Described in the CiA Draft Standard CiA-DS-205. It contains the so-called layer-specific management functions. These include in particular the module name and ID as well as the timing parameters of the physical transmission layer, i.e. the baud

rate of the CAN nodes.

LMT master In the LMT model, this CAN node is assigned the task of

configuring the LMT parameters of the other CAN nodes.

LMT slave CAN node that that communicates in the LMT model with

the LMT master in a master/slave model.

Low impedance connection Connection with low alternating-current resistance.

LSB Abbreviation for "Least Significant Bit". Bit with the lowest

value.

Mapping All connection data, i.e. the assignment of network

variables to PDOs. A PDO can transmit one or multiple network variables (see CiA DS-301). The assignment of variables to PDOs is defined in the Mapping tables. These

can be addressed via the object dictionary.

Master Station or node in a bus system that controls

communication between the other stations of the bus

system.

Master-slave mode Operating mode in which a station or node of the system

acts as master that controls communication on the bus.

Mode Operating mode.

Module bus Represents the internal bus of an XI/ON station. Used by the

XI/ON modules for communication with the gateway.

Independent of the fieldbus.

MSB Abbreviation for "Most Significant Bit". Bit with the most

significant value.

Multimaster Mode Operating mode in which all stations or nodes of a system

have equal rights for communicating on the bus.

Namur Abbreviation for "Normen-Arbeitsgemeinschaft für Mess-

und Regeltechnik" (Standards Committee for Measurement and Control Technology). NAMUR proximity switches represent a special category of 2-wire proximity switches. They are highly resistant to interference and reliable due to their special construction, e.g. low internal resistance, few

components and short design.

NMT Network Management. One of the services of the

application layer in the CAN Reference Model. Used in a CAN network for initialisation, configuration and error

handling routines.

Nodes Network slaves.

Noise emission (EMC)

Testing procedure to EN 61000-6-4

Noise immunity (EMC)

Testing procedure to EN 61000-6-2

NV memory Non-volatile electronic memory for electronic counters and

for data backup during power loss.

Object Dictionary Object dictionary. The object dictionary contains all objects

accessible via the network in a defined sequence. These

objects are accessed via a 16-bit index.

Operational Active status of a CANopen node. In this state the node can

transmit and receive PDOs, depending on the type and configuration. SDO communication is still possible.

Overhead System management time required in the system in each

transmission cycle.

Parameter assignment Definition of parameters for individual bus slaves or their

modules in the configuration software of the DeviceNet

master.

PDO Process Data Object. Object for the data exchange between

different CAN nodes.

PLC Abbreviation for Programmable Logic Controller.

Polling mode A slave returns data only after it has received an RTR from

the bus master.

Potential-free Galvanic isolation between the reference potentials of the

control and load circuit of I/O modules.

Pre-operational Status of a CANopen node such as EASY221-CO after

power on and automatic initialisation. The node can be

addressed by means of SDO, and can be set to

"Operational" from this state.

Priorities The CAN frame identifiers also determine the priorities for

bus access. This allows fast bus access according to the

significance of messages.

Protected against short-circuit Property of electrical equipment. Short-circuit-proof

equipment has the ability to withstand the thermal and dynamic loads that may occur at the location of installation

on account of a short-circuit.

Protective conductor A conductor required for the protection against dangerous

currents, designated by the letters PE (abbreviation of

"Protective Earth").

Radiated coupling Radiated coupling occurs when an electromagnetic wave

makes contact with a conductor structure. The impact of the wave induces currents and voltages. Typical interference sources are, for example ignition circuits (spark plugs, commutators of electrical motors) and transmitters (e.g. radio-operated devices), which are operated near the

corresponding conductor structure.

Reference ground Ground potential in the area of grounding devices. Unlike

"ground", which always has zero potential, it may have any

potential except zero.

Reference potential Represents a reference point for measuring and/or

visualising the voltage of any connected electrical circuits.

Repeater Amplifier for signals transferred across a bus.

Response time In a bus system the time interval between the sending of a

read job and the receipt of the response. Within an input module, it represents the time interval between the signal change at an input and its output to the bus system.

RO Read Only. Object assigned the read only attribute.

RW Read/Write. Object assigned read/write attributes.

RWR Read/Write/Read. Object assigned read/write attributes. It

can only be read, however when data is transferred via

PDOs (as network variable).

RWW Read/Write/Write. Object assigned read/write attributes. It

can only be written, however when data is transferred via PDOs (as network variable). This corresponds, for example with a digital output that is normally write accessed, but also allows (via SDO) read back of the last entered value.

SDO Service Data Object. Object for peer to peer communication

with access to the Object Dictionary of a CAN node.

SDO Manager CANopen manager/master that can access all devices via

SDO and of which several may exist in complex or large

plants (e.g. for distributed tasks).

Serial Describes an information transfer technique. Data is

transferred in a bit-stream across the cables.

Shield Term that describes the conductive covering of cables,

cubicles and cabinets.

Shielding Refers to all measures and equipment used to connect

system parts to the shield.

Slave Station in a bus system that is subordinate to the master.

Station Function unit or module, consisting of several elements.

Subindex See Index.

Sync The SYNC object is a frame a station broadcasts

periodically. Can be used to transfer device data at defined time intervals. PDOs that should respond to these frames are assigned the synchronous Transmission Type attribute

(see Transmission Type).

Topology Geometric structure of a network or circuit arrangement.

Transmission Type Transmission characteristics of a PDO.

UART Abbreviation for "Universal Asynchronous Receiver/

Transmitter". A "UART" is a logic circuit used for

converting an asynchronous serial data sequence into a bit-

parallel data sequence or vice versa.

Unidirectional Working in one direction.

WO Write Only. Object with write access only.

## Index

|   | 7-day time switch                |          |
|---|----------------------------------|----------|
|   | easy700                          | 154, 170 |
|   | easy800/MFD                      |          |
| _ | A 1.1                            |          |
| Α | Address range                    | 26       |
|   | Address setting                  |          |
|   | On the basic unit                |          |
|   | With EASY-SOFT                   |          |
|   | With special configuration tools | 28       |
|   | ALT button, read status          | 94       |
|   | Analog comparators               |          |
|   | easy600, write actual values     | 103      |
|   | easy700                          |          |
|   | easy700, read status             |          |
|   | easy800/MFD                      |          |
|   | Analog inputs                    | 201      |
|   | easy600, read status             | 05       |
|   |                                  |          |
|   | easy700, read status             |          |
|   | easy800/MFD, read status         | 183      |
|   | Analog output                    |          |
|   | easy800/MFD, read status         | 195      |
|   | Arithmetic function block        |          |
|   | easy800/MFD                      | 206      |

| В | Baud rate recognition, automatic | 24   |
|---|----------------------------------|------|
|   | Bit array                        | 132  |
|   | Block compare                    | 200  |
|   | easy800/MFD                      | 208  |
|   | Block transfer                   | 24.0 |
|   | easy800/MFD                      | 210  |
|   | Boolean operation                | 242  |
|   | easy800/MFD                      |      |
|   | Bus terminating resistors        | 22   |
| C | CANopen                          |      |
|   | Pin assignment                   |      |
|   | Commissioning                    | 25   |
|   | Communication objects            |      |
|   | Communication parameters         |      |
|   | Communication status             | 43   |
|   | Comparators                      |      |
|   | easy800/MFD                      | 222  |
|   | Connecting                       |      |
|   | CANopen                          |      |
|   | EASY221-CO to basic unit         |      |
|   | Power supply                     |      |
|   | Connecting the basic unit        |      |
|   | Connecting the power supply      | 20   |
|   | Control commands                 |      |
|   | easy600                          |      |
|   | easy700                          |      |
|   | easy800                          | 175  |
|   | Counter relays                   |      |
|   | easy600, read actual value       | 106  |
|   | easy600, read setpoint           |      |
|   | easy600, write setpoint          |      |
|   | easy700                          | 159  |
|   | Counters                         |      |
|   | easy700, read status             |      |
|   | easy800/MFD                      |      |
|   | Cycle time                       |      |
|   | Cyclic data exchange             | 77   |

| D | Data exchange, PDO                          | 77  |
|---|---------------------------------------------|-----|
|   | Data function block                         |     |
|   | easy800/MFD                                 |     |
|   | Data types                                  |     |
|   | DEL button, read status                     | 94  |
|   | Delay time, random value                    | 114 |
|   | Device profile                              | 44  |
|   | Diagnostics, local                          |     |
|   | easy800/MFD, image data                     | 185 |
|   | Diagnostics, remote stations                |     |
|   | easyMFD, image data                         | 185 |
|   | Digital inputs                              |     |
|   | easy600, read status                        | 92  |
|   | easy700, read status                        |     |
|   | easy800/MFD, read status                    |     |
|   | Digital outputs                             | 107 |
|   | easy600, read status                        | 99  |
|   | easy700, read status                        |     |
|   | Digital outputs, local and network stations |     |
|   | easy800/MFD, read status                    |     |
|   | Dimensions                                  |     |
|   | Direct data exchange                        |     |
|   | Direct data exchange                        | //  |
|   | 50.0 (I                                     |     |
| E | EDS file                                    |     |
|   | Electrical isolation                        |     |
|   | EMC                                         |     |
|   | Emergency                                   |     |
|   | Emergency object                            |     |
|   | Emergency protocol                          | 75  |
|   | Error codes, via EASY-LINK                  |     |
|   | easy700                                     | 173 |
|   | easy800/MFD                                 |     |
|   | Error LED                                   |     |
|   | Error message, EASY221-CO on network        |     |
|   | Error messages                              |     |
|   | ESC button, read status                     |     |
|   | Event Timed PDOs                            |     |
|   |                                             |     |

| _ | Г                            |                  |
|---|------------------------------|------------------|
| F | Frequency counters           | 246              |
|   | easy800/MFD                  | 216              |
|   | Function blocks, overview    |                  |
|   | easy600                      |                  |
|   | easy700                      |                  |
|   | easy800/MFD                  | 203              |
| Н | Hardware requirements        | 17               |
|   | High-speed counter           |                  |
|   | easy800/MFD                  | 218              |
|   | Hour                         |                  |
|   | easy600                      | 88               |
|   | Read                         |                  |
|   | Write                        |                  |
|   |                              |                  |
| I | Image data                   |                  |
|   | General information          | 91               |
|   | Overview easy700             | 134              |
|   | Overview of easy800/MFD      | 182              |
|   | Overview, easy600            | 91               |
|   | Improper use                 |                  |
|   | Incremental encoder counters |                  |
|   | easy800/MFD                  | 220              |
|   | Inhibit Time                 |                  |
|   | Initial power up             |                  |
|   | Initialisation               |                  |
|   | Input data, definition       |                  |
|   | Inputs of EASY-LINK          |                  |
|   | easy700, read status         | 149              |
|   | easy800/MFD, read status     | 198              |
|   | Inputs, network stations     |                  |
|   | easy800/MFD, read status     | 189              |
|   | Invalid operating mode1      | 73, 262          |
|   | Invalid telegram1            | , 262<br>73, 262 |

| L | Layer Setting Service         | 44  |
|---|-------------------------------|-----|
|   | LEDs                          | 29  |
|   | Local analog output           |     |
|   | easy800/MFD, read status      | 195 |
|   | Local inputs                  |     |
|   | easy700, read status          | 138 |
|   | easy800/MFD, read status      |     |
|   | Local outputs                 |     |
|   | easy700, read status          | 148 |
|   |                               |     |
| M | Manufacturer-specific objects | 54  |
|   | Marker relays                 |     |
|   | easy600, read status          | 99  |
|   | Markers                       |     |
|   | easy600, read status          | 99  |
|   | easy800/MFD, read status      |     |
|   | Master reset                  |     |
|   | easy700                       | 153 |
|   | easy800/MFD                   |     |
|   | Minute                        |     |
|   | easy600                       | 89  |
|   | Read                          |     |
|   | Write                         |     |
|   | Multiplexed PDOs              |     |
|   | Network management, CANopen   |     |
| N |                               |     |
|   | NMT service                   |     |
|   | Node Guarding                 |     |
|   | Node monitoring               | 42  |
|   | Numerical converter           |     |
|   | easy800/MFD                   | 246 |

| ) | Object dictionary                     | 45        |
|---|---------------------------------------|-----------|
|   | OFF time                              |           |
|   | Read                                  | 123       |
|   | Write                                 | 127       |
|   | OK button, read status                | 94        |
|   | ON time                               |           |
|   | Read                                  |           |
|   | Write                                 | 127       |
|   | Operating buttons                     |           |
|   | easy600, read status                  | 92        |
|   | Operating hours counter               |           |
|   | easy800/MFD                           | 248       |
|   | Operating hours counters              |           |
|   | easy700                               | 162       |
|   | Operating mode                        |           |
|   | Read                                  | 82        |
|   | Write                                 | 78        |
|   | Operating mode, invalid               | .173, 262 |
|   | Operating system version requirements | 17        |
|   | Operational                           | 39        |
|   | Output data, definition               | 77        |
|   | Outputs of EASY-LINK                  |           |
|   | easy700, read status                  | 149       |
|   | easy800/MFD, read status              | 198       |
|   | Outputs S1 to S8, read status         | 82        |
|   | Outputs, local and network stations   |           |
|   | easy800/MFD, read status              | 196       |
|   |                                       |           |
| ) | P buttons                             |           |
|   | easy600, read status                  | 92        |
|   | easy700, read status                  |           |
|   | easy800, read status                  |           |
|   | P1 to P4 button inputs                |           |
|   | easy600                               | 92        |
|   | PDO                                   |           |
|   | PDO mapping                           |           |
|   | PDO protocol                          |           |
|   | PID controllers                       |           |
|   | easy800/MFD                           | 229       |
|   |                                       |           |

|   | Pin assignment, CANopen Pre-operational Prepared Process data objects Protocols, CANopen Pulse width modulation easy800/MFD | 39<br>4(<br>34       |
|---|----------------------------------------------------------------------------------------------------|----------------------|
| R | Read/write date easy6001 Read/write time                                                                                    |                      |
|   | easy600                                                                                                    |                      |
|   | easy7001                                                                                                    | 30, 177              |
|   | Receive data, network stations easy800/MFD                                                                                  | 22                   |
|   | easy800/MFD, read status                                                                                                    | ٬۰۰۰۰ کی۔۔۔۔۔<br>۲۵۲ |
|   | Receive network                                                                                                    | 200                  |
|   | easy800/MFD                                                                                                    | 234                  |
|   | Receive PDO                                                                                                    |                      |
|   | Resetting, easy/MFD inputs/outputs                                                                                          |                      |
|   | Response time of the basic unit                                                                                             |                      |
|   | Restoring, object dictionary entries                                                                                        |                      |
|   | RUN LED                                                                                                    |                      |
| S | Saving, object dictionary entriesSDO                                                                                        | 43                   |
|   | Control commands for easy600                                                                                                | ۵ı                   |
|   | Control commands for easy700                                                                                                | 129                  |
|   | Control commands for easy800                                                                                                |                      |
|   | Send network data                                                                                                    |                      |
|   | easy800/MFD                                                                                                    | 250                  |
|   | Service data objects                                                                                                    |                      |
|   | Set cycle time                                                                                                    |                      |
|   | easy800/MFD                                                                                                    | 25                   |
|   | Setting the node ID                                                                                                    |                      |
|   | Setting the slave address                                                                                                   | 20                   |
|   | Setting, easy/MFD inputs/outputs                                                                                            |                      |
|   | Satting/recatting inputs R1 to R8                                                                                           | 90                   |

|   | Setup of the unit           | 15       |
|---|-----------------------------|----------|
|   | Signal smoothing filter     |          |
|   | easy800/MFD                 | 232      |
|   | State                       |          |
|   | Reading outputs S1 to S8    | 82       |
|   | Writing inputs R1 to R8     | 80       |
|   | Stations, read input status | 189      |
|   | Status LED                  |          |
|   | Summer time                 |          |
|   | easy600                     | 87       |
|   | easy700                     |          |
|   | easy800/MFD                 |          |
|   | Switching rule              |          |
|   | Switching times             |          |
|   | Read                        | 123      |
|   | Write                       |          |
|   | Synchronisation object      |          |
|   | Synchronize clock           |          |
|   |                             | 25.4     |
|   | easy800/MFD                 |          |
|   | Synchronous transfer        |          |
|   | System overview, CANopen    |          |
|   | System services             | 3/       |
|   | Telegram, invalid           | 173 262  |
| • | Text display                | 175, 202 |
|   | easy600, read status        | gg       |
|   | Text function block         |          |
|   | easy700, read status        | 137      |
|   | Text markers                |          |
|   | Text output function block  | 101      |
|   | easy800/MFD                 | 224      |
|   |                             | 224      |
|   | Threshold value comparator  | 125      |
|   | easy700, read status        | 135      |
|   | Threshold value switch      |          |
|   | easy700                     |          |
|   | Time change (easy800/MFD)   |          |
|   | Time stamp                  |          |
|   | Time Stamp object           | 37       |

|   | Time switch                                |     |
|---|--------------------------------------------|-----|
|   | easy600, read actual value                 | 120 |
|   | easy600, write setpoints                   |     |
|   | Timing relays                              |     |
|   | easy600, read actual value                 |     |
|   | easy600, write parameters                  |     |
|   | easy700                                    |     |
|   | easy700, read status                       |     |
|   | easy800/MFD                                |     |
|   | Transfer rates                             |     |
|   | Transmission types of PDOs                 | 35  |
|   | Transmit data, network stations            |     |
|   | easy800/MFD                                |     |
|   | easy800/MFD, read status                   |     |
|   | Transmit PDO                               | 34  |
|   |                                            |     |
| V | Value limitation                           |     |
|   | easy800/MFD                                | 260 |
|   | Value scaling                              |     |
|   | easy800/MFD                                | 242 |
|   | Version history, easy800                   |     |
|   | <i>,</i>                                   |     |
| W | Weekday                                    |     |
|   | easy600                                    | 88  |
|   | Winter time                                |     |
|   | easy600                                    | 87  |
|   | easy700                                    |     |
|   | easy800/MFD                                |     |
|   | Wiring, EMC compliant                      |     |
|   | Write comparison value (analog value compa |     |
|   | 104                                        |     |
|   |                                            |     |
| Υ | Year time switch                           |     |
|   | easy700                                    | 167 |
|   | easy700, read status                       | 152 |
|   | easy800/MFD                                | 239 |